### DATA516/CSED516 Scalable Data Systems and Algorithms

## Lecture 3 Query Optimization, Spark Lecture 3<br>Dptimization, Spark<br>DATA516/CSED516 - Fall 2022

## Administrivia

- Administrivia<br>• Email if there might have a runaway<br>• cluster/instance cluster/instance • Email if there might have a runaway<br>cluster/instance<br>– Even if you haven't received an email, i<br>worth checking (pause clusters + stop la<br>• Don't fear Late Day Tokens
- **Administrivia<br>Email if there might have a runaway<br>- Even if you haven't received an email, it is<br>worth checking (pause clusters + stop labs)** worth checking (pause clusters + stop labs) – Even if you haven't receive<br>worth checking (pause clus<br>• Don't fear Late Day Token<br>• Project Sign Ups
- 

### Announcements

- Announcements<br>• HW2 is posted *(pull upstream)*<br>and due on Oct. 31<sup>st</sup> and due on Oct. 31st Announcements<br>• HW2 is posted *(pull upstream)*<br>and due on Oct. 31<sup>st</sup><br>• Project proposals due on Oct. 28<sup>th</sup>
- 
- HW2 is posted *(pull upstream)*<br>and due on Oct. 31<sup>st</sup><br>• Project proposals due on Oct. 28<sup>th</sup><br>• Review was due today (*How good...?*)<br>Review of three papers due next week Review of three papers due next week • Project proposals due on Oct. 28<sup>th</sup><br>• Review was due today (*How good...?*)<br>Review of three papers due next week<br>• Jack's OH: Thursday 10/27 => Monday 10/24
- 

## Outline for Today

- **Outline for Toda<br>• Query Optimization<br>** *How good are they?* – How good are they? • Query Optimization<br>
- How good are they?<br>
• Spark
- 

## Recap

- w good are they]<br>• Optimizer has three components:<br>– Search space Mecap<br>
Sptimizer has three comp<br>
Search space<br>
- Cardinality and cost estim <sub>pod are they]</sub><br> **EXECAP**<br>
Dptimizer has three components:<br>
- Search space<br>
- Cardinality and cost estimation<br>
- Plan enumeration algorithms – Recap<br>
Dptimizer has three components:<br>
– Search space<br>
– Cardinality and cost estimation<br>
– Plan enumeration algorithms
	-
	-
	-

## Recap

- w good are they]<br>• Optimizer has three components:<br>– Search space Mecap<br>
Sptimizer has three comp<br>
Search space<br>
- Cardinality and cost estim <sub>pod are they]</sub><br> **EXECAP**<br>
Dptimizer has three components:<br>
- Search space<br>
- Cardinality and cost estimation<br>
- Plan enumeration algorithms
	-
	-
	-
- Recap<br>
Dptimizer has three components:<br>
 Search space<br>
 Cardinality and cost estimation<br>
 Plan enumeration algorithms<br>
Paper addresses three questions: • Optimizer has three components:<br>
– Search space<br>
– Cardinality and cost estimation<br>
– Plan enumeration algorithms<br>
• Paper addresses three questions:<br>
– How good are the cardinality estimators?
	- Dptimizer has three components:<br>
	 Search space<br>
	 Cardinality and cost estimation<br>
	 Plan enumeration algorithms<br>
	Paper addresses three questions:<br>
	 How good are the cardinality estimators?<br>
	 How important is the cost m
	-
	- Search space<br>– Cardinality and cost estimation<br>– Plan enumeration algorithms<br><sup>D</sup>aper addresses three questions:<br>– How important is the cost model?<br>– How important is the cost model?<br>– How large does the search space need – Cardinality and cost estimation<br>– Plan enumeration algorithms<br>Paper addresses three questions:<br>– How good are the cardinality estimators?<br>– How important is the cost model?<br>– How large does the search space need to be?

## Paper Outline

- e yood are they **Paper Outline**<br>• How good are the cardinality estimators? Paper Outline<br>• How good are the cardinality estimators?<br>• How important is the cost model?
- 
- How important is the cost model?<br>• How large does the search space need to be? be?

## The Job Benchmark

- w good are they]<br>
The Job Benchmark<br>
 Why do they use the IMDB database instead<br>
of TPC-H? of TPC-H?
- Why do they use the IMDB database instead<br>• Why do they use the IMDB database instead<br>• IMDB popular data on the web, can be<br>• imported into any RDBMS with moderate imported into any RDBMS with moderate effort

Lesson: you can always import your dataset into RDBMS! ny RDBMS with moderate<br>always import your dataset<br>DATA516/CSED516 - Fall 2022

## The Job Benchmark

JOB Benchmark: 33 templates, 113 queries Discuss the difference in class: w good are they]<br>
The Job B<br>
JOB Benchmark: 33 tel<br>
Discuss the difference<br>
• SQL query<br>
• SQL query template ( The Job Benchmark<br>JOB Benchmark: 33 templates, 113 querie<br>Discuss the difference in class:<br>• SQL query<br>• SQL query template (or structure) Discuss the difference<br>• SQL query<br>• SQL query template (<br>Group-by Queries<br>• None in JOB!<br>• Important in DS; we'

- 
- 

Group-by Queries

- 
- SQL query<br>• SQL query template (or structure)<br>Group-by Queries<br>• None in JOB!<br>• Important in DS; we'll discuss them later plate (of structure)<br>PS<br>DATA516/CSED516 - Fall 2022

## Review: Cardinality Estimation

Problem: given statistics on base tables and a query, estimate size of the answer

What are the statistics on base tables? USUCS ON DASE LADIES ?<br>
DATA516/CSED516 - Fall 2022 10

## Review: Cardinality Estimation

Problem: given statistics on base tables and a query, estimate size of the answer **Problem**: given statistics on base tables and<br>a query, estimate size of the answer<br>What are the statistics on base tables?<br>• Number of tuples (cardinality)  $T(R)$ <br>• Number of values in R.a:  $V(R,a)$ **Problem**: given statistics on base tables and<br>a query, estimate size of the answer<br>What are the statistics on base tables?<br>• Number of tuples (cardinality)  $T(R)$ <br>• Number of values in R.a:  $V(R,a)$ <br>• Histograms (later toda

What are the statistics on base tables?

- a query, esumate size or the aris<br>What are the statistics on base t<br>• Number of tuples (cardinality)<br>• Number of values in R.a:<br>• Histograms (later today) USIICS ON Dase tables  $\zeta$ <br>
les (cardinality)  $T(R)$ <br>
les in R.a:  $V(R,a)$ <br>
ter today)<br>
DATA516/CSED516 - Fall 2022
- 
- 

## Review: Cardinality Estimation

What are the four assumptions that database systems do?

Review: Cardinality Estimation<br>
What are the four assumptions that<br>
database systems do?<br>• Uniformity<br>• Independence What are the four assumptions that database systems do? What are the four assumpt<br>database systems do?<br>• Uniformity<br>• Containment of values What are the four assumptions that<br>database systems do?<br>• Uniformity<br>• Independence<br>• Containment of values<br>• Preservation of values

- 
- 
- valabase systems do?<br>• Uniformity<br>• Independence<br>• Containment of values<br>• Preservation of values F values<br>F<br>DATA516/CSED516 - Fall 2022<br>DATA516/CSED516 - Fall 2022
- 

## Single Table Estimation

 $\sigma_{A=c}(R)$  =  $T(R)/V(R,A)$  What assumption does this make?

does this make?

## Single Table Estimation

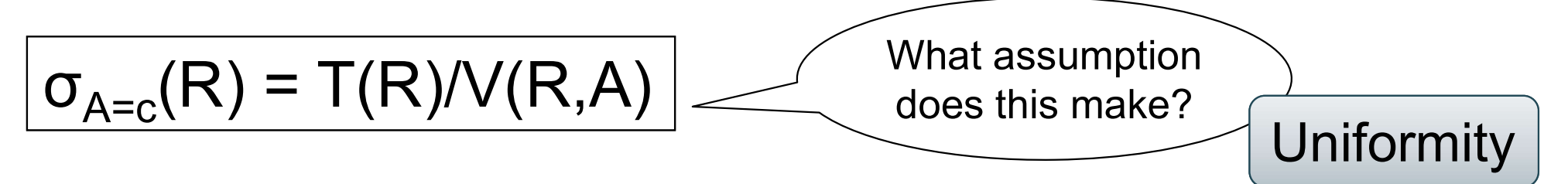

## Single Table Estimation

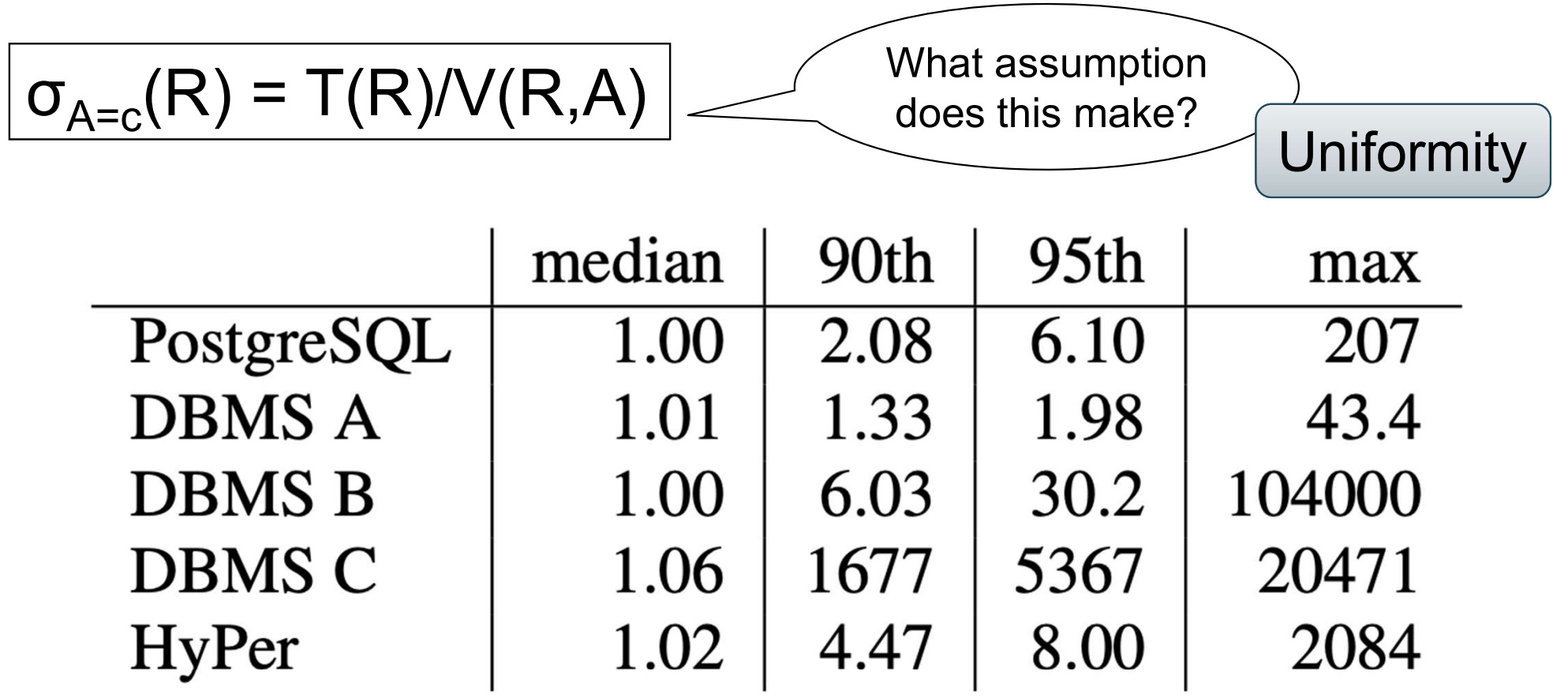

### **Table 1: Q-errors for base table selections**

## Histograms

- Г(R), V(R,A) too coarse<br>Histogram: separate sta<br>n each bucket store:<br>– T(bucket)<br>– V(bucket,A)
- Histograms<br>• T(R), V(R,A) too coarse<br>• Histogram: separate stats per bucl Histograms<br>• T(R), V(R,A) too coarse<br>• Histogram: separate stats per bucket Histogram<br>• T(R), V(R,A) too coarse<br>• Histogram: separate stats<br>• In each bucket store:<br>– T(bucket) Г(R), V(R,A) too coarse<br>Histogram: separate sta<br>n each bucket store:<br>– T(bucket)<br>– V(bucket,A)
- **STOTE:**<br>
DATA516/CSED516 Fall 2022 17
	-
	-

## Histograms

 $T(Employee) = 25000, V(Empolyee, age) = 50$ 

Estimate  $\sigma_{age=48}$ (Empolyee) = ?

## Histograms

 $T(Employee) = 25000, V(Empolyee, age) = 50$ 

Estimate  $\sigma_{aq} = 48}$ (Employee) = ? = 25000/50 = 500

## Histograms

 $T(Employee) = 25000, V(Empolyee, age) = 50$ 

Estimate  $\sigma_{age=48}$ (Employee) = ? = 25000/50 = 500

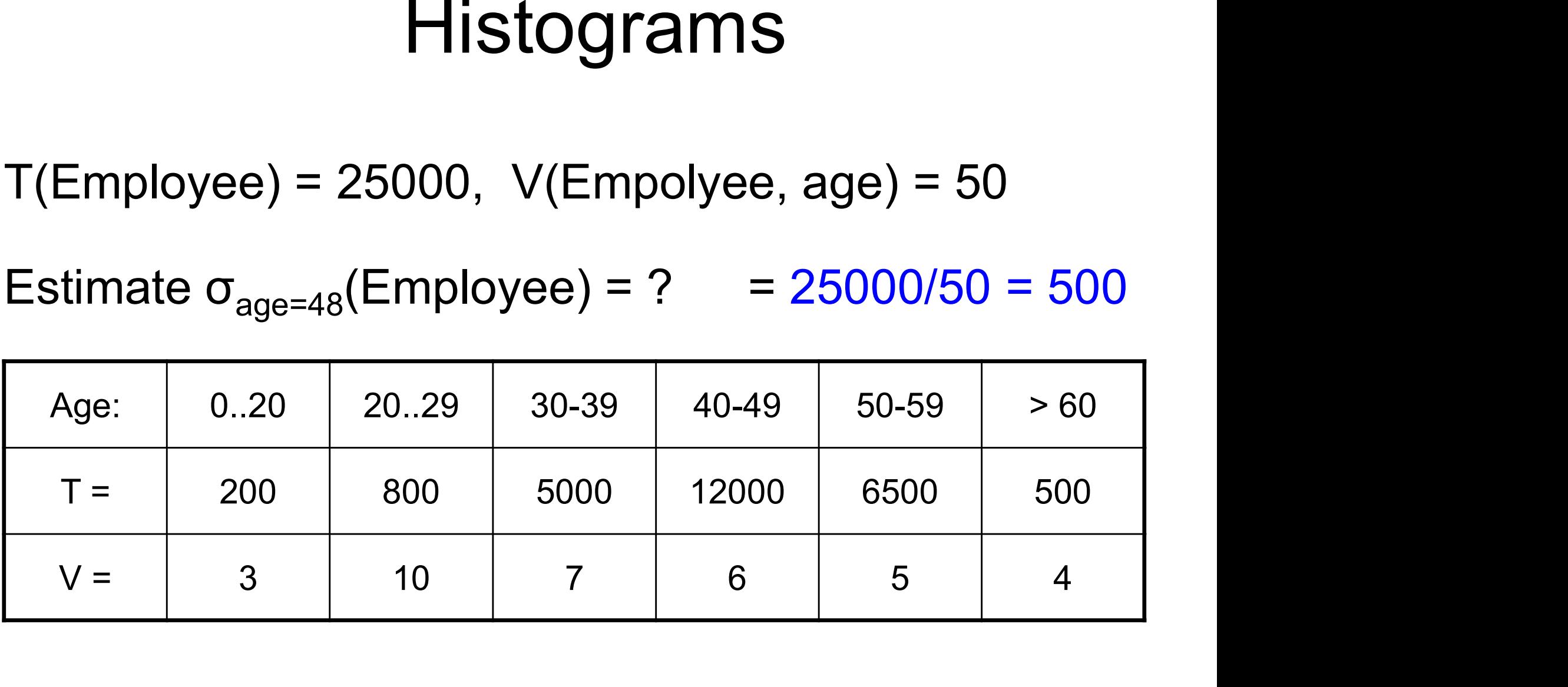

Estimate  $\sigma_{\text{age}=48}$ (Employee) = ?

## Histograms

 $T(Employee) = 25000, V(Empolyee, age) = 50$ 

Estimate  $\sigma_{age=48}$ (Employee) = ? = 25000/50 = 500

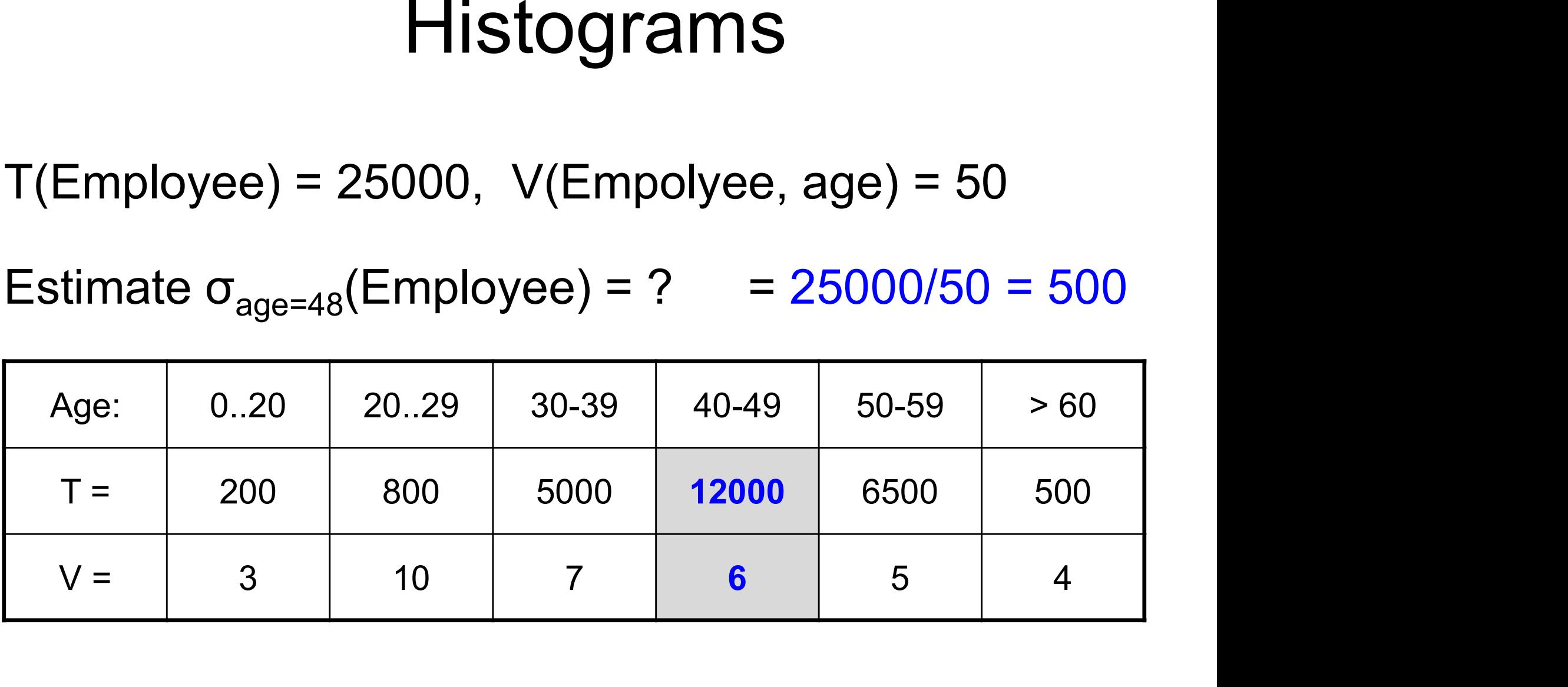

Estimate  $\sigma_{age=48}$ (Employee) = ? = 12000/6 = 2000

# Types of Histograms Types of H<br>• Eq-Width Types of H<br>• Eq-Width<br>• Eq-Depth

- 
- Eq-Width<br>• Eq-Depth<br>• Compressed: store outliers separately • Eq-Depth<br>• Compressed: store outliers separately<br>• "Special": V-Optimal histograms store outliers separately<br>ptimal histograms<br>DATA516/CSED516 - Fall 2022<br>22
- 

## Histograms

#### Eq-width:

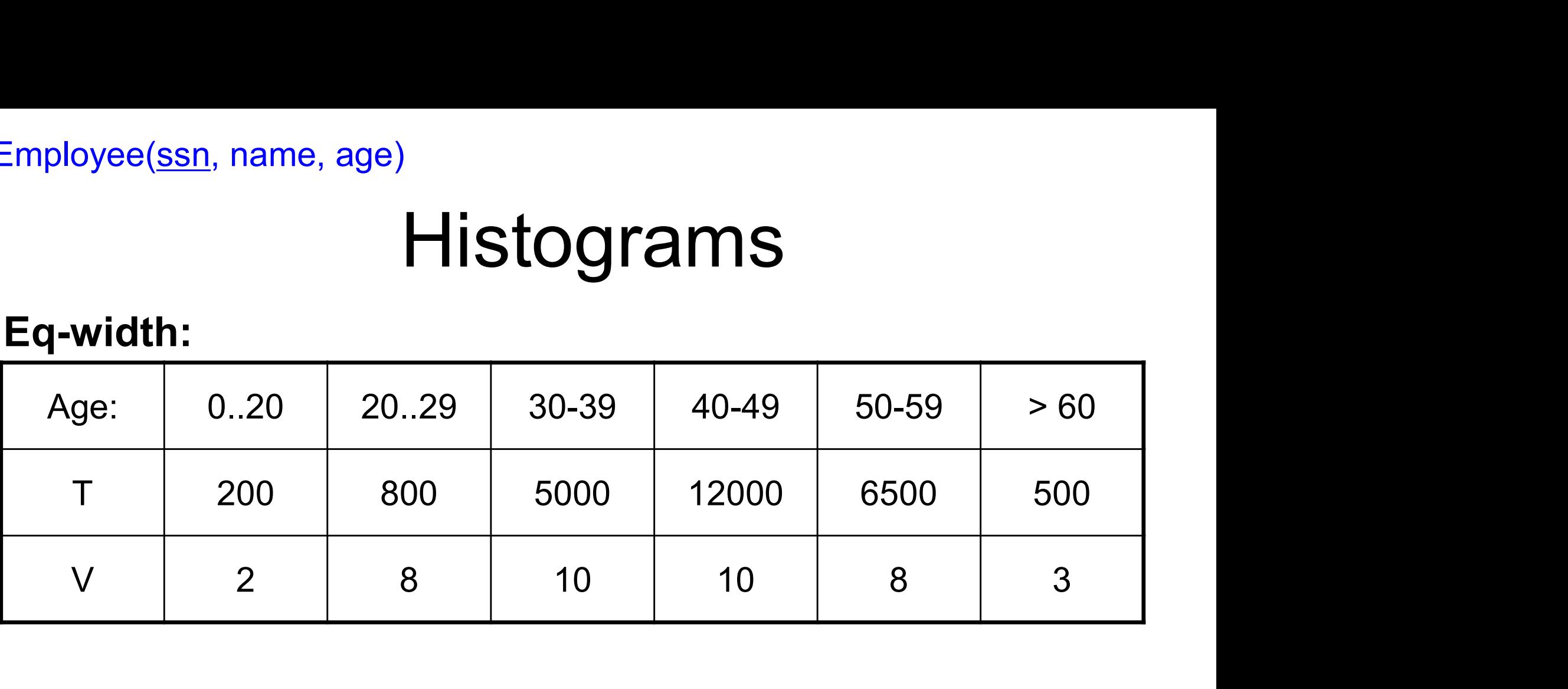

## Histograms

### Eq-width:

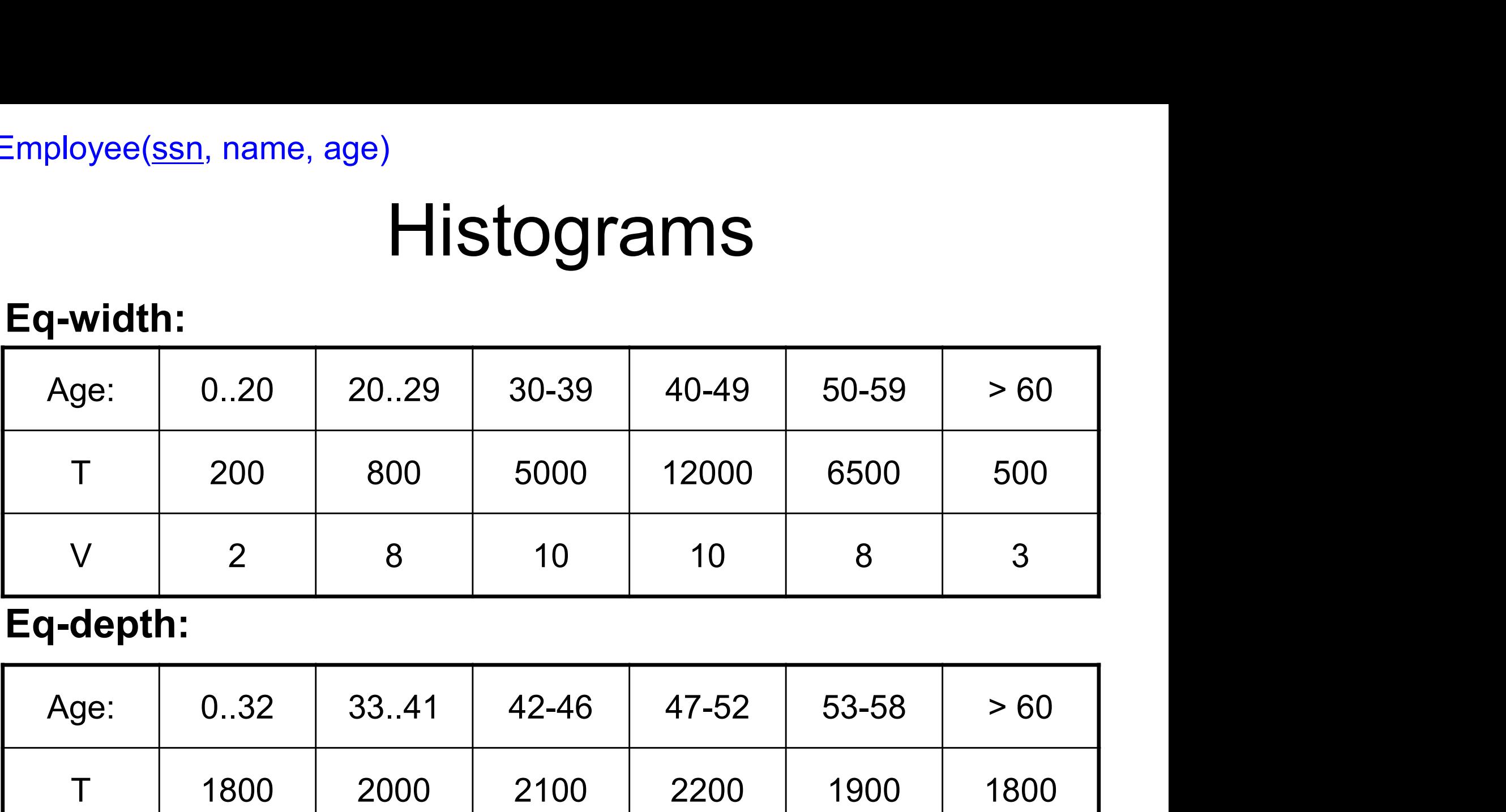

### Eq-depth:

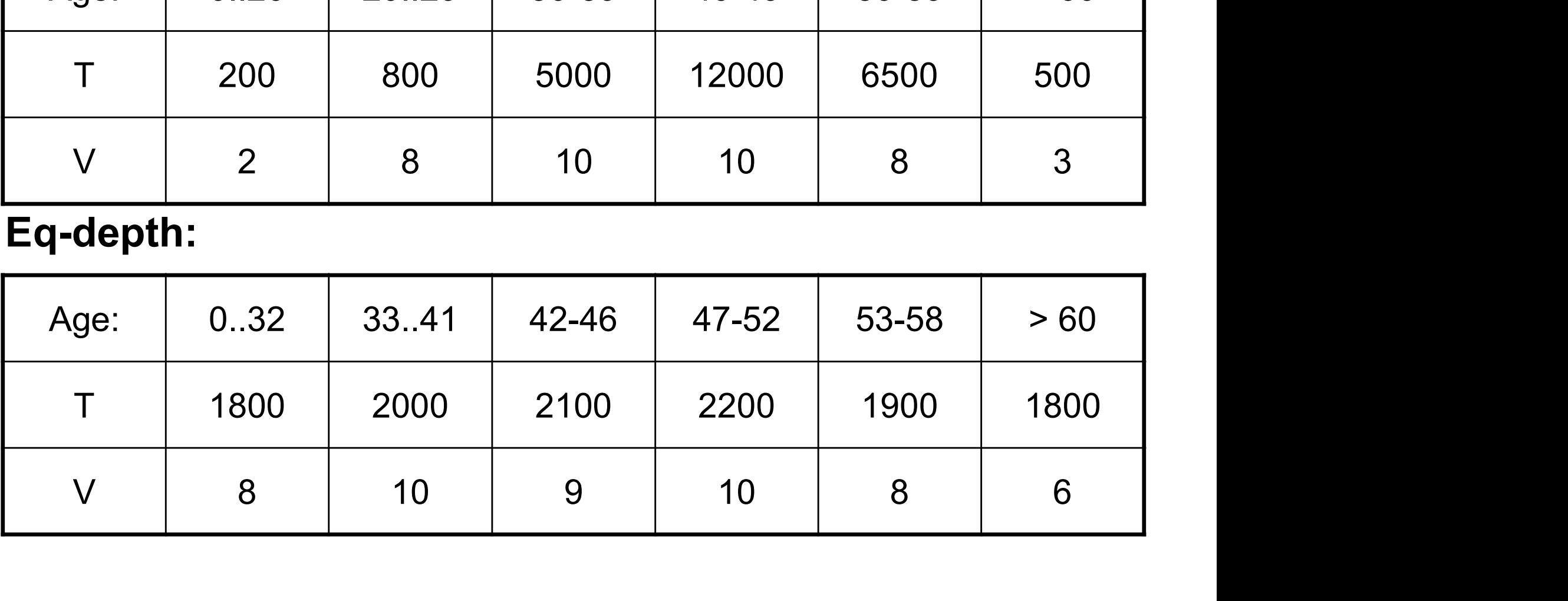

## Histograms

### Eq-width:

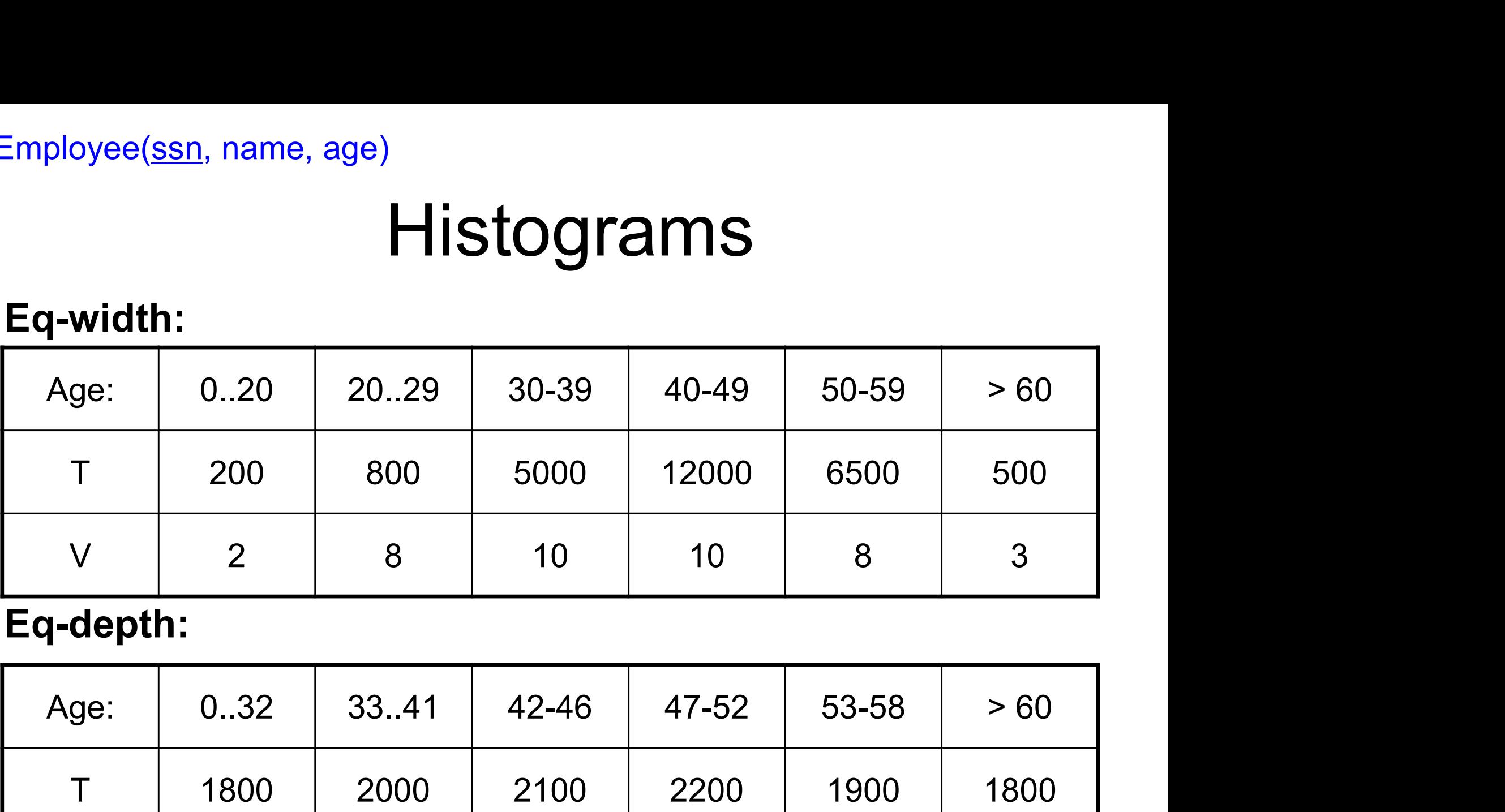

### Eq-depth:

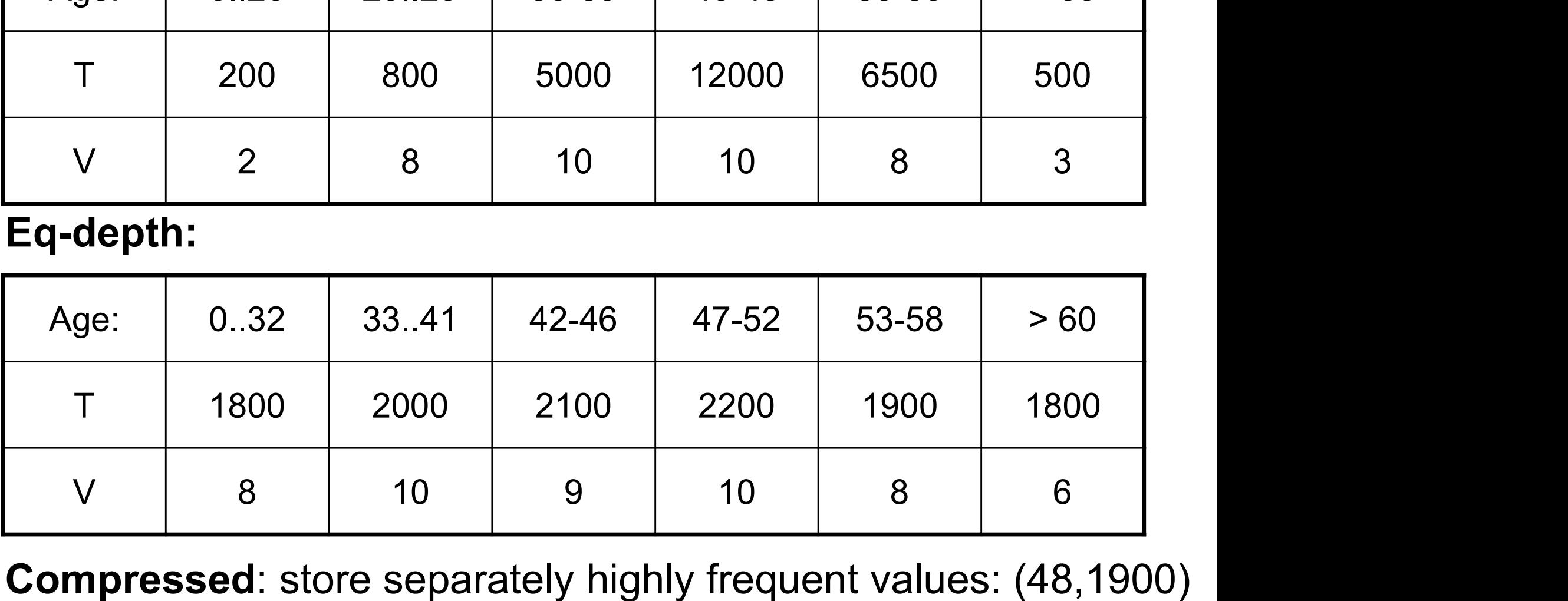

Compressed: store separately highly frequent values: (48,1900)

## V-Optimal Histograms

#### "Weighed Variance of the source values is minimized"

-Improved Histograms for Selectivity Estimation of Range Predicates

- V-Optimal Histograms<br>
"Weighed Variance of the source values is minimized"<br>
-Improved Histograms for Selectivity Estimation of Range Predicates<br>
 Pick boundaries that minimize the<br>
variance of frequencies within buckets variance of frequencies within buckets Weighed Variance of the source values is mir<br>
Fimproved Histograms for Selectivity Estimation of Range Predicates<br>
• Pick boundaries that minimize the<br>
• Dynamic programming<br>
• Modern databases systems use
- 
- Pick boundaries that minimize the<br>variance of frequencies within buckets<br>• Dynamic programming<br>• Modern databases systems use V-optimal<br>histograms or some variations histograms or some variations quericles within buckets<br>amming<br>ases systems use V-optimal<br>some variations<br>pata516/csed516 - Fall 2022

# Multiple Predicates Multiple Predicates<br>• Independence assumption:<br>– Simple Multiple Predicates<br>
Independence assumption:<br>
- Simple<br>
– But often leads to major underestimates

- Multiple Pre<br>
ndependence assumpt<br>
 Simple<br>
 But often leads to major • Independence assumption:<br>
– Simple<br>
– But often leads to major unde<br>
• Modeling correlations:<br>
– Solution 1: 2d Histograms
	-
	- ndependence assumption:<br>- Simple<br>- But often leads to major underestima<br>Modeling correlations:<br>- Solution 1: 2d Histograms<br>- Solution 2: use sample from the data – Simple<br>– But often leads to major underestimates<br>Modeling correlations:<br>– Solution 1: 2d Histograms<br>– Solution 2: use sample from the data
- -
	-

## Modeling Correlations Modeling Correlations<br>1. Multi-dimensional histograms<br>- Also called column-group statistics Modeling Correlations<br>Multi-dimensional histograms<br>- Also called column-group statistics

- 1. Multi-dimensional histograms<br>- Also called column-group statistics<br>2. Sample from the data
	-
- 

## 2d-Histogram

T(Supplier) = 250,000

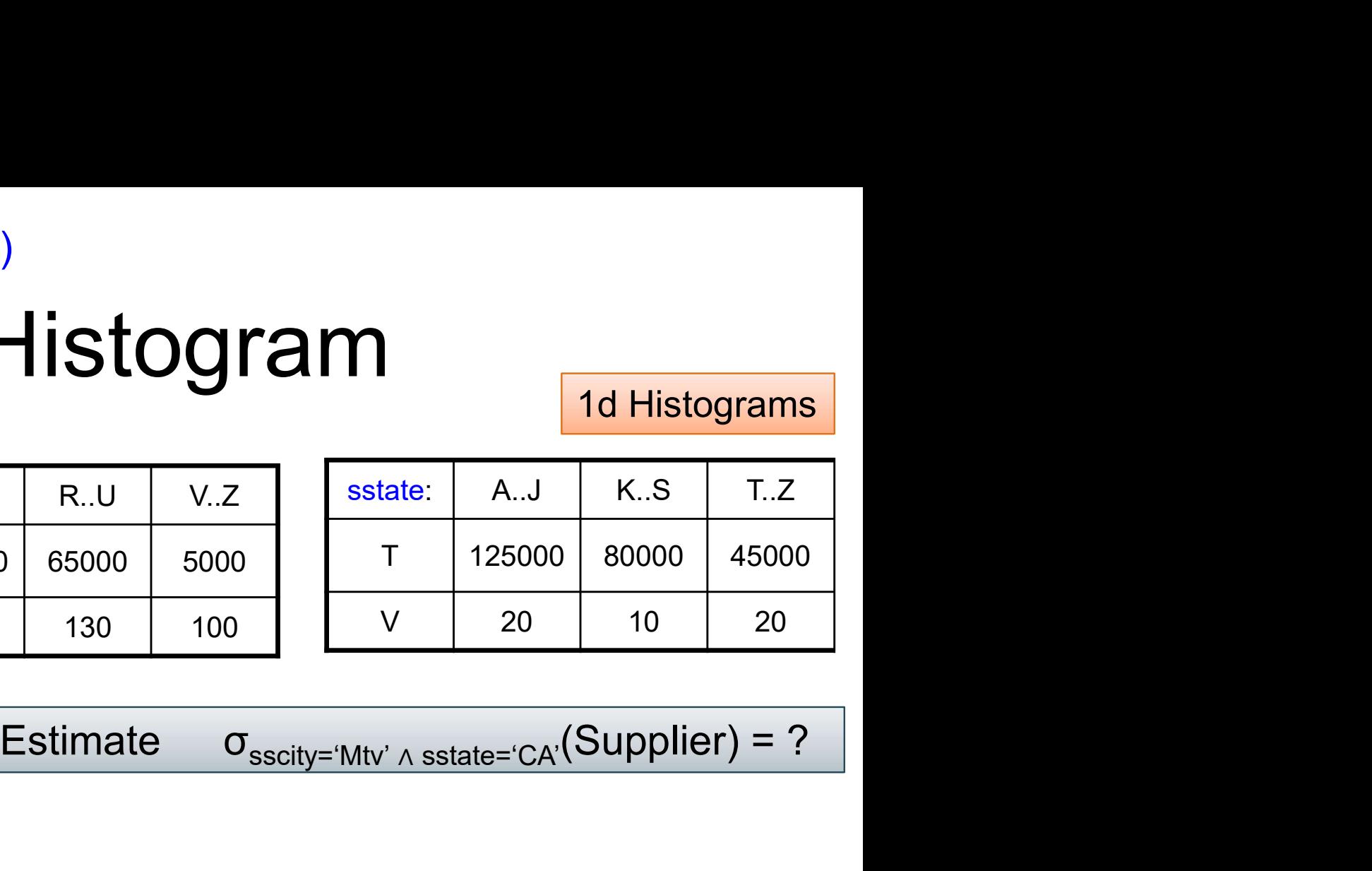

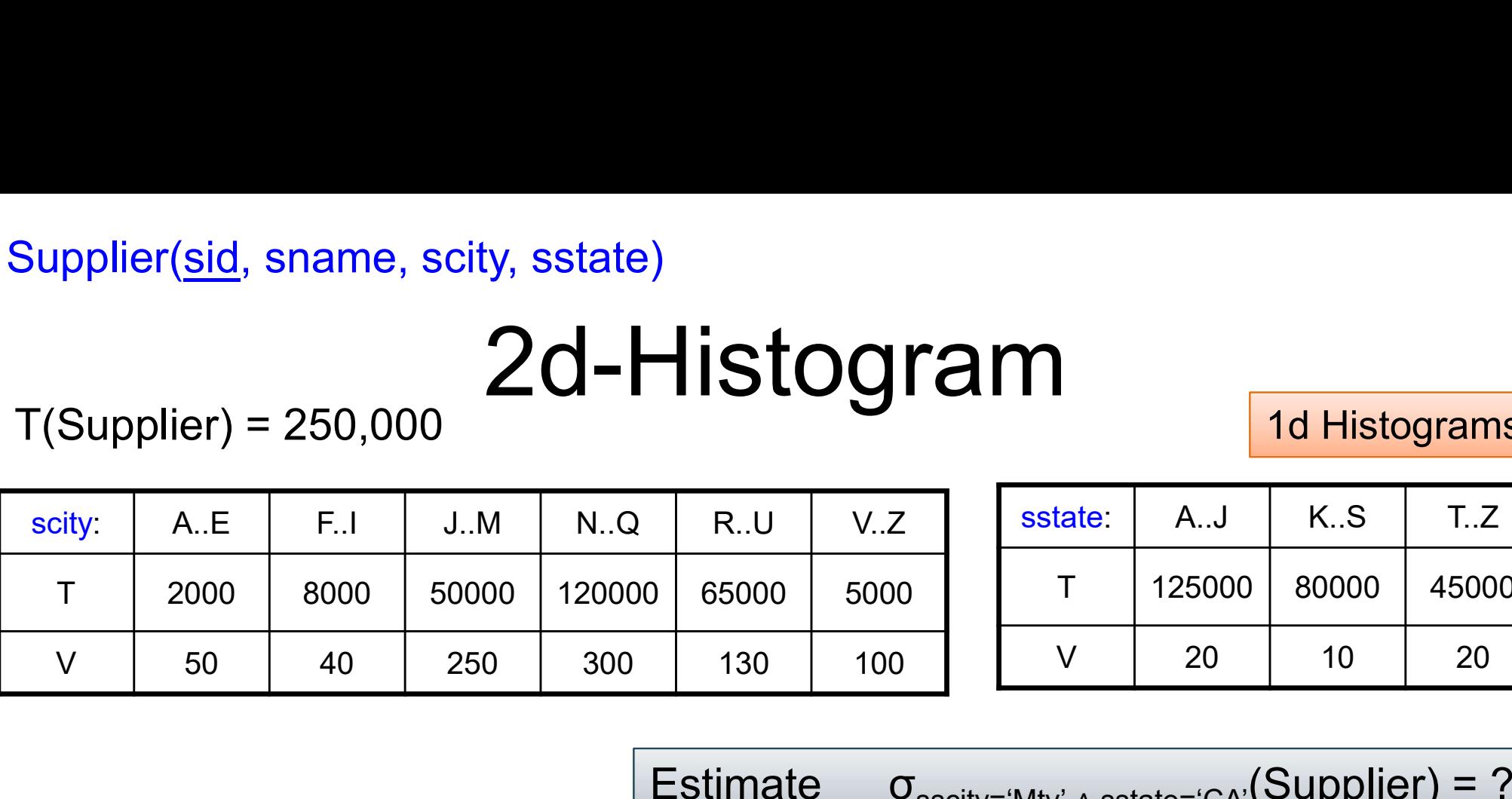

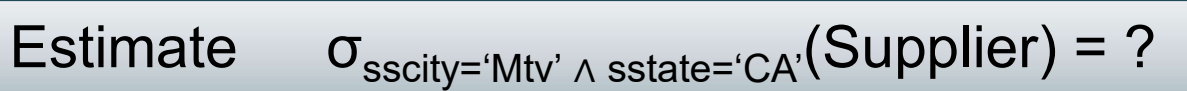

1d Histograms

## 2d-Histogram

T(Supplier) = 250,000

1d Histograms

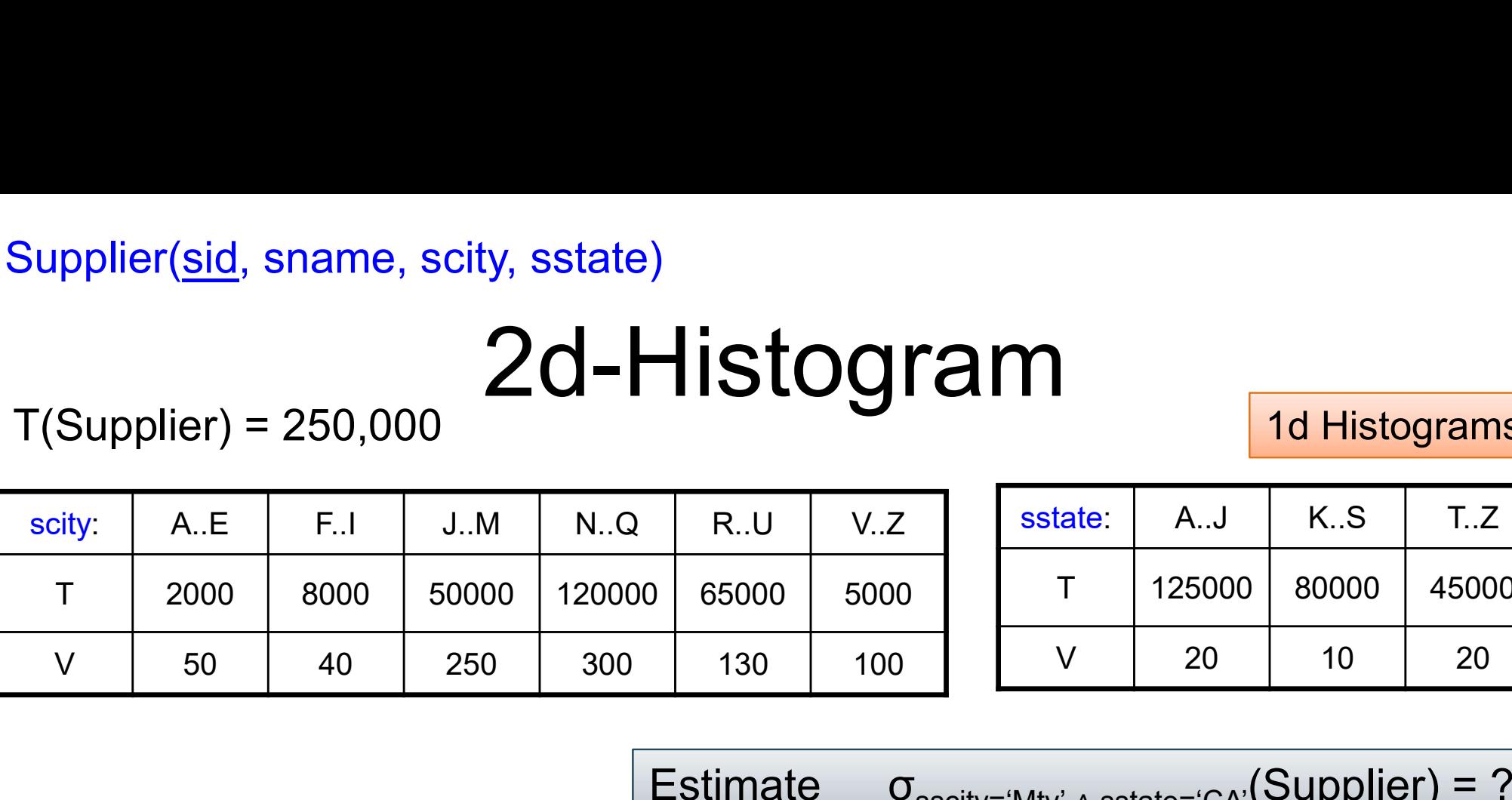

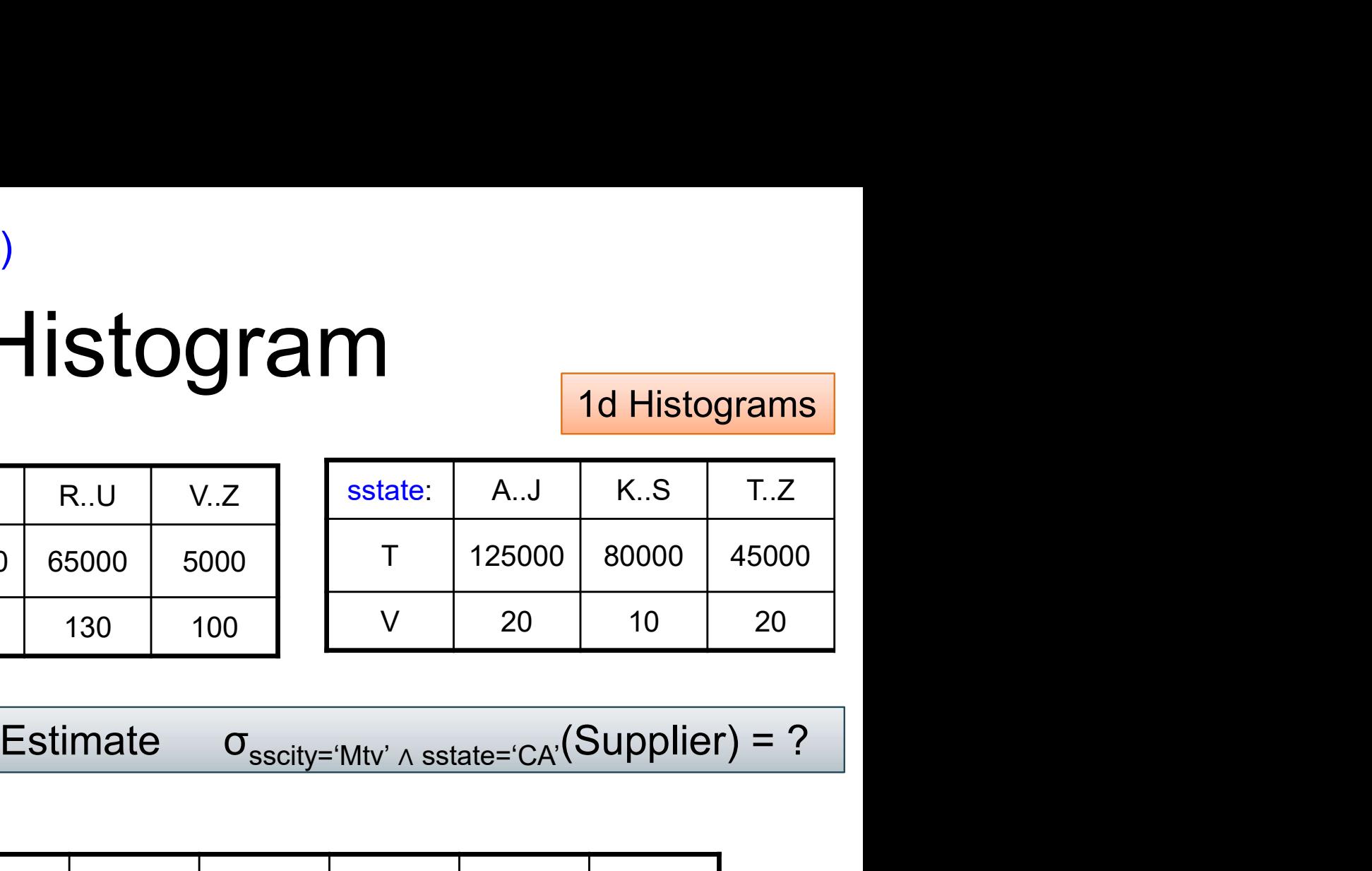

#### 2d Histogram

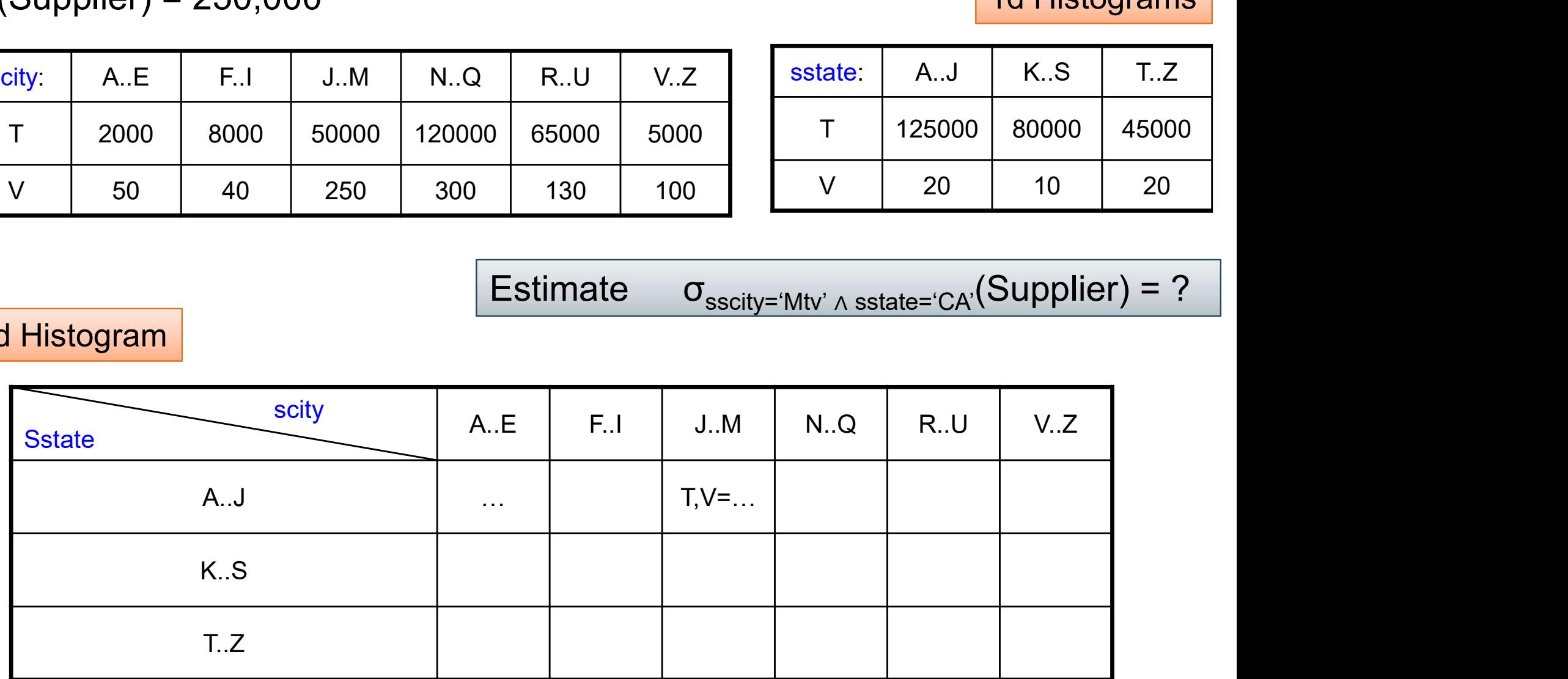

## 2d-Histogram

T(Supplier) = 250,000

1d Histograms

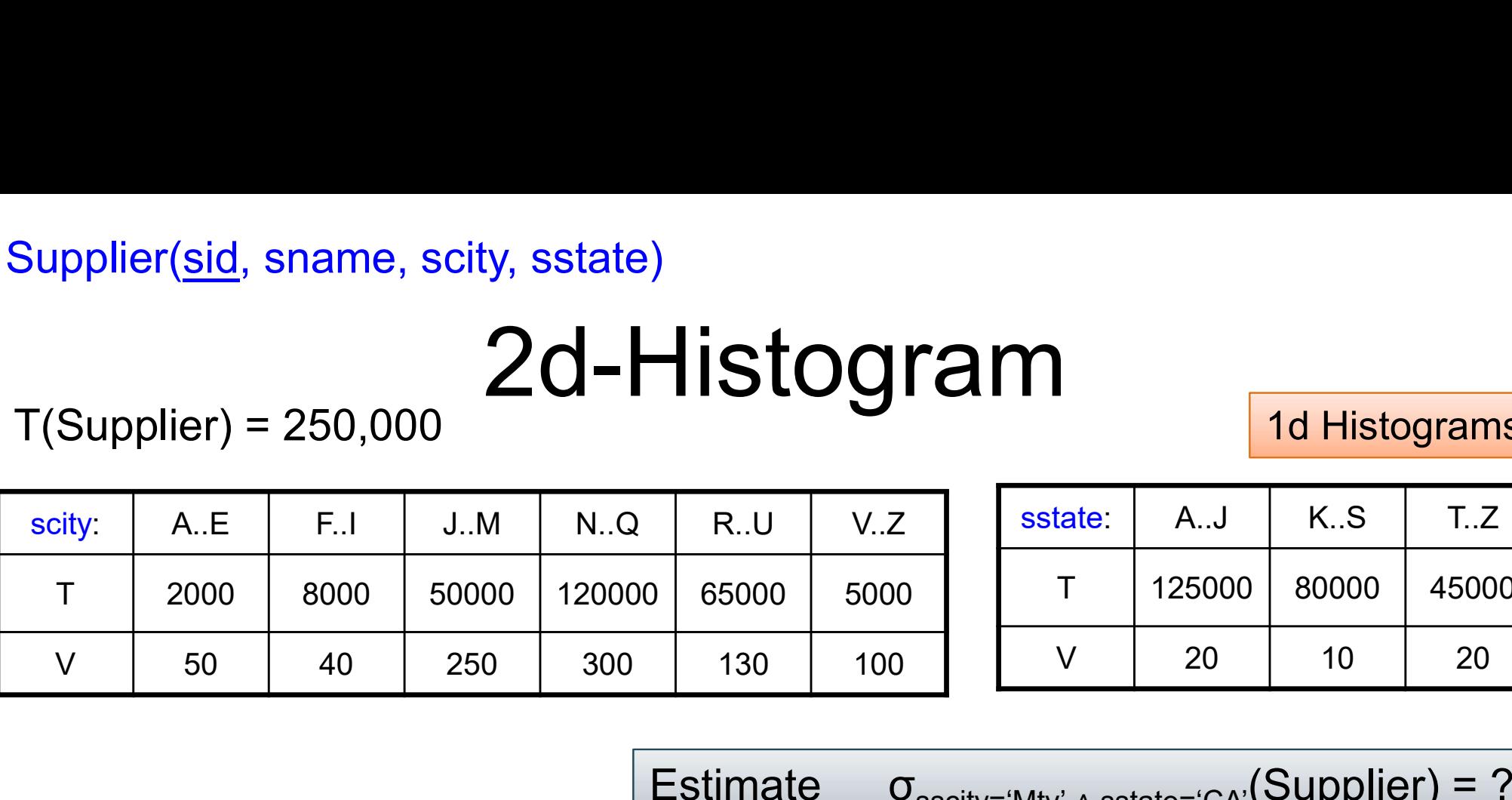

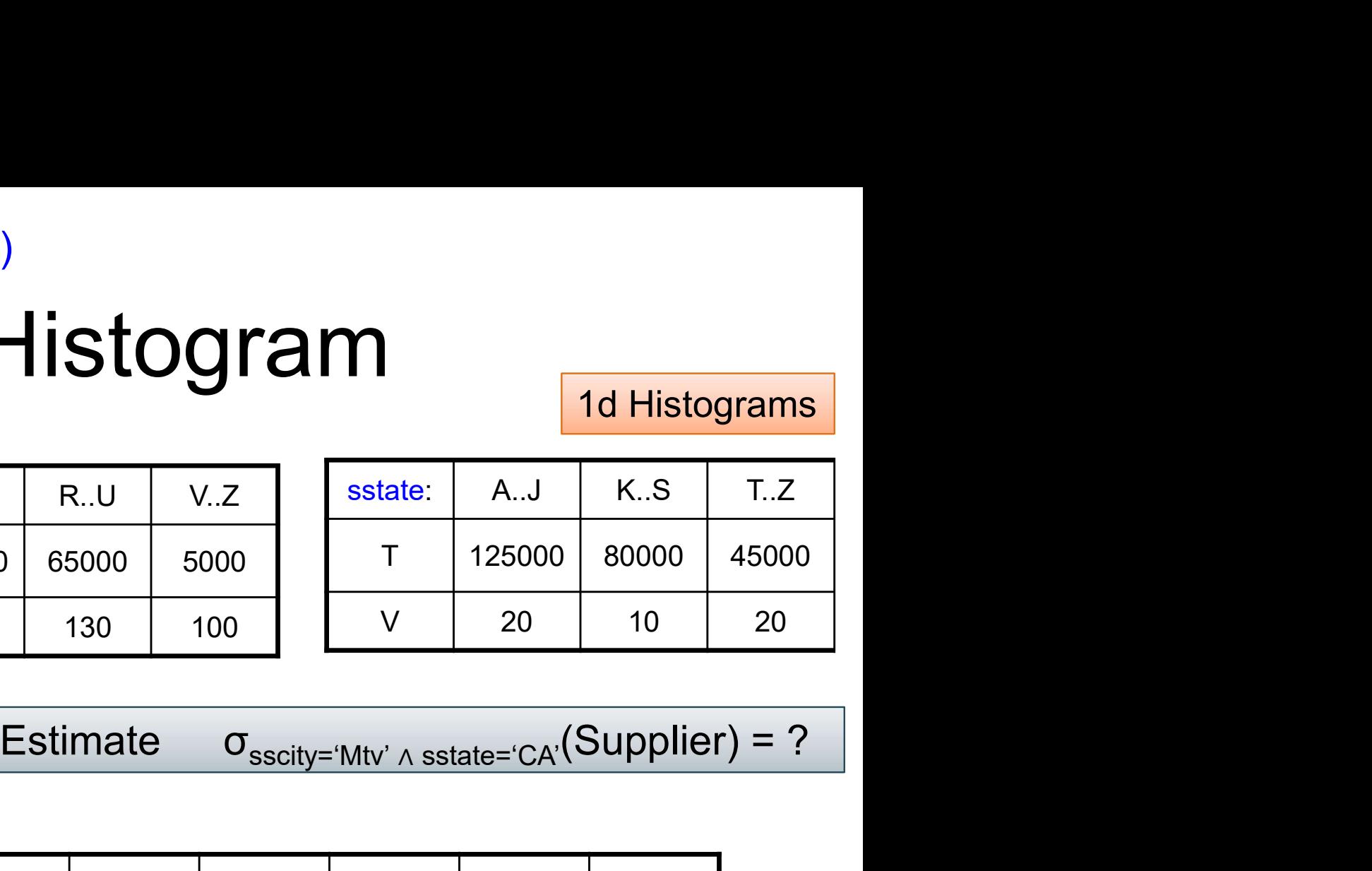

2d Histogram

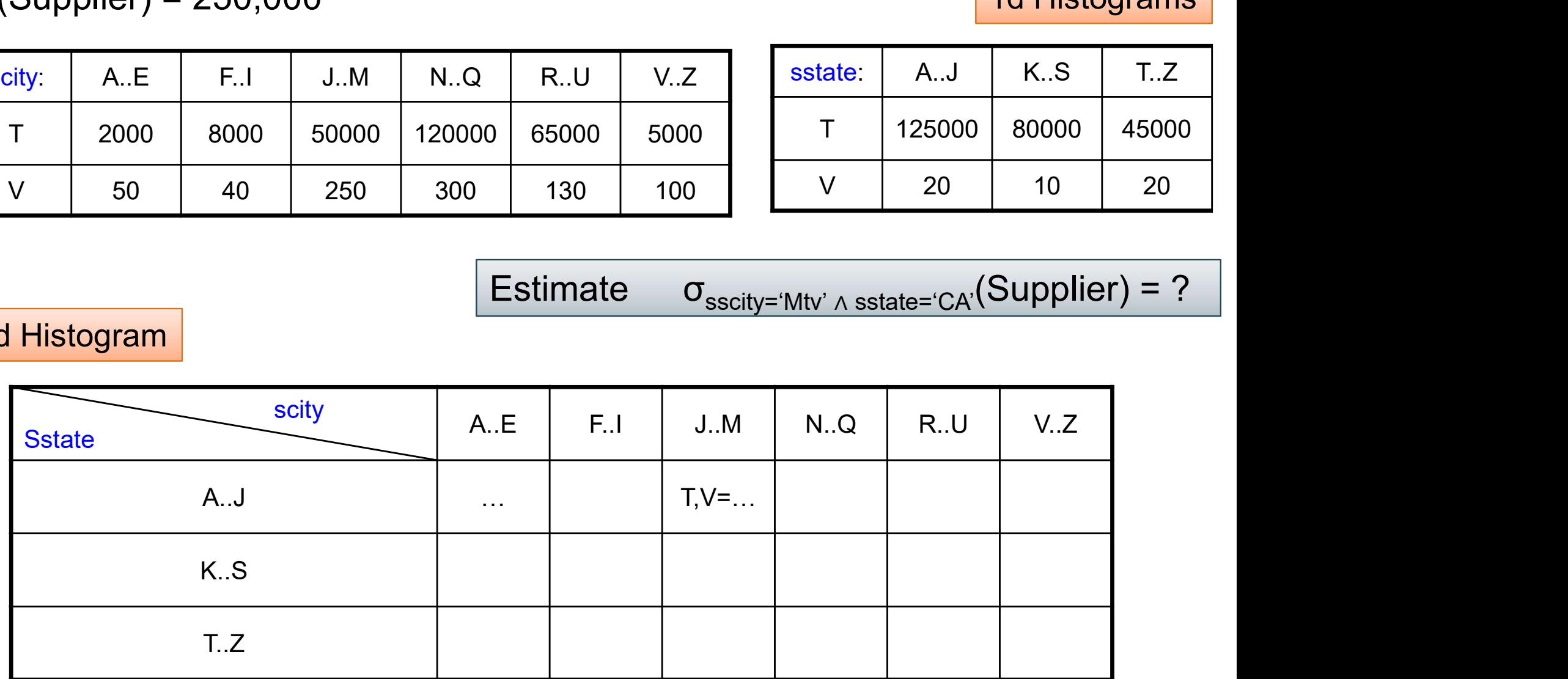

Answer: T<sub>bucket</sub> / V<sub>bucket</sub>

## Sample

pplier(<u>sid,</u> sname, scity, sstate)<br>
Sam<br>
• Compute a small,<br>
uniform sample<br>
from Supplier uniform sample from Supplier | Estimate

Sample<br>Estimate σ<sub>sscity='Mtv' ∧ sstate='CA'<sup>(Supplier) = ?</sup></sub>

## Sample

pplier(<u>sid,</u> sname, scity, sstate)<br>
Sam<br>
• Compute a small,<br>
uniform sample<br>
from Supplier uniform sample from Supplier | Estimate • Compute a small,<br>uniform sample<br>from Supplier Estimat<br>• Use Thomson's<br>estimator:

Sample<br>Estimate σ<sub>sscity='Mtv' ∧ sstate='CA'<sup>(Supplier) = ?</sup></sub>

estimator:

## Sample

pplier(<u>sid,</u> sname, scity, sstate)<br>
Sam<br>
• Compute a small,<br>
uniform sample<br>
from Supplier uniform sample from Supplier | Estimate • Compute a small,<br>uniform sample<br>from Supplier Estimat<br>• Use Thomson's<br>estimator:

Sample<br>Estimate σ<sub>sscity='Mtv' ∧ sstate='CA'<sup>(Supplier) = ?</sub></sup>

estimator:

- Compute a small,<br>
uniform sample<br>
from Supplier<br>
- Use Thomson's<br>
estimator:<br>
Answer: σ<sub>sscity='Mtv' ∧ sstate='CA'</sub>(Sample) \* T(Supplier) / T(Sample)

## Correlations

- Correlations<br>• Solution 1: 2d histograms<br>• Plus: can be accurate for 2 predicates **Correlations<br>Solution 1: 2d histograms**<br>– Plus: can be accurate for 2 predicates<br>– Minus: unclear how to use for 3 or more preds • Solution 1: 2d histograms<br>
– Plus: can be accurate for 2 predi<br>
– Minus: unclear how to use for 3 d<br>
– Minus: too many 2d histogram ca<br>
• Solution 2: sampling<br>
– Plus: can be accurate for >2 predict
	- **Correlations**<br>– Rus: can be accurate for 2 predicates<br>– Minus: unclear how to use for 3 or more preds<br>– Minus: too many 2d histogram candidates **Correlations**<br>
	Solution 1: 2d histograms<br>
	– Plus: can be accurate for 2 predicates<br>
	– Minus: unclear how to use for 3 or more preds<br>
	– Minus: too many 2d histogram candidates<br>
	Solution 2: sampling **Solution 1: 2d histograms**<br>
	- **Plus: can be accurate for 2 predicates**<br>
	- Minus: unclear how to use for 3 or more preds<br>
	- Minus: too many 2d histogram candidates<br>
	Solution 2: sampling<br>
	- Plus: can be accurate for >2 pred – Plus: can be accurate for 2 predicates<br>– Minus: unclear how to use for 3 or more preds<br>– Minus: too many 2d histogram candidates<br>Solution 2: sampling<br>– Plus: can be accurate for >2 predicates<br>– Plus: work for complex pre – Minus: unclear how to use for 3 or more preds<br>– Minus: too many 2d histogram candidates<br>Solution 2: sampling<br>– Plus: can be accurate for >2 predicates<br>– Plus: work for complex preds, e.g. "like"<br>– Minus: fail for low sel

- 
- 
- 

## Correlations

- Solution 1: 2d histograms<br>
 Plus: can be accurate for 2 predi<br>
 Minus: unclear how to use for 3 d<br>
 Minus: too many 2d histogram ca<br>
 Solution 2: sampling<br>
 Plus: can be accurate for >2 predict
- Correlations<br>• Solution 1: 2d histograms<br>• Plus: can be accurate for 2 predicates
	- **Correlations<br>
	Solution 1: 2d histograms**<br>– Plus: can be accurate for 2 predicates<br>– Minus: unclear how to use for 3 or more preds **Correlations**<br>– Minus: 20 Alistograms<br>– Plus: can be accurate for 2 predicates<br>– Minus: unclear how to use for 3 or more preds<br>– Minus: too many 2d histogram candidates **Correlations**<br>
	Solution 1: 2d histograms<br>
	– Plus: can be accurate for 2 predicates<br>
	– Minus: unclear how to use for 3 or more preds<br>
	– Minus: too many 2d histogram candidates<br>
	Solution 2: sampling **Solution 1: 2d histograms**<br>
	- Plus: can be accurate for 2 predicates<br>
	- Minus: unclear how to use for 3 or more preds<br>
	- Minus: too many 2d histogram candidates<br>
	Solution 2: sampling<br>
	- Plus: can be accurate for >2 predic – Plus: can be accurate for 2 predicates<br>– Minus: unclear how to use for 3 or more preds<br>– Minus: too many 2d histogram candidates<br>Solution 2: sampling<br>– Plus: can be accurate for >2 predicates<br>– Plus: work for complex pre – Minus: unclear how to use for 3 or more preds<br>– Minus: too many 2d histogram candidates<br>Solution 2: sampling<br>– Plus: can be accurate for >2 predicates<br>– Plus: work for complex preds, e.g. "like"<br>– Minus: fail for low sel
	-
- -
	-
	-
### Correlations

- Solution 1: 2d histograms<br>
 Plus: can be accurate for 2 predi<br>
 Minus: unclear how to use for 3  $\epsilon$ <br>
 Minus: too many 2d histogram ca<br>
 Solution 2: sampling<br>
 Plus: can be accurate for >2 prediction
- Correlations<br>• Solution 1: 2d histograms<br>• Plus: can be accurate for 2 predicates
	- **Correlations<br>
	Solution 1: 2d histograms**<br>– Plus: can be accurate for 2 predicates<br>– Minus: unclear how to use for 3 or more preds **Correlations**<br>– Minus: 20 Alistograms<br>– Plus: can be accurate for 2 predicates<br>– Minus: unclear how to use for 3 or more preds<br>– Minus: too many 2d histogram candidates **Correlations**<br>
	Solution 1: 2d histograms<br>
	– Plus: can be accurate for 2 predicates<br>
	– Minus: unclear how to use for 3 or more preds<br>
	– Minus: too many 2d histogram candidates<br>
	Solution 2: sampling Solution 1: 2d histograms<br>
	- Plus: can be accurate for 2 predicates<br>
	- Minus: unclear how to use for 3 or more preds<br>
	- Minus: too many 2d histogram candidates<br>
	Solution 2: sampling<br>
	- Plus: can be accurate for >2 predicat – Plus: can be accurate for 2 predicates<br>– Minus: unclear how to use for 3 or more preds<br>– Minus: too many 2d histogram candidates<br>Solution 2: sampling<br>– Plus: can be accurate for >2 predicates<br>– Plus: work for complex pre – Minus: unclear how to use for 3 or more preds<br>– Minus: too many 2d histogram candidates<br>Solution 2: sampling<br>– Plus: can be accurate for >2 predicates<br>– Plus: work for complex preds, e.g. "like"<br>– Minus: fail for low sel
	-
- -
	-
	-

### Correlations

- Solution 1: 2d histograms<br>
 Plus: can be accurate for 2 predi<br>
 Minus: unclear how to use for 3 d<br>
 Minus: too many 2d histogram ca<br>
 Solution 2: sampling<br>
 Plus: can be accurate for >2 prediction
- Correlations<br>• Solution 1: 2d histograms<br>• Plus: can be accurate for 2 predicates
	- **Correlations<br>
	Solution 1: 2d histograms**<br>– Plus: can be accurate for 2 predicates<br>– Minus: unclear how to use for 3 or more preds **Correlations**<br>– Minus: 20 Alistograms<br>– Plus: can be accurate for 2 predicates<br>– Minus: unclear how to use for 3 or more preds<br>– Minus: too many 2d histogram candidates **Correlations**<br>
	Solution 1: 2d histograms<br>
	– Plus: can be accurate for 2 predicates<br>
	– Minus: unclear how to use for 3 or more preds<br>
	– Minus: too many 2d histogram candidates<br>
	Solution 2: sampling Solution 1: 2d histograms<br>- Plus: can be accurate for 2 predicates<br>- Minus: unclear how to use for 3 or more preds<br>- Minus: too many 2d histogram candidates<br>Solution 2: sampling<br>- Plus: can be accurate for >2 predicates<br>- – Plus: can be accurate for 2 predicates<br>– Minus: unclear how to use for 3 or more preds<br>– Minus: too many 2d histogram candidates<br>Solution 2: sampling<br>– Plus: can be accurate for >2 predicates<br>– Plus: work for complex pre – Minus: unclear how to use for 3 or more preds<br>– Minus: too many 2d histogram candidates<br>Solution 2: sampling<br>– Plus: can be accurate for >2 predicates<br>– Plus: work for complex preds, e.g. "like"<br>– Minus: fail for low sel
	-
- -
	-
	-

### Correlations

- Solution 1: 2d histograms<br>
 Plus: can be accurate for 2 predi<br>
 Minus: unclear how to use for 3 d<br>
 Minus: too many 2d histogram ca<br>
 Solution 2: sampling<br>
 Plus: can be accurate for >2 prediction
- Correlations<br>• Solution 1: 2d histograms<br>• Plus: can be accurate for 2 predicates
	- **Correlations<br>
	Solution 1: 2d histograms**<br>– Plus: can be accurate for 2 predicates<br>– Minus: unclear how to use for 3 or more preds **Correlations**<br>– Minus: 20 Alistograms<br>– Plus: can be accurate for 2 predicates<br>– Minus: unclear how to use for 3 or more preds<br>– Minus: too many 2d histogram candidates **Correlations**<br>
	Solution 1: 2d histograms<br>
	– Plus: can be accurate for 2 predicates<br>
	– Minus: unclear how to use for 3 or more preds<br>
	– Minus: too many 2d histogram candidates<br>
	Solution 2: sampling Solution 1: 2d histograms<br>- Plus: can be accurate for 2 predicates<br>- Minus: unclear how to use for 3 or more preds<br>- Minus: too many 2d histogram candidates<br>Solution 2: sampling<br>- Plus: can be accurate for >2 predicates<br>- – Plus: can be accurate for 2 predicates<br>– Minus: unclear how to use for 3 or more preds<br>– Minus: too many 2d histogram candidates<br>Solution 2: sampling<br>– Plus: can be accurate for >2 predicates<br>– Plus: work for complex pre – Minus: unclear how to use for 3 or more preds<br>– Minus: too many 2d histogram candidates<br>Solution 2: sampling<br>– Plus: can be accurate for >2 predicates<br>– Plus: work for complex preds, e.g. "like"<br>– Minus: fail for low sel
	-
- -
	-
	-

### **Discussion**

ed are they **Discussion**<br>• Paper explains the need for real data

### Discussion

- ed are they **Discussion**<br>• Paper explains the need for real data
- w good are they]<br>• Paper explains the need for real data<br>• Synthetic data used in benchmarks is<br>often generated using uniform, often generated using uniform, independent distributions; formulas for cardinality estimation are perfect

### TPC-H v.s. Real Data (IMDB)

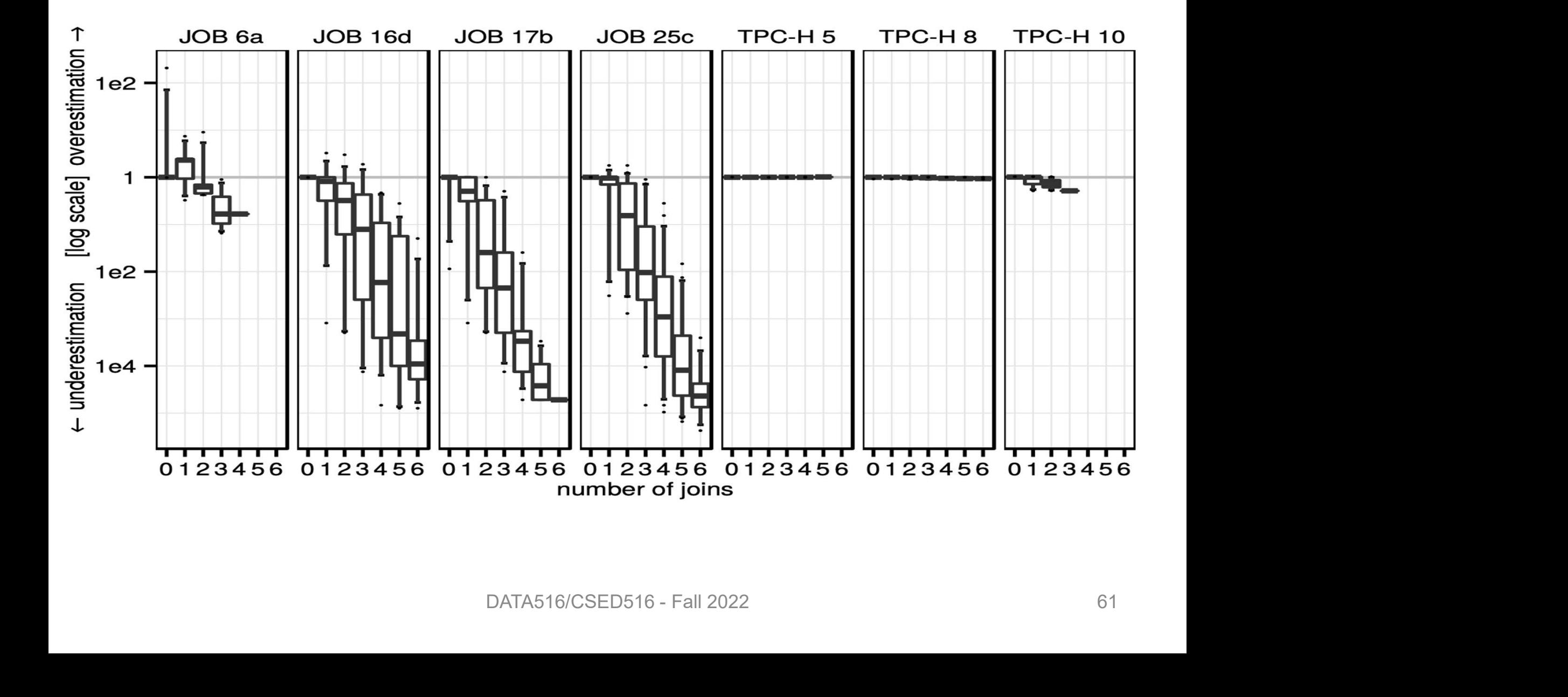

### TPC-H v.s. Real Data (IMDB)

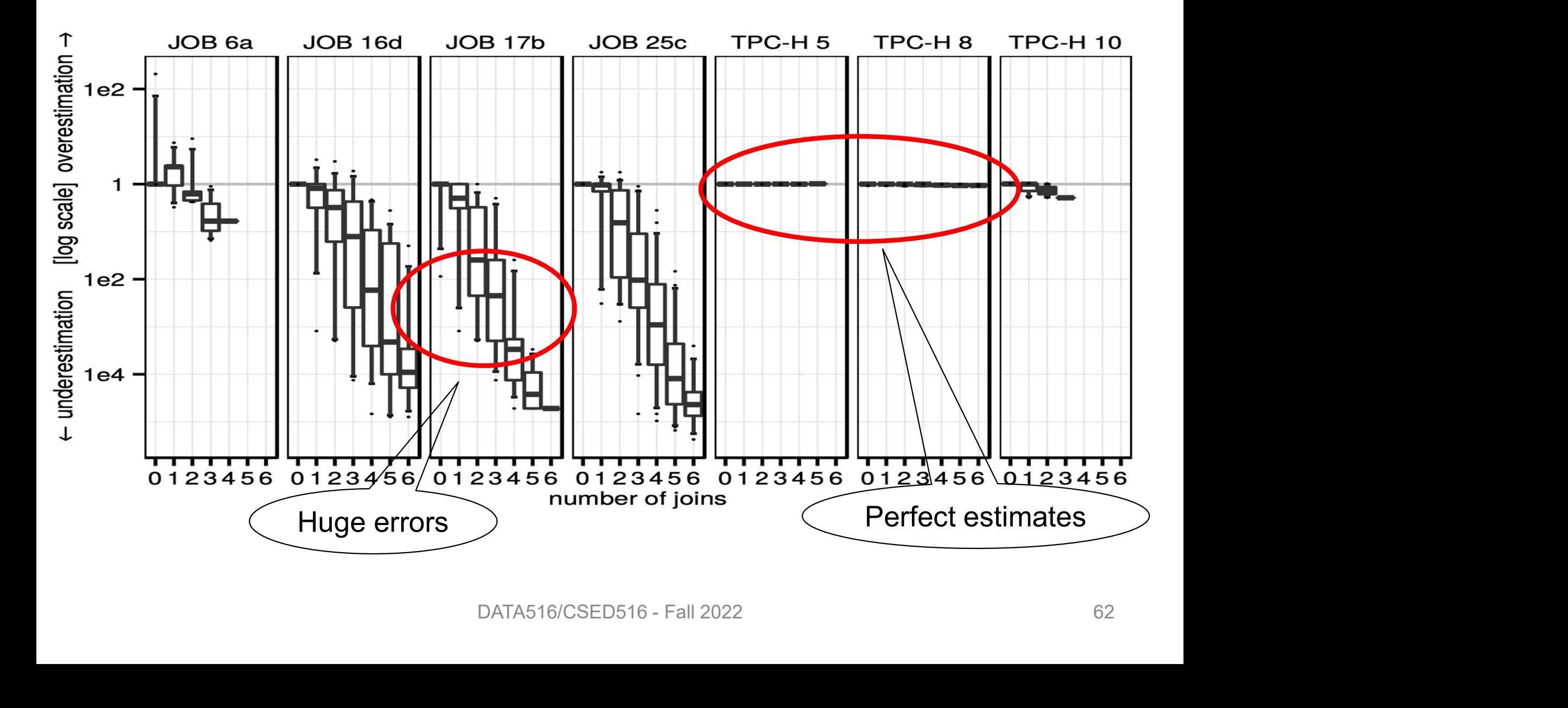

## Paper Outline

- Paper Outline<br>• How good are the cardinality estimators? • How good are the cardinality estimators?<br>• How important is the cost model?
- 
- How important is the cost model?<br>• How large does the search space need to be? be?

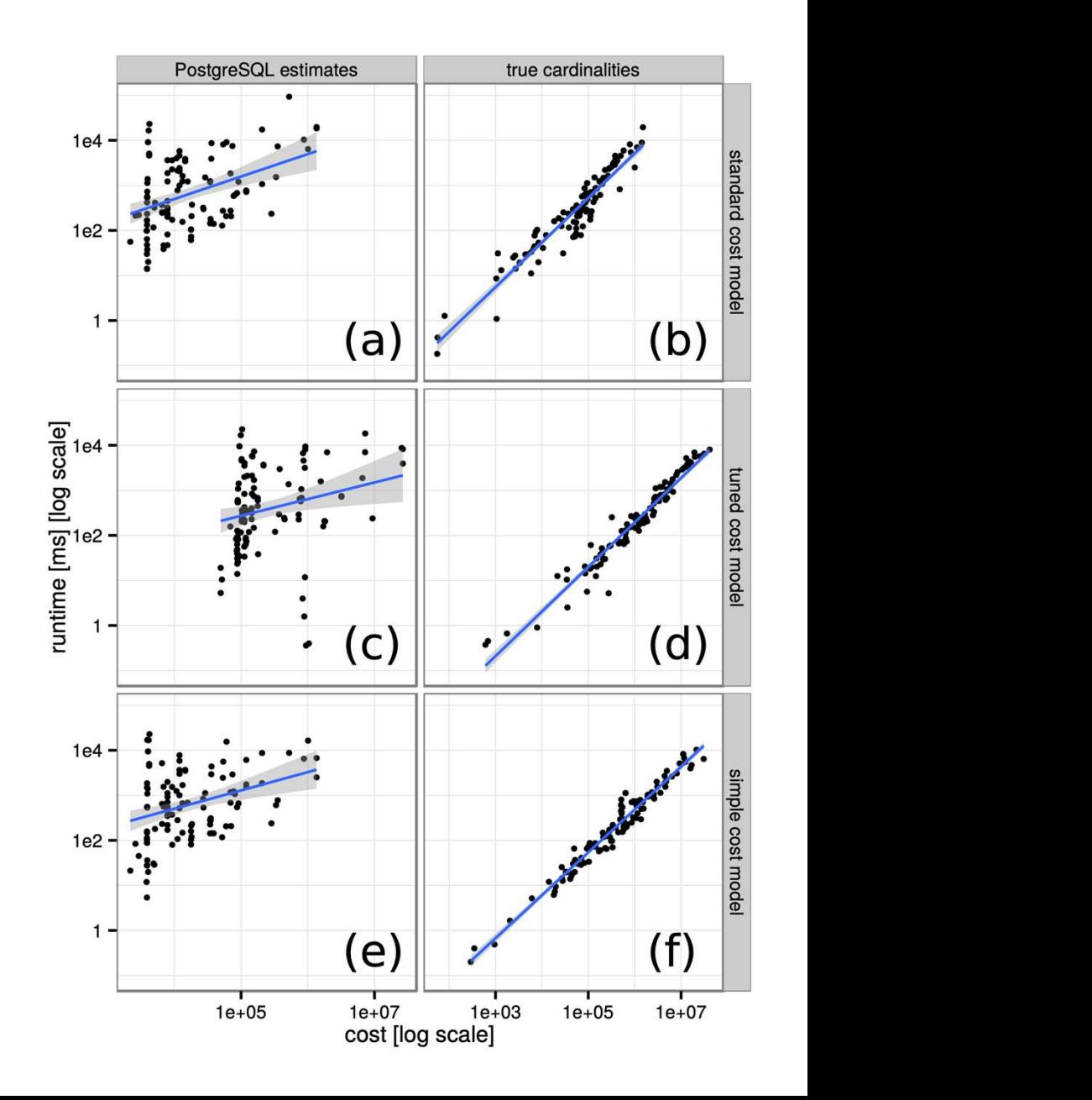

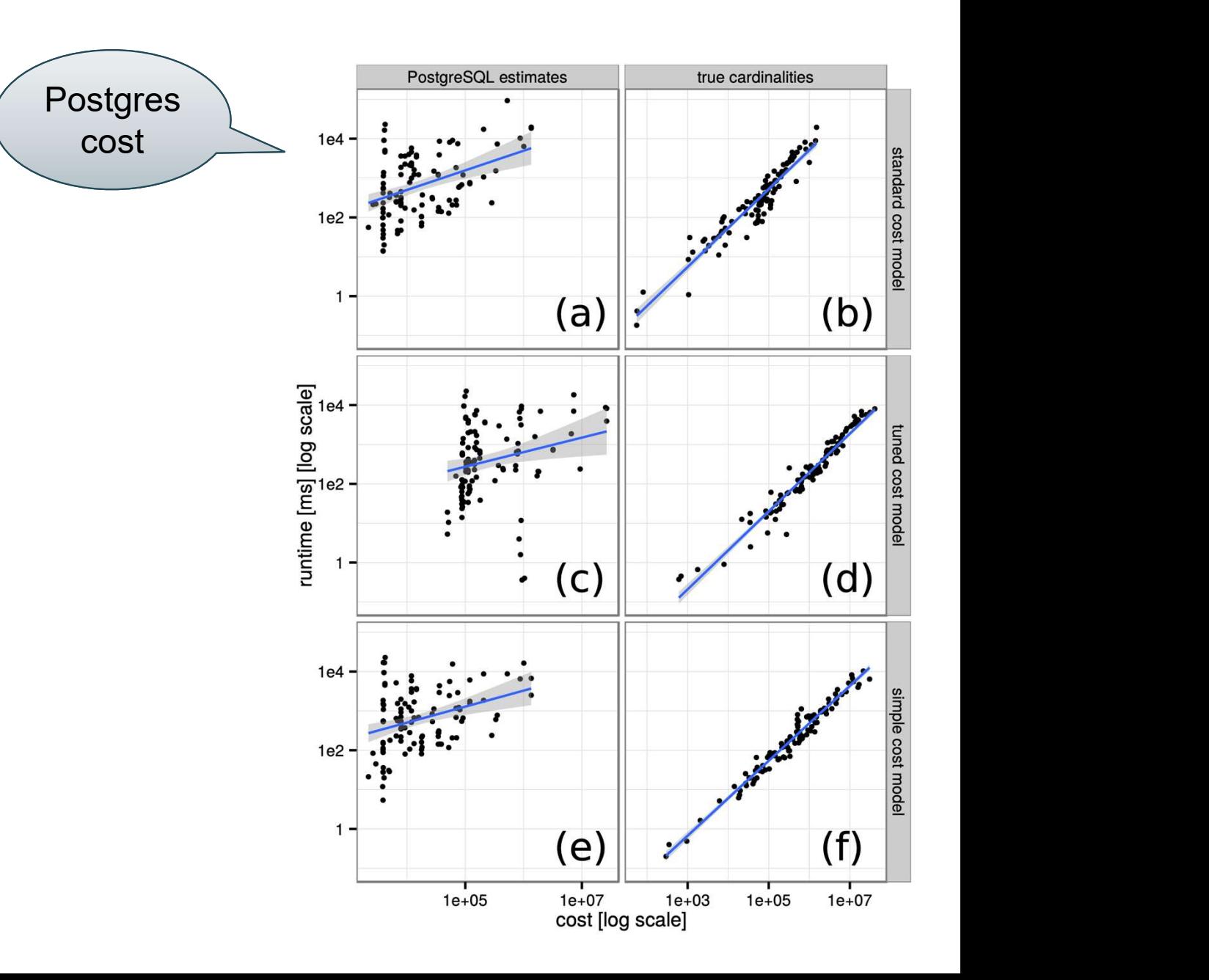

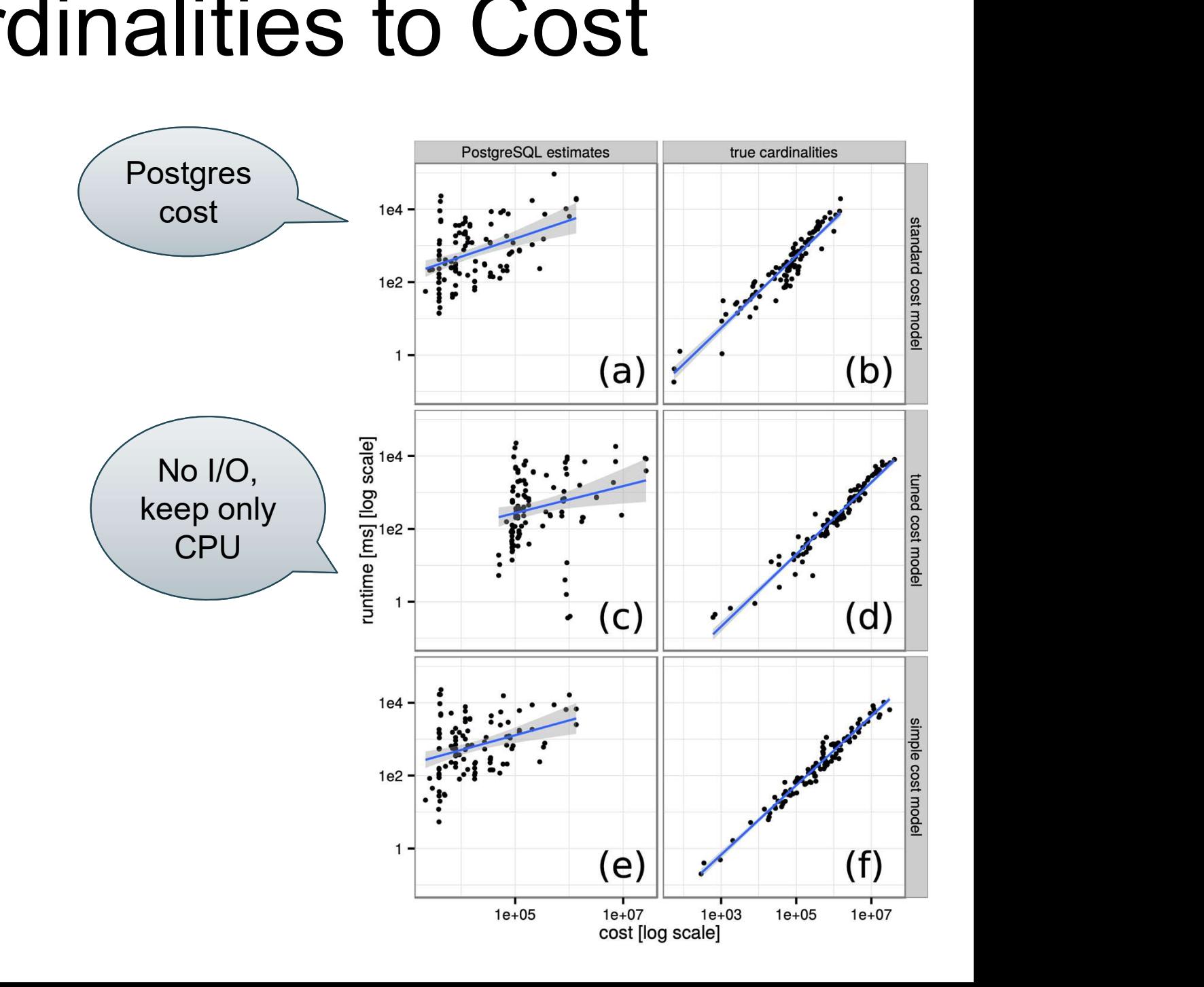

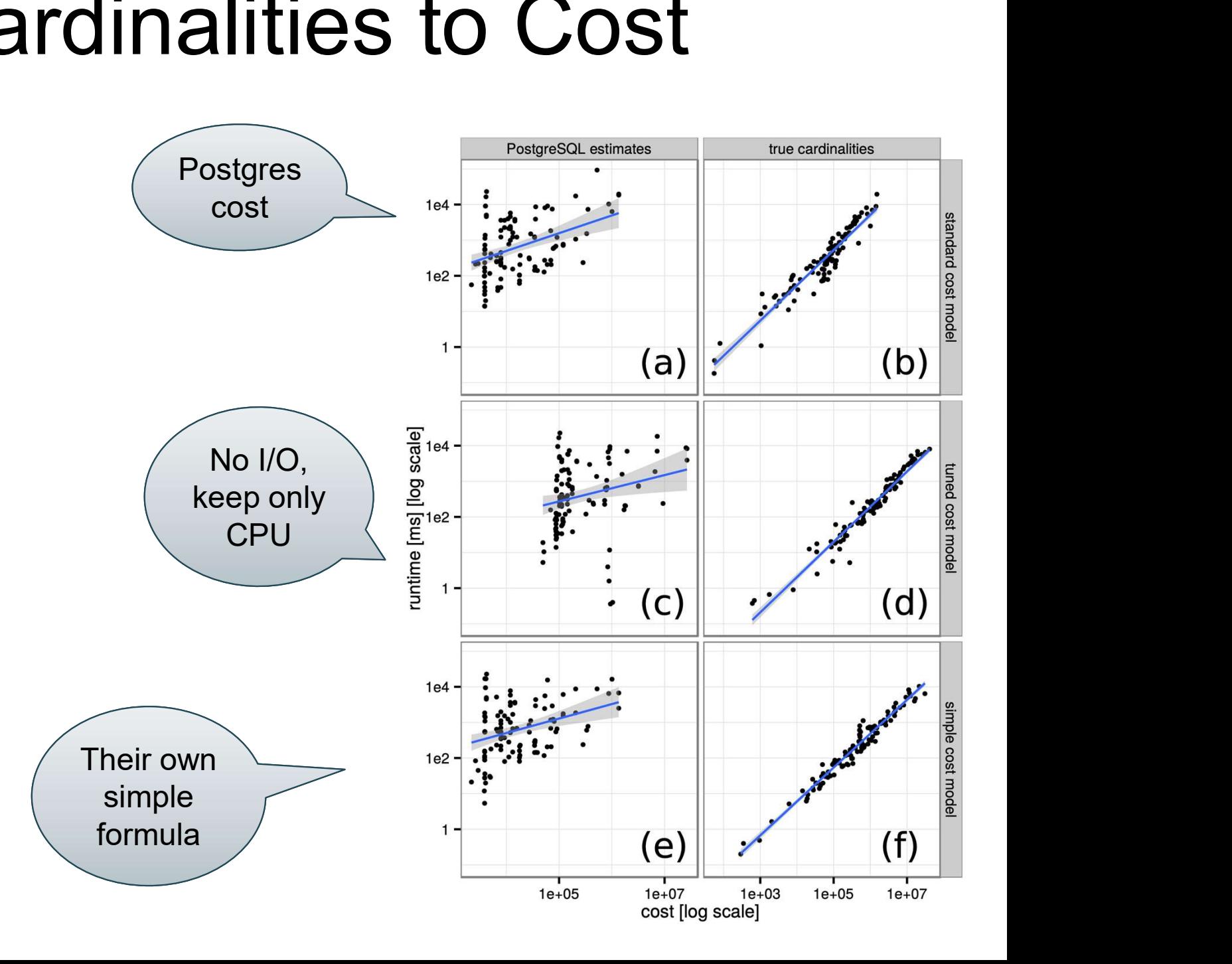

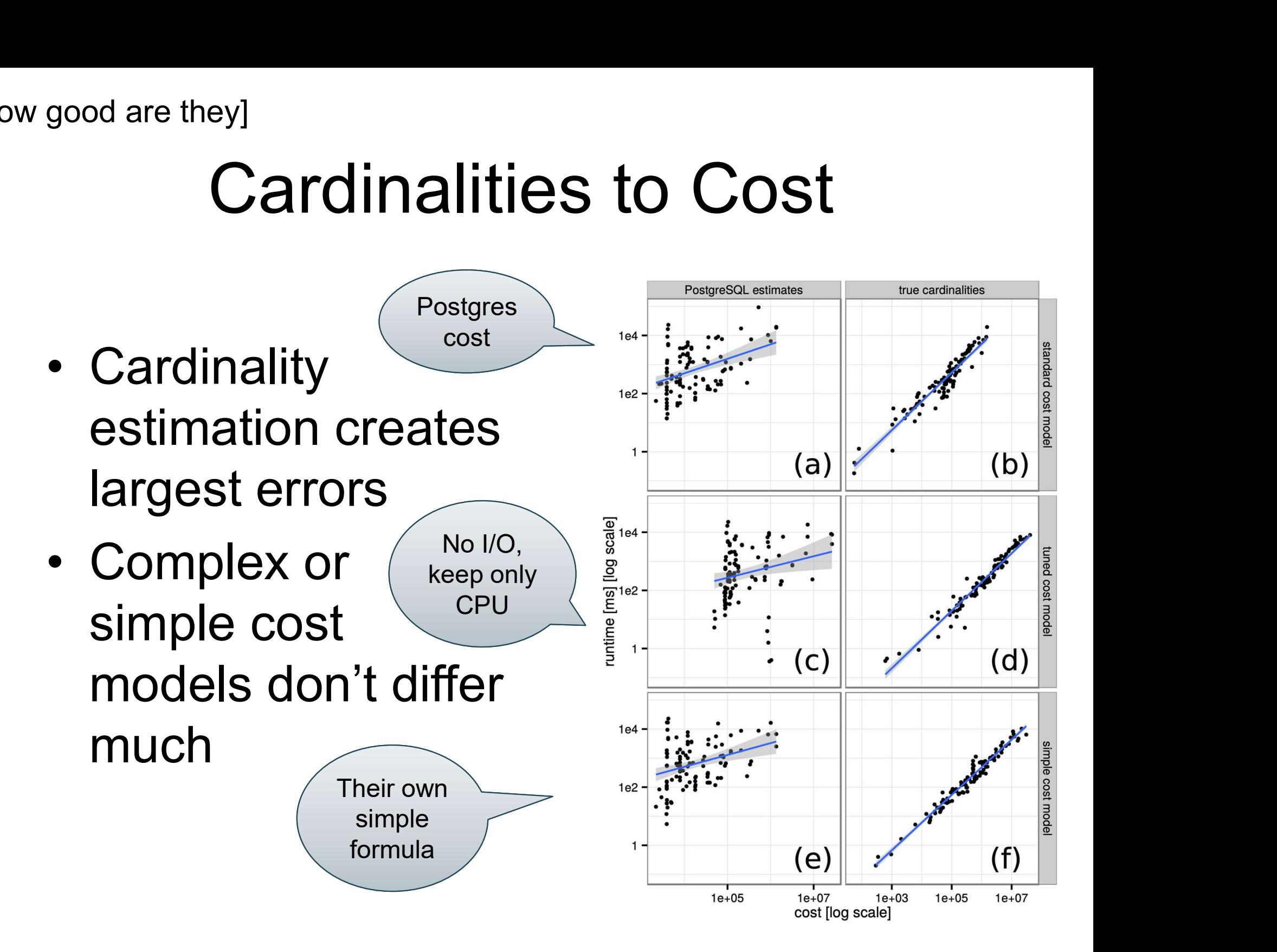

# Digression: Yet Another Difficulty Digression: Yet Another Difficulty<br>SQL Queries issued from applications:<br>• Query is optimized once: *prepare*

SQL Queries issued from applications: SQL Queries issued from applications<br>• Query is optimized once: *prepare*<br>• Then, executed repeatedly

- 
- 

Query constants are unknown until execution: optimized plan is suboptimal

```
and o_custkey = c_custkey<br>
bnkey<br>
bnkey<br>
bnkey<br>
DATA516/CSED516 - Fall 2022<br>
PATA516/CSED516 - Fall 2022<br>
75
select
   o year, sum(case when nation = 'BRAZIL' then volume else 0 end) / sum(volume)
from the contract of the contract of the contract of the contract of the contract of the contract of the contract of the contract of the contract of the contract of the contract of the contract of the contract of the contr
  (select YEAR(o_orderdate) as o_year,
                          itsa, ICDE'2019 tutorial<br>
sum(case when nation = 'BRAZIL' then volume else 0 end)<br>
'EAR(o_orderdate) as o_year,<br>
I_extendedprice * (1 - l_discount) as volume,<br>
n2.n_name as nation<br>
nt, supplier, lineitem, orders,
                        n2.n_name as nation
   from part, supplier, lineitem, orders,
            customer, nation n1, nation n2, region
    elect<br>
o_year, sum(case when nation = 'BRAZIL' then volume else 0 end) / sum(volume)<br>
om<br>
select YEAR(o_orderdate) as o_year,<br>
l_extendedprice * (1 - I_discount) as volume,<br>
n2.n_name as nation<br>
from part, supplier, lineit
        dect<br>
gear, sum(case when nation = 'BRAZIL' then volume else 0 end) / sum(volume)<br>
m<br>
elect YEAR(o_orderdate) as o_year,<br>
l_extendedprice * (1 - l_discount) as volume,<br>
n2.n_name as nation<br>
com part, supplier, lineitem, or
        lect<br>
year, sum(case when nation = 'BRAZIL' then volume<br>
m<br>
elect YEAR(o_orderdate) as o_year,<br>
L_extendedprice * (1 - I_discount) as volume,<br>
n2.n_name as nation<br>
com part, supplier, lineitem, orders,<br>
customer, nation n1
       and n1.n regionkey = r_regionkey
        great, sam(case wheth halon = Broazit and vold<br>
m<br>
elect YEAR(o_orderdate) as o_year,<br>
l_extendedprice * (1 - L_discount) as volume<br>
n2.n_name as nation<br>
com part, supplier, lineitem, orders,<br>
customer, nation n1, nation 
        and Cheap and Schemation and Schemation and Schemation<br>
and Cheap and Schemation<br>
and Schemation<br>
and Schemation 1, and Schemation<br>
and Cheap and Schemation<br>
and Cheap and Schemation<br>
and Cheap and Schemation<br>
and Cheap an
        Lextendedprice * (1 - I_discount) as volume,<br>n2.n_name as nation<br>com part, supplier, lineitem, orders,<br>customer, nation n1, nation n2, region<br>there p_partkey = I_partkey and s_suppkey = I_suppke<br>and I_orderkey = o_orderke
       and '1996-12-31'
        From part, supplier, lineitem, orders,<br>
customer, nation n1, nation n2, region<br>
here p_partkey = l_partkey and s_suppkey = l_suppl<br>
and l_orderkey = o_orderkey and o_custkey = c_cust<br>
and o_nationkey = n1.ncomparison in the control of the particle scheme particle particle particle particle particle = particle = o_orderkey and o_custkey = c_custkey and c_nationkey = n1.n_nationkey<br>and c_nationkey = n1.n_nationkey<br>and n1.n_re
where p_partkey = 1_partkey and s_suppkey = 1_supp<br>
and l_orderkey = o_orderkey and o_custkey = c_cus<br>
and c_nationkey = n1.n_nationkey<br>
and n1.n_regionkey = r_regionkey<br>
and n1.n_regionkey = r_regionkey<br>
and s_nationkey
```

```
and o_custkey = c_custkey<br>
bnkey<br>
bnkey<br>
bnkey<br>
DATA516/CSED516 - Fall 2022<br>
DATA516/CSED516 - Fall 2022<br>
76
select
   o year, sum(case when nation = 'BRAZIL' then volume else 0 end) / sum(volume)
from the contract of the contract of the contract of the contract of the contract of the contract of the contract of the contract of the contract of the contract of the contract of the contract of the contract of the contr
 (select YEAR(o_orderdate) as o_year,
                         itsa, ICDE'2019 tutorial<br>
sum(case when nation = 'BRAZIL' then volume else 0 end)<br>
'EAR(o_orderdate) as o_year,<br>
I_extendedprice * (1 - l_discount) as volume,<br>
n2.n_name as nation<br>
nt, supplier, lineitem, orders,
                       n2.n_name as nation
   from part, supplier, lineitem, orders,
            customer, nation n1, nation n2, region
    elect<br>
o_year, sum(case when nation = 'BRAZIL' then volume else 0 end) / sum(volume)<br>
om<br>
select YEAR(o_orderdate) as o_year,<br>
l_extendedprice * (1 - I_discount) as volume,<br>
n2.n_name as nation<br>
from part, supplier, lineit
       dect<br>
gear, sum(case when nation = 'BRAZIL' then volume else 0 end) / sum(volume)<br>
m<br>
elect YEAR(o_orderdate) as o_year,<br>
l_extendedprice * (1 - l_discount) as volume,<br>
n2.n_name as nation<br>
com part, supplier, lineitem, or
       lect<br>
year, sum(case when nation = 'BRAZIL' then volume<br>
m<br>
elect YEAR(o_orderdate) as o_year,<br>
L_extendedprice * (1 - I_discount) as volume,<br>
n2.n_name as nation<br>
com part, supplier, lineitem, orders,<br>
customer, nation n1
       and n1.n regionkey = r_regionkey
       great, sam(case wheth halon = Broazit and vold<br>
m<br>
elect YEAR(o_orderdate) as o_year,<br>
l_extendedprice * (1 - L_discount) as volume<br>
n2.n_name as nation<br>
com part, supplier, lineitem, orders,<br>
customer, nation n1, nation 
       elect YEAR(o_orderdate) as o_year,<br>
L_extendedprice * (1 - L_discount) as volume,<br>
n2.n_name as nation<br>
com part, supplier, lineitem, orders,<br>
customer, nation n1, nation n2, region<br>
there p_partkey = l_partkey and s_suppk
       Lextendedprice * (1 - I_discount) as volume,<br>n2.n_name as nation<br>com part, supplier, lineitem, orders,<br>customer, nation n1, nation n2, region<br>there p_partkey = I_partkey and s_suppkey = I_suppke<br>and I_orderkey = o_orderke
       and '1996-12-31'
       From part, supplier, lineitem, orders,<br>
customer, nation n1, nation n2, region<br>
here p_partkey = l_partkey and s_suppkey = l_suppl<br>
and l_orderkey = o_orderkey and o_custkey = c_cust<br>
and o_nationkey = n1.ncomparity, supplied, increasing control and supplied to the particle point of the particle point of the particle of the particle of the particle of the and control and control and control and control and n1.n_regionkey = 
where p_partkey = 1_partkey and s_suppkey = 1_supp<br>
and l_orderkey = o_orderkey and o_custkey = c_cus<br>
and c_nationkey = n1.n_nationkey<br>
and n1.n_regionkey = r_regionkey<br>
and n1.n_regionkey = r_regionkey<br>
and s_nationkey 
                                                                                                                                                                              Optimize without
                                                                                                                                                                               knowing C1, C2
```
### Jayant Haritsa, ICDE'2019 tutorial

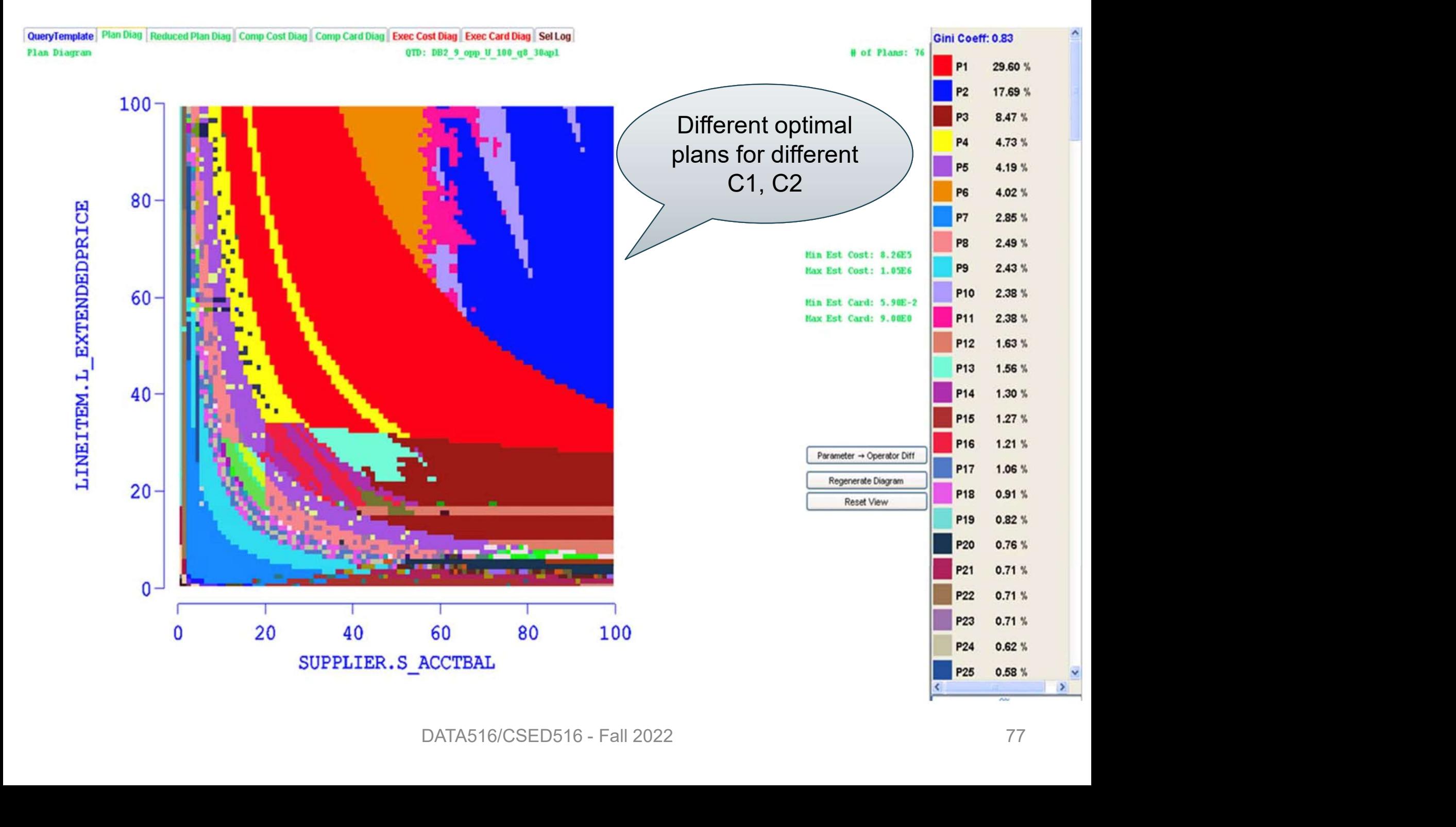

## Paper Outline

- Paper Outline<br>• How good are the cardinality estimators? • How good are the cardinality estimators?<br>• How important is the cost model?
- 
- How large does the search space need to be?

### Search Space

- **Search Space**<br>• The set of alternative plans **Search Space**<br>• The set of alternative plans<br>• Rewrite rules; examples:<br>– Push selections down:  $\sigma_c(R \Join S)$
- 
- **Search Space**<br>
Fhe set of alternative plans<br>
Rewrite rules; examples:<br>
 Push selections down: σ<sub>c</sub>(R ∞ S) = σ<sub>c</sub>(R)<br>
 Join reorder: (R ∞ S) ∞ T= R ∞ (S ∞ T)  $(R \Join S) = \sigma_C(R) \Join S$ Fhe set of alternative plans<br>Rewrite rules; examples:<br>– Push selections down:  $\sigma_{\text{C}}(\text{R} \bowtie \text{S}) = \sigma_{\text{C}}(\text{R}) \bowtie \text{S}$ <br>– Join reorder:  $(\text{R} \bowtie \text{S}) \bowtie \text{T} = \text{R} \bowtie (\text{S} \bowtie \text{T})$ <br>– Push aggregates down (later today) Fhe set of alternative plans<br>
Rewrite rules; examples:<br>
– Push selections down:  $\sigma_C(R \bowtie S) = \sigma_C(R) \bowtie$ <br>
– Join reorder:  $(R \bowtie S) \bowtie T = R \bowtie (S \bowtie T)$ <br>
– Push aggregates down (later today)
	-
- Rewrite rules; examples:<br>
 Push selections down:  $\sigma_C(R \bowtie S)$ <br>
 Join reorder:  $(R \bowtie S) \bowtie T = R \bowtie$ <br>
 Push aggregates down (later toor)<br>
 Types of join trees (next)
- 

### [How good are they] The need for a rich search space

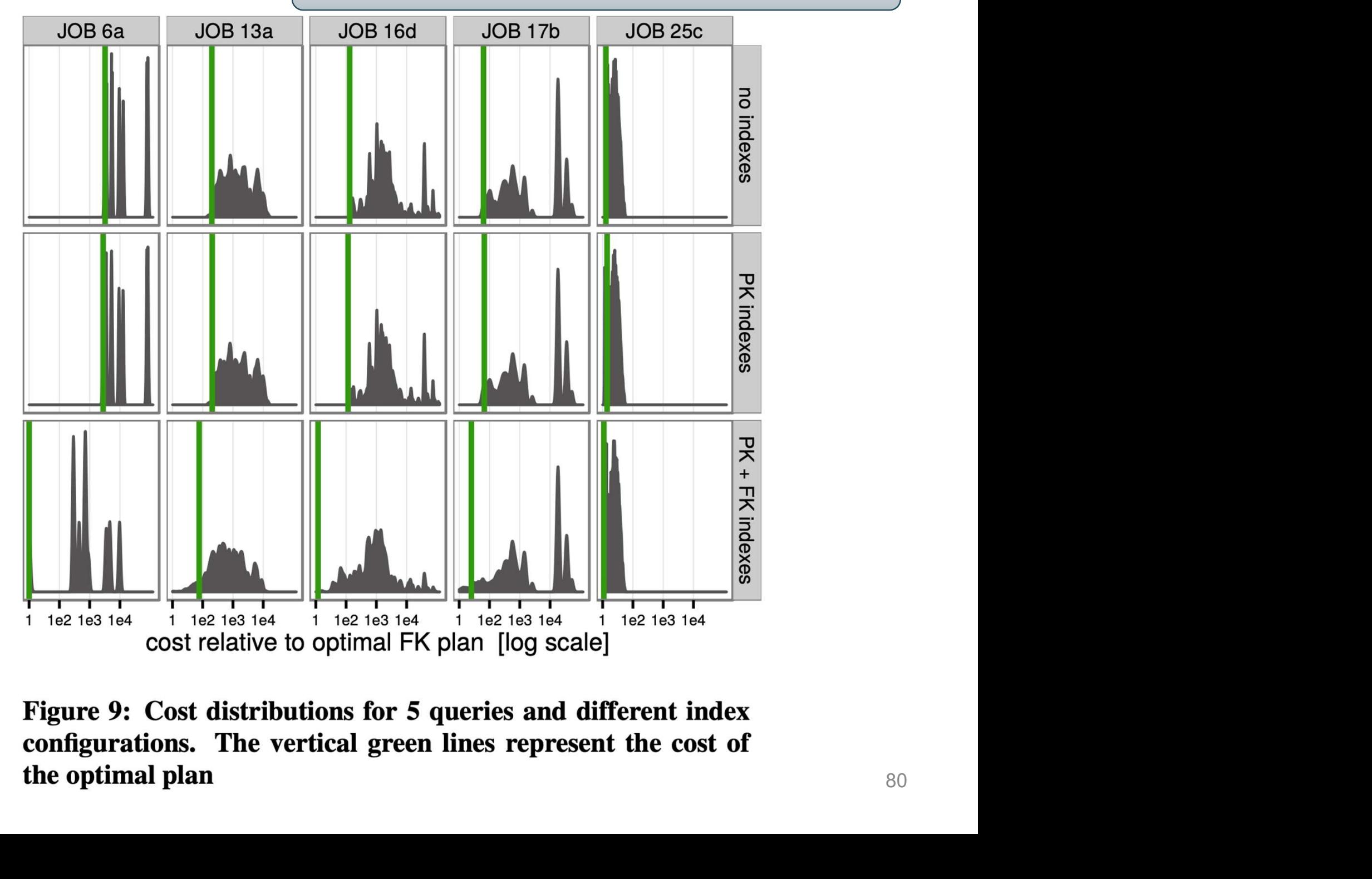

the optimal plan

## Types of Join Trees **Fypes of Join Trees**<br>• Based on the join condition:<br>– With cartesian products Types of Join Tree<br>Based on the join condition:<br>- With cartesian products<br>- Without cartesian products Types of Join Trees<br>
Based on the join condition:<br>
– With cartesian products<br>
– Without cartesian products

- I ypes OI JOIII<br>• Based on the join conditio<br>– With cartesian products<br>• Based on the shape:<br>– Left deep Based on the join condi<br>- With cartesian products<br>- Without cartesian produ<br>Based on the shape:<br>- Left deep<br>- Right deep
	-
	- Based on the join condi<br>- With cartesian products<br>- Without cartesian produ<br>Based on the shape:<br>- Left deep<br>- Right deep<br>- Zig-zag – with cartesian products<br>– Without cartesian produ<br>Based on the shape:<br>– Left deep<br>– Right deep<br>– Zig-zag<br>– Bushy
- vvitnout cartesian produ<br>Based on the shape:<br>– Left deep<br>– Right deep<br>– Zig-zag<br>– Bushy
	-
	-
	-
	-

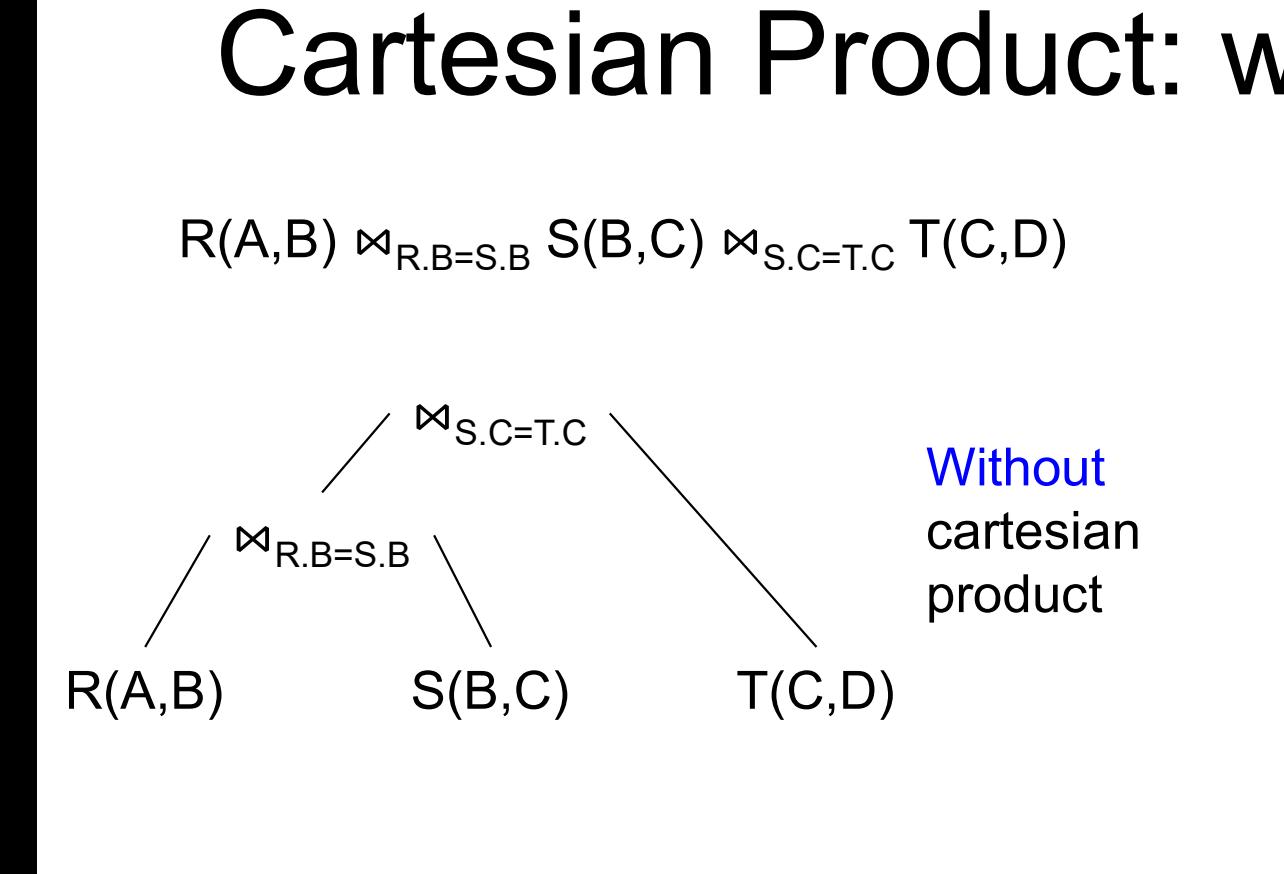

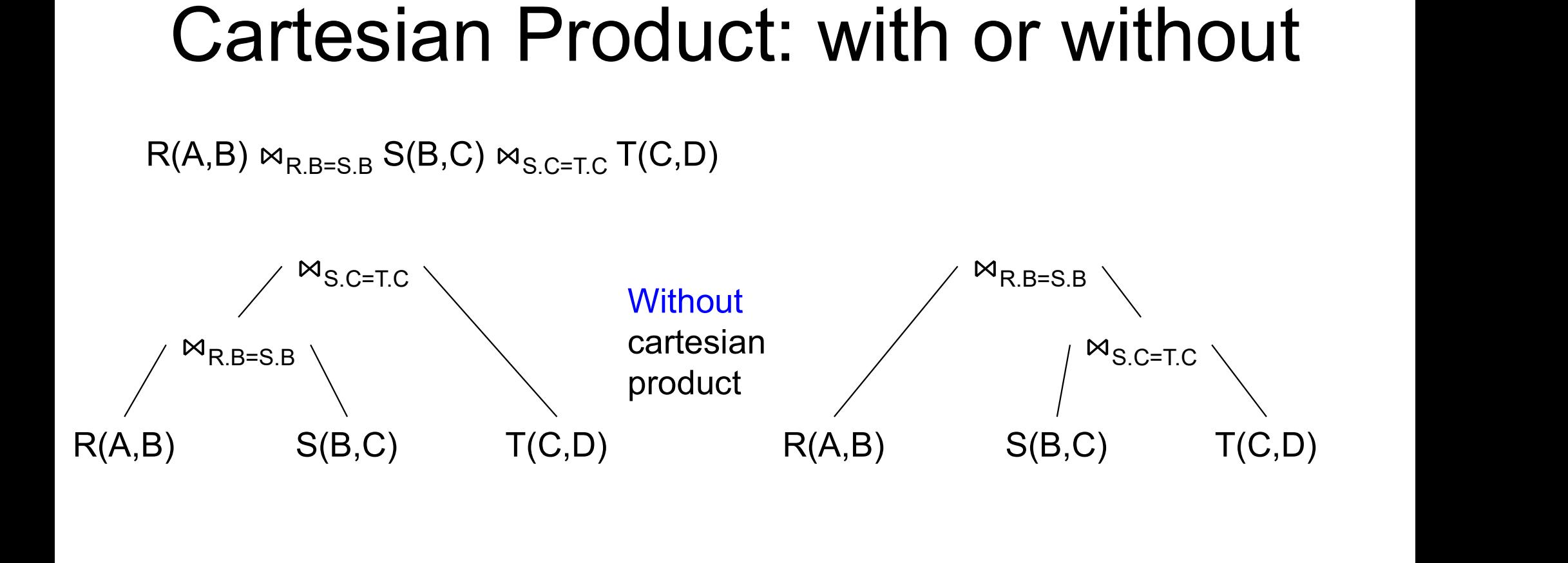

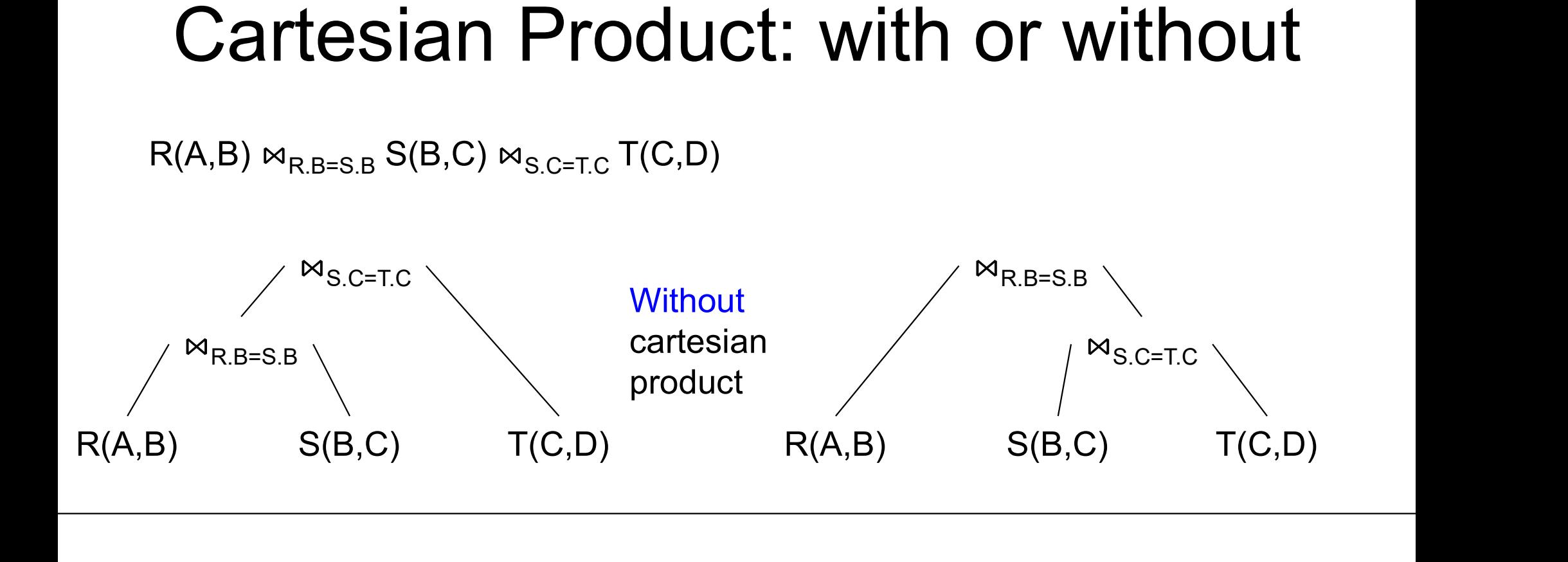

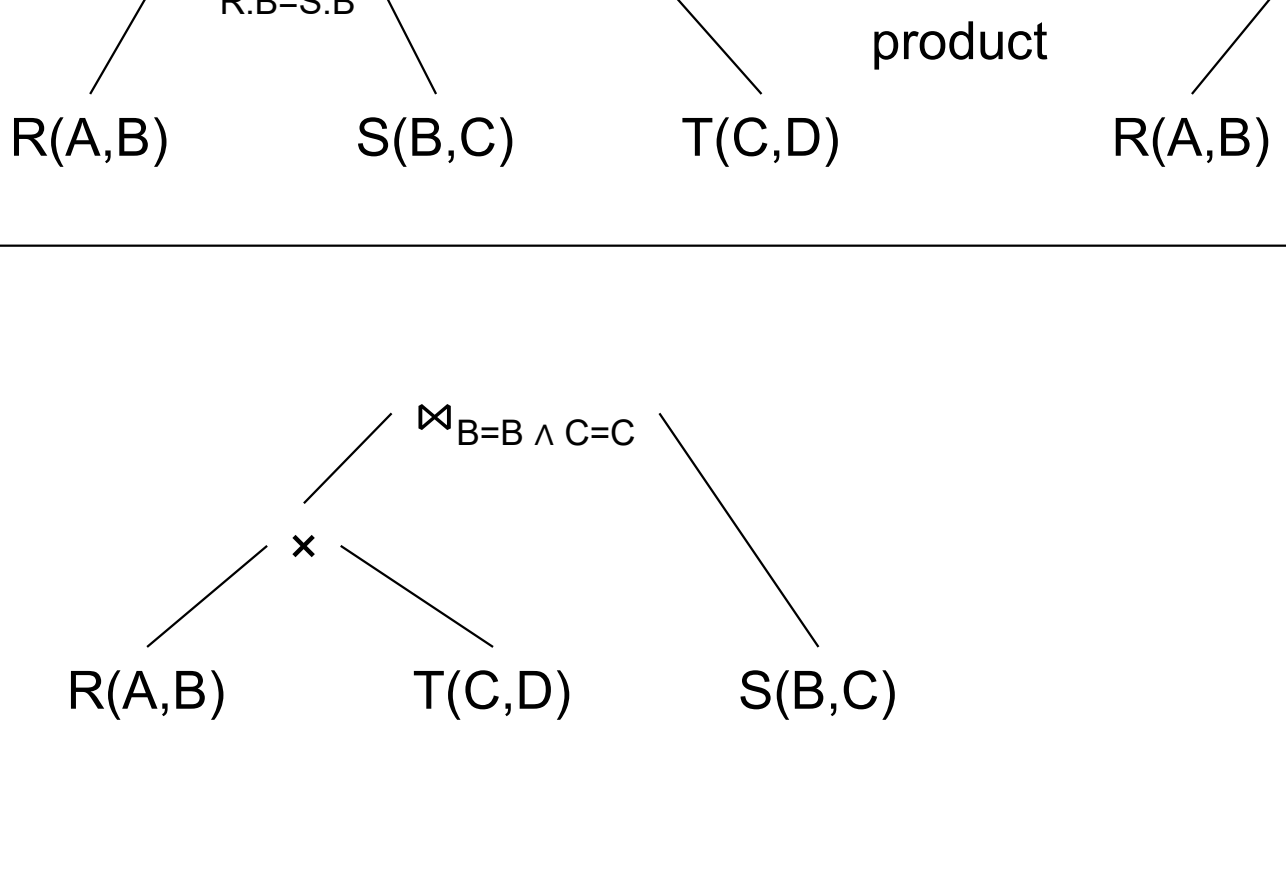

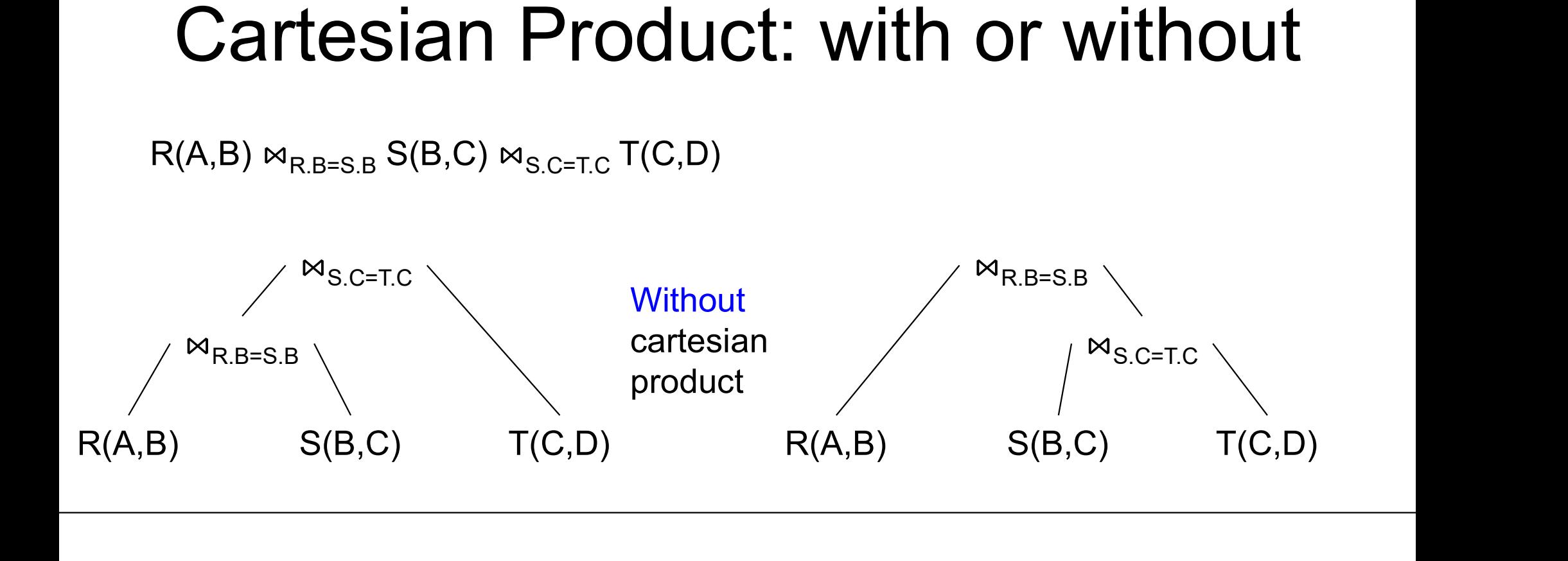

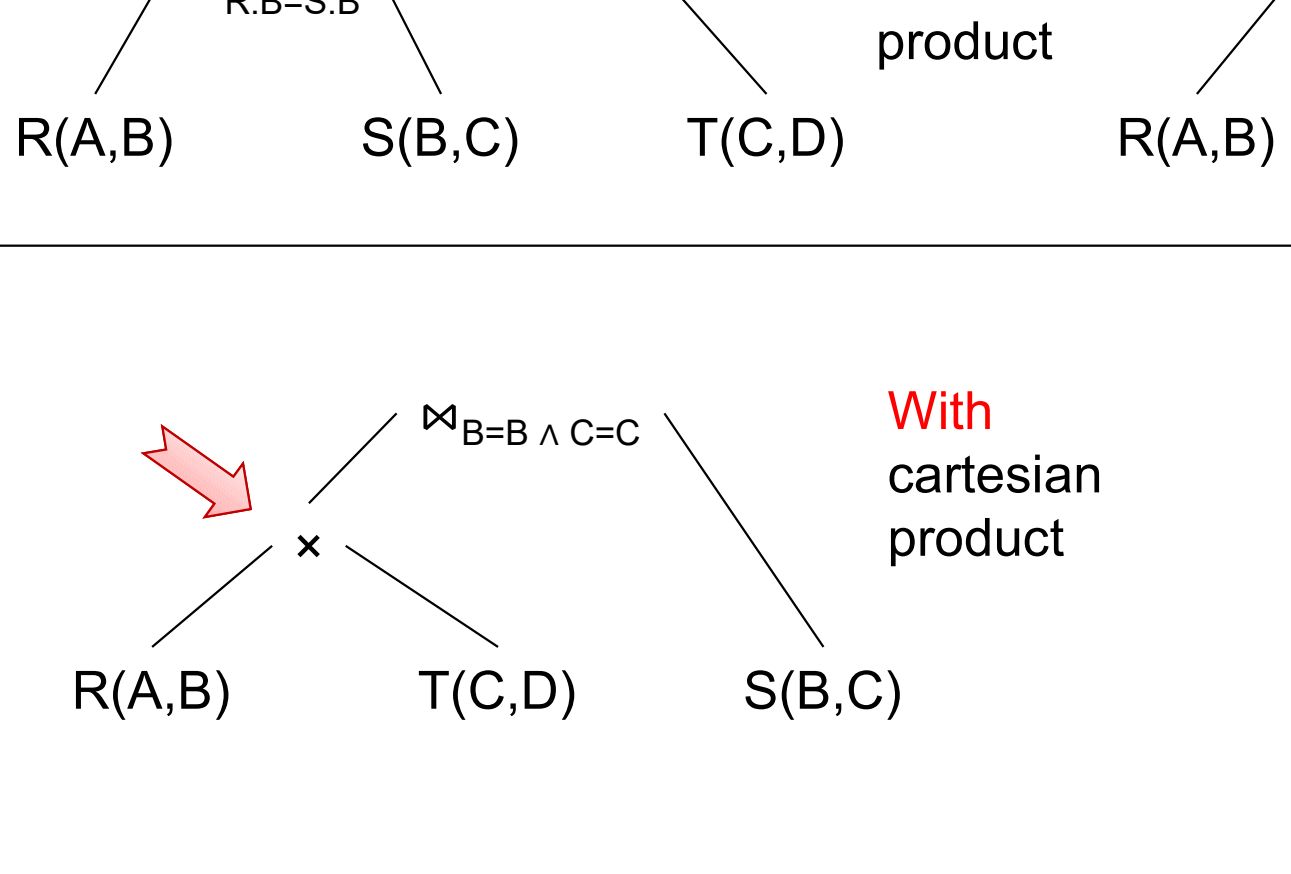

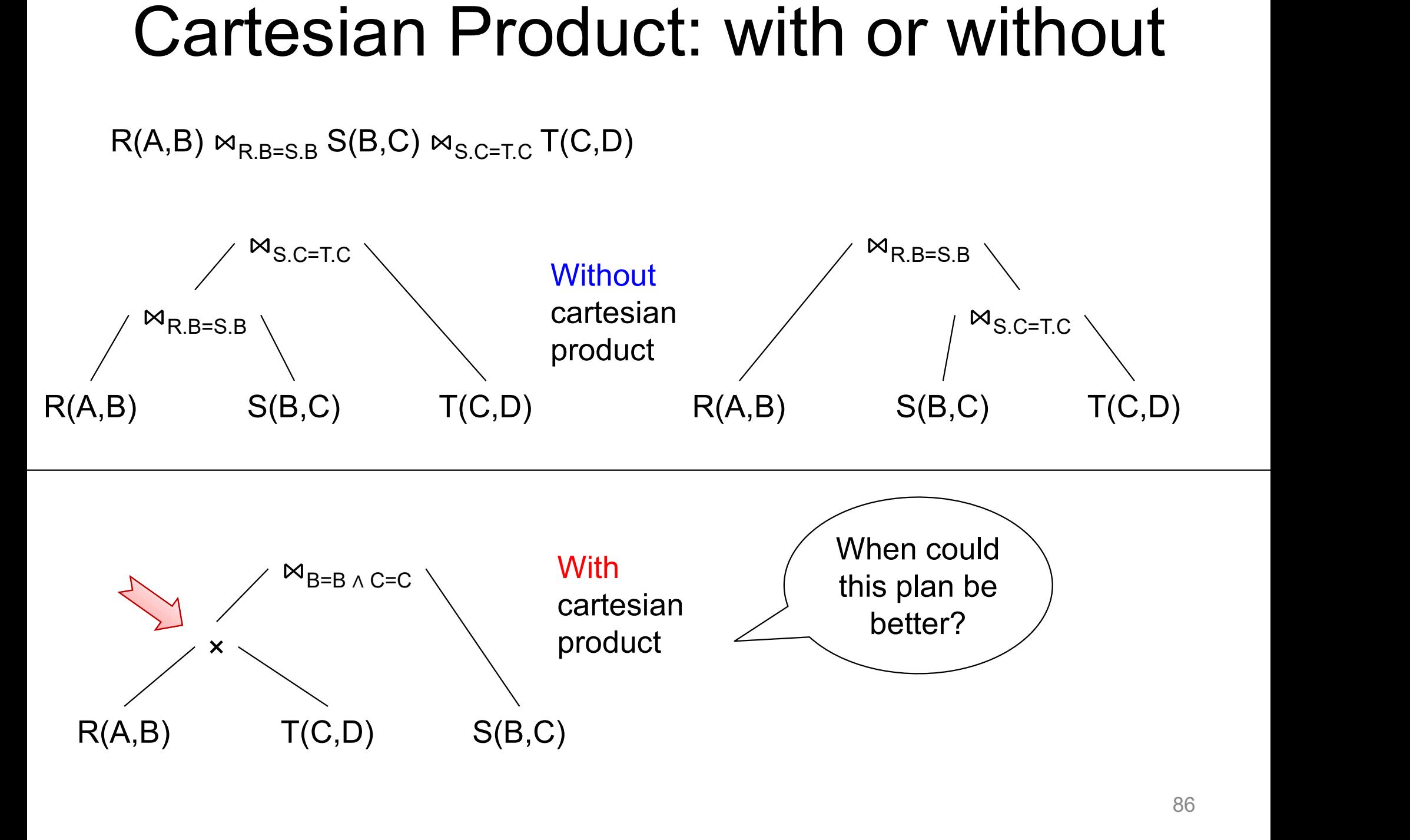

![](_page_62_Figure_2.jpeg)

![](_page_63_Figure_1.jpeg)

![](_page_64_Figure_1.jpeg)

![](_page_65_Figure_1.jpeg)

![](_page_65_Figure_2.jpeg)

![](_page_66_Figure_1.jpeg)

![](_page_67_Picture_26.jpeg)

1.97 | 6.80 | 47.2 | 30931 | 738349<br>estricted tree shapes in comparison to<br>rdinalities)<br>DATA516/CSED516 - Fall 2022

# Search Space: Discussion Search Space: Discussion<br>• Search space can be huge

- 
- Search Space: Discussion<br>• Search space can be huge<br>• Database systems often reduce it by applying heuristics: applying heuristics: Search space can be huge<br>Database systems often reduce<br>applying heuristics:<br>– No cartesian products<br>– Restrict to left-deep trees (or othe Search space can be huge<br>Database systems often reduce it by<br>applying heuristics:<br>– No cartesian products<br>– Restrict to left-deep trees (or other restriction)
	-
	-

## Rewrite Rules

- 
- **Property:**<br>• We have seen last time:<br>• Push selection down:  $\sigma_c(R \Join S)$  $(R \Join S) = \sigma_C(R) \Join S$
- Push selection down: σC **Fraction CONDEX**<br>
Me have seen last time:<br>
– Push selection down:  $\sigma_C(R \Join S) = \sigma_C(R) \Join S$ <br>
– AND:  $\sigma_{C1 \text{ and } C2}(R \Join S) = \sigma_{C1}(\sigma_{C2}(R \Join S))$ <br>
– Join associativity:  $(R \Join S) \Join T = R \Join (S \Join T)$ **Rewrite Rules**<br>
We have seen last time:<br>
- Push selection down:  $\sigma_C(R \Join S) = \sigma_C(R) \Join S$ <br>
- AND:  $\sigma_{C1 \text{ and } C2}(R \Join S) = \sigma_{C1}(\sigma_{C2}(R \Join S))$ <br>
- Join associativity:  $(R \Join S) \Join T = R \Join (S \Join T)$ <br>
- Join commutativity:  $R \Join S = S \Join R$ We have seen last time:<br>
– Push selection down:  $\sigma_C(R \bowtie S) = \sigma_C(R) \bowtie S$ <br>
– AND:  $\sigma_{C1 \text{ and } C2}(R \bowtie S) = \sigma_{C1}(\sigma_{C2}(R \bowtie S))$ <br>
– Join associativity:  $(R \bowtie S) \bowtie T = R \bowtie (S \bowtie T)$ <br>
– Join commutativity:  $R \bowtie S = S \bowtie R$ <br>
Two more rules • We have seen last time:<br>
- Push selection down:  $\sigma_c(f - AND: \sigma_{C1 \text{ and } C2}(R \bowtie S - \text{Join associativity: } (R \bowtie S) - \text{Join commutativity: } R \bowtie S$ <br>
• Two more rules<br>
- Push aggregates down – Push selection down:  $\sigma_C$ (R  $\approx$  S) =  $\sigma$ <br>
– AND:  $\sigma_{C1 \text{ and } C2}$ (R  $\approx$  S) =  $\sigma_{C1}$ ( $\sigma$ (<br>
– Join associativity: (R  $\approx$  S)  $\approx$  T= R t<br>
– Join commutativity: R  $\approx$  S = S  $\approx$  R<br>
Two more rules<br>
– Push aggregates – AND:  $\sigma_{C1 \text{ and } C2}(R \bowtie S) = \sigma_{C1}(\sigma_{C1})$ <br>
– Join associativity:  $(R \bowtie S) \bowtie T = R \bowtie R$ <br>
– Join commutativity:  $R \bowtie S = S \bowtie R$ <br>
Two more rules<br>
– Push aggregates down for Darlines
	-
	-
- -
	-

Very important for Data Science!

### **Motivation**

select count(\*) from customer;

Answer: 1500000 Time: 2 s

### **Motivation**

select count(\*) from customer;

select count(\*) from lineitem;

Answer: 1500000 Time: 2 s

**Answer: 59986052<br>
Time: 1 s**<br>
DATA516/CSED516 - Fall 2022<br>
DATA516/CSED516 - Fall 2022 Answer: 59986052 Time: 1 s
#### **Motivation**

select count(\*) from customer;

select count(\*) from lineitem;

select count(\*) from customer, lineitem;

Answer: 1500000 Time: 2 s

**a**<br> **Datas16/CSED516 - Fall 2022**<br> **DATA516/CSED516 - Fall 2022** 97 Answer: 59986052 Time: 1 s

#### **Motivation**

select count(\*) from customer;

select count(\*) from lineitem;

select count(\*) from customer, lineitem;  $\boxed{\mathsf{Timeout}$ !!

Answer: 1500000 Time: 2 s

**a**<br> **Datas16/CSED516 - Fall 2022**<br> **EXECUTE:** 1 S<br> **EXECUTE:** 1 S<br> **EXECUTE:** 1 S<br> **EXECUTE:** 1 S<br> **EXECUTE:** 1 S<br> **EXECUTE:** 98 Answer: 59986052 Time: 1 s

#### Motivation

select count(\*) from customer;

select count(\*) from lineitem;

Answer: 1500000 Time: 2 s

Answer: 59986052 Time: 1 s

select count(\*) from customer, lineitem;  $\boxed{\mathsf{Timeout}$ !!

DENTIFY THE SERVING CONTROLLED A SHOW TIME: 1 S<br>
Data is the ser, lineitem;<br>
Time 2021 11 - Time 2022 11 - Time 2021<br>
Time 2021 11 - Sandwide Controlled By Supply the product of the first two! But 3<sup>rd</sup> query is simply the **product** of the first two!

 $\gamma_{Y,Z,sum}(A*B*C * \cdots)$  $X \setminus$ … …

select Y,Z, sum(A\*B\*C\*...) from...where... group by Y, Z

 $\gamma_{Y,Z,sum}(A*B*C * \cdots)$  $X \setminus$ … …

As data scientists, you may really need this optimization; do it manually, if needed!

select Y,Z, sum( $A^*B^*C^*...$ ) from...where... group by Y, Z

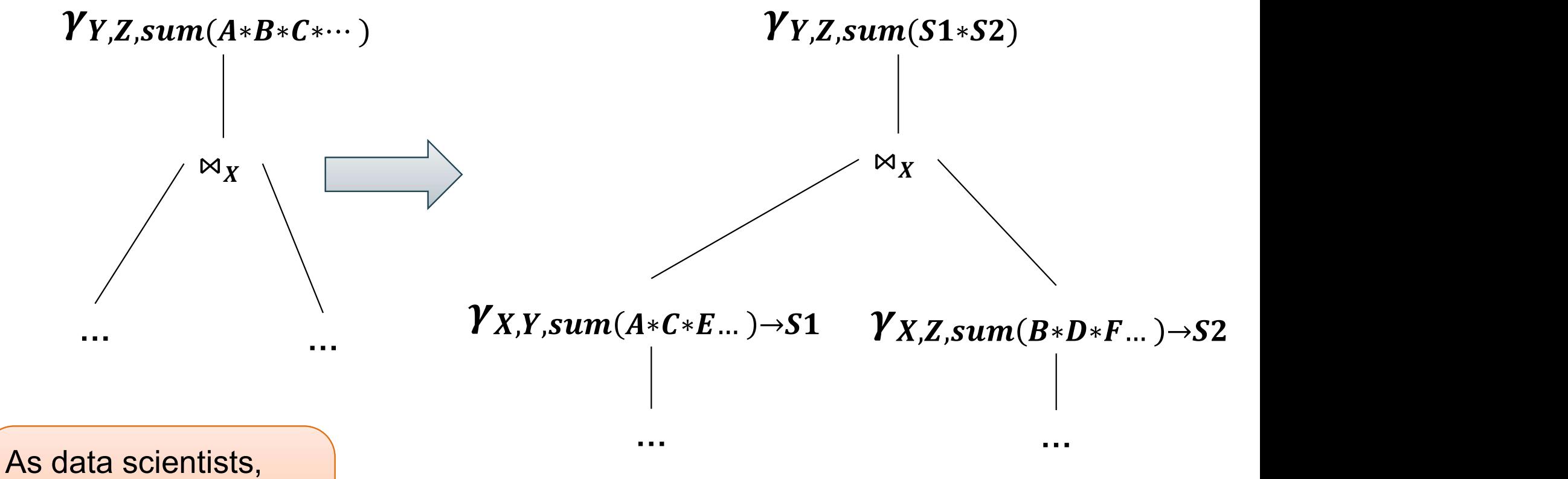

you may really need this optimization; do it manually, if needed!

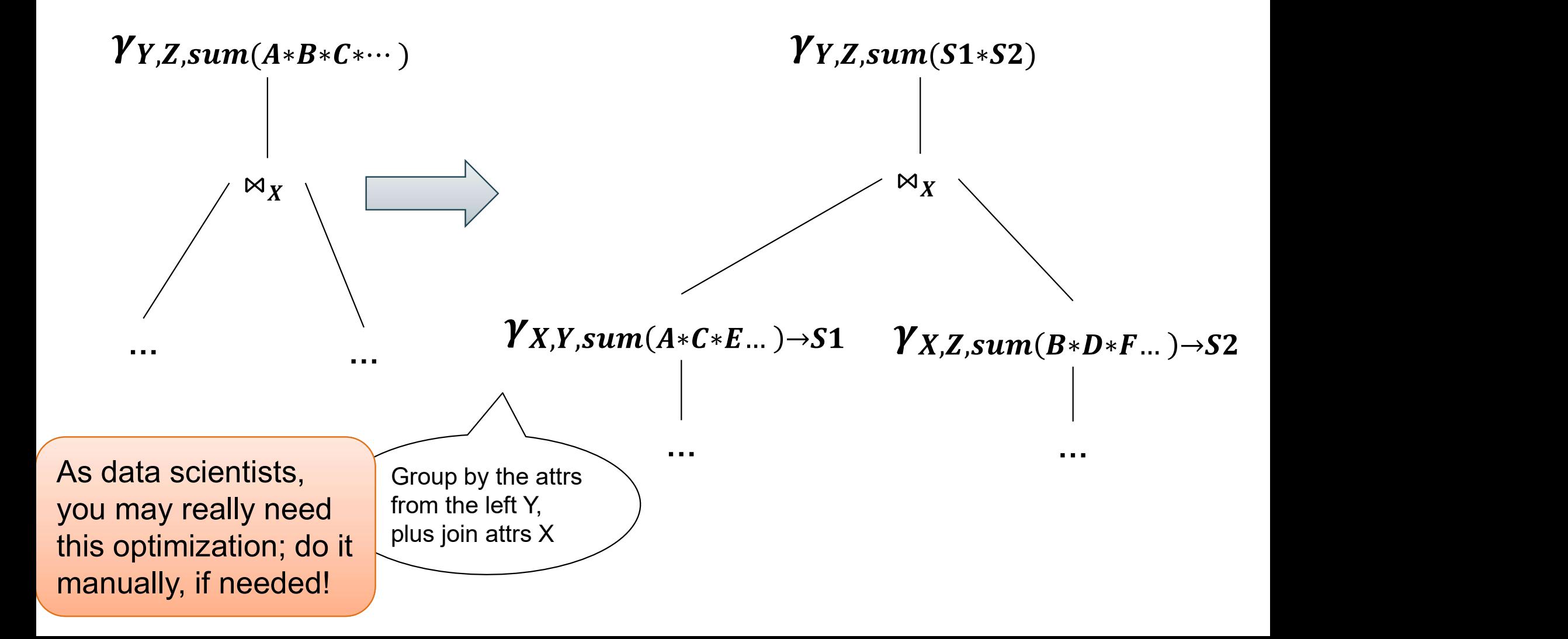

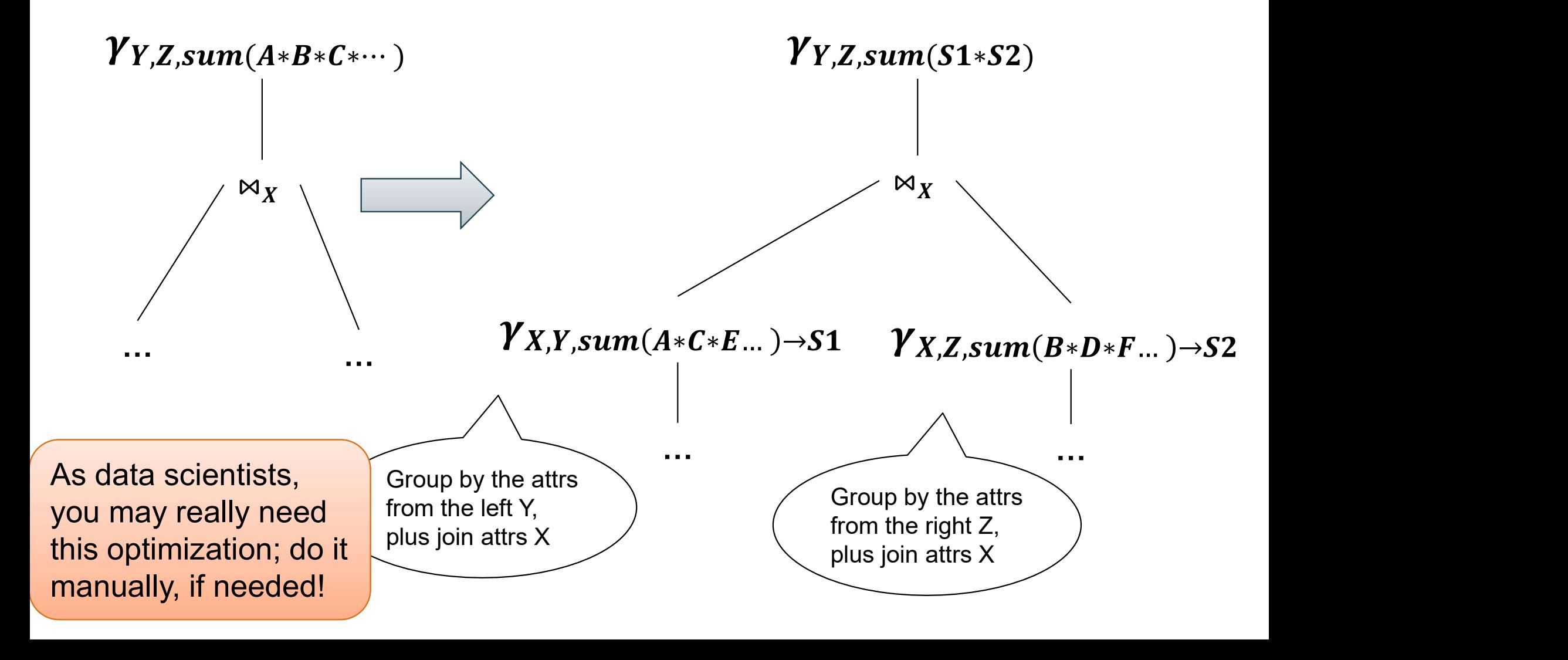

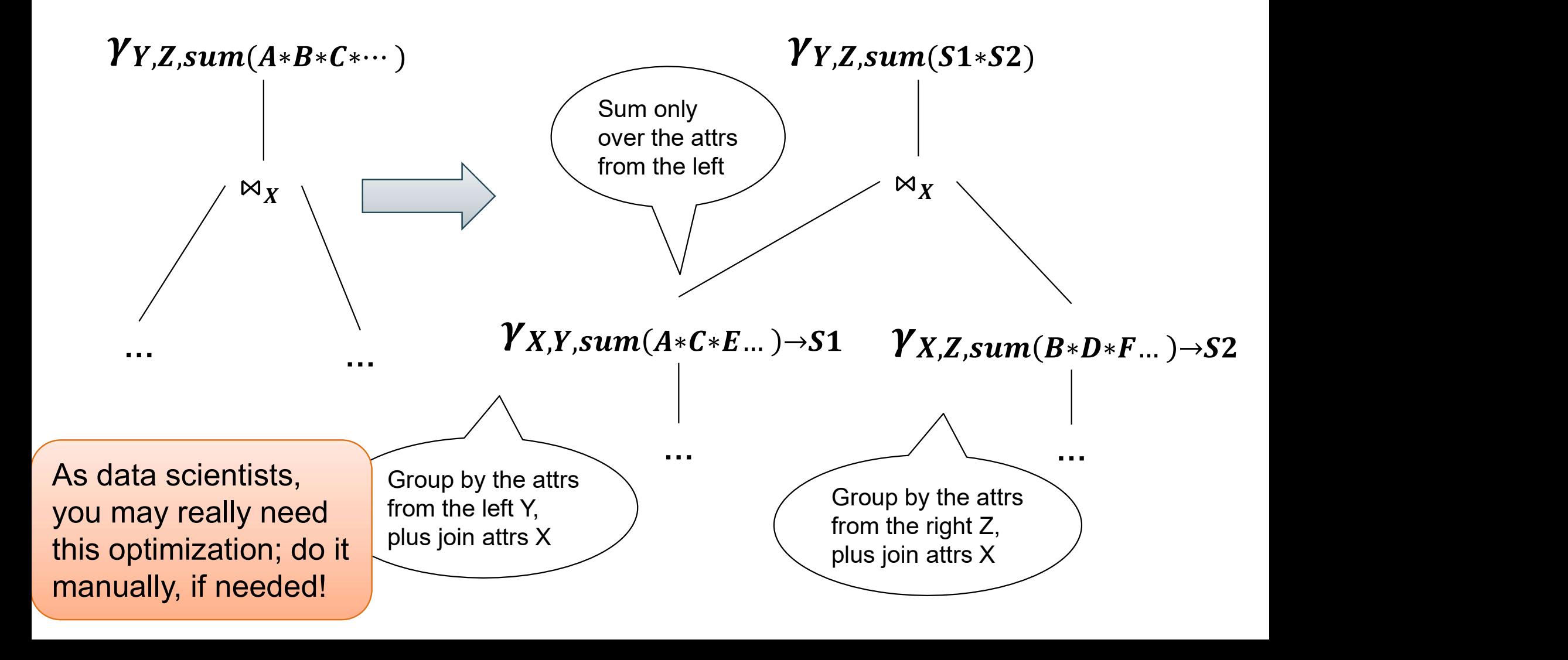

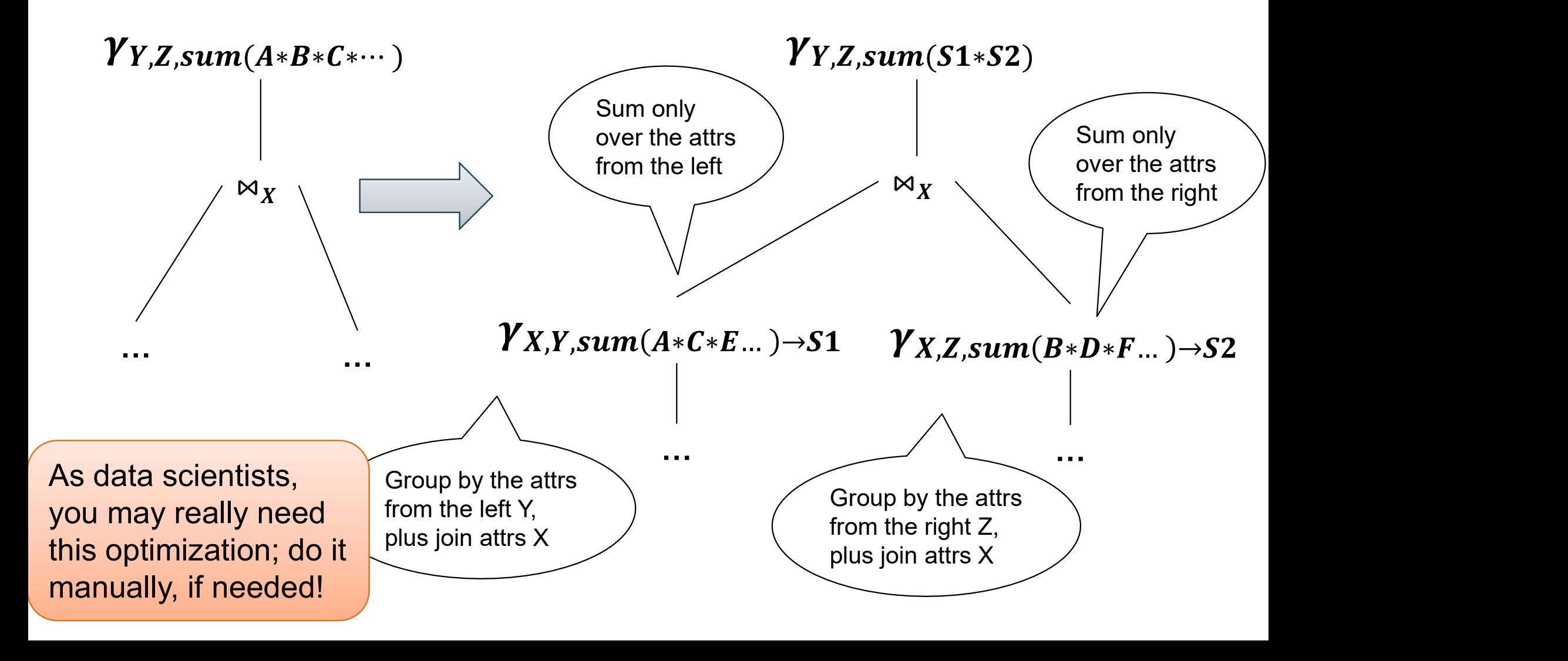

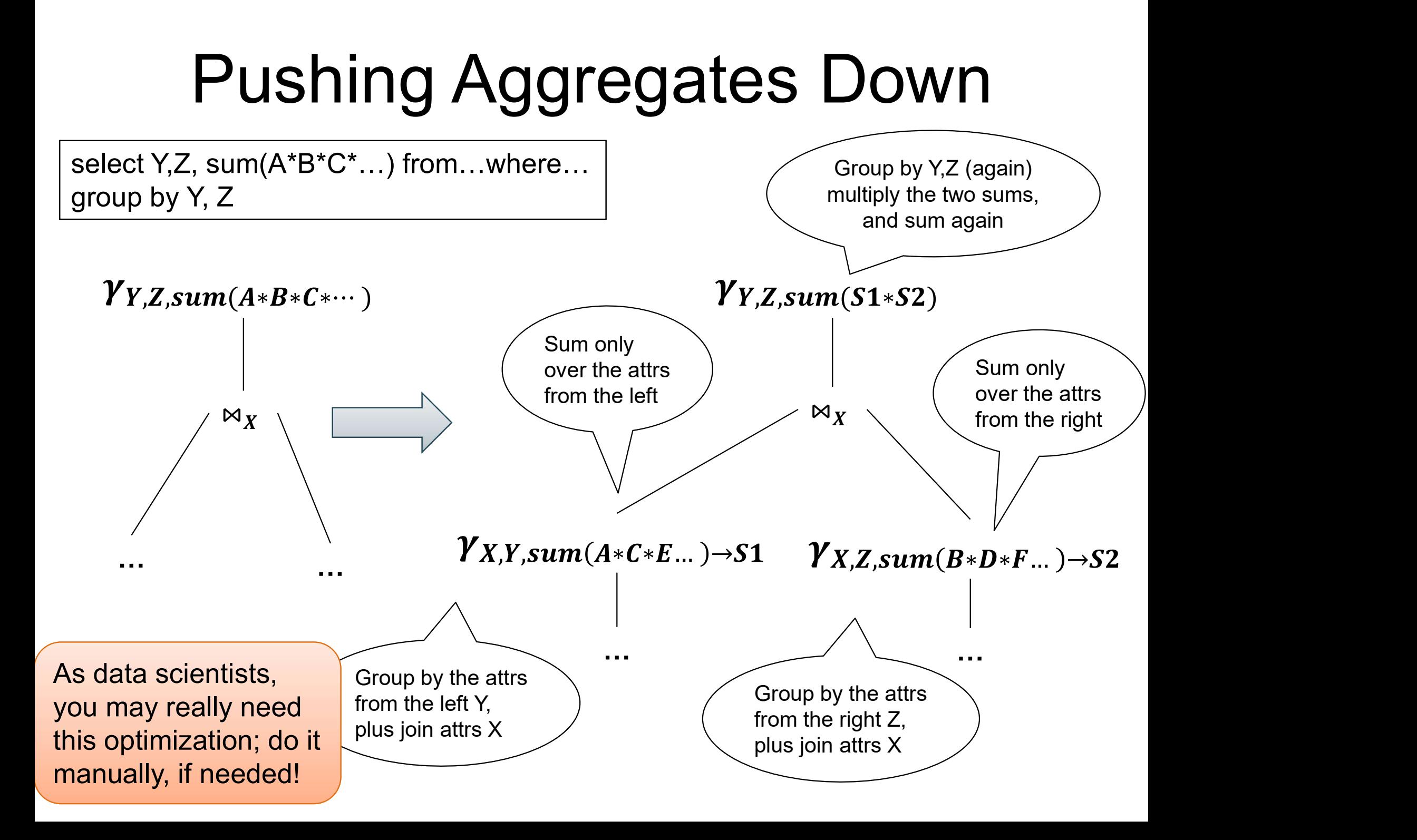

#### SELECT count(\*) from R, S where R.x=S.x

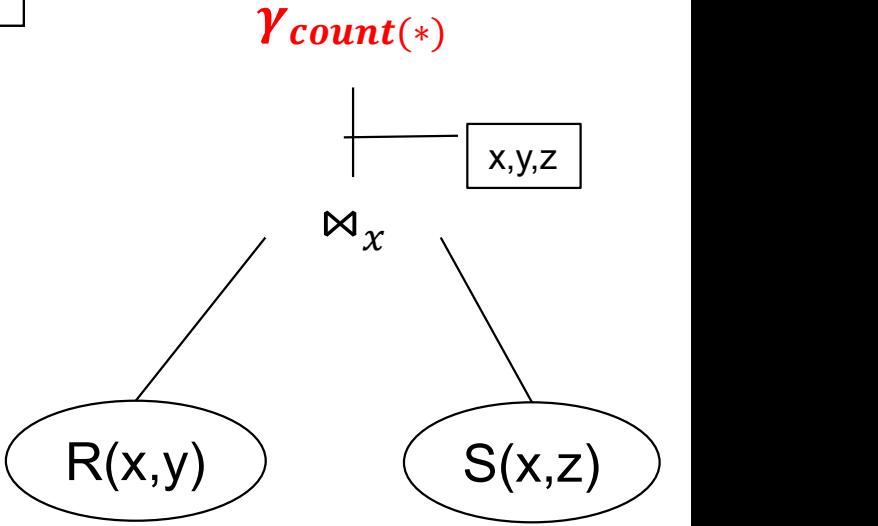

x,y,z

SELECT count(\*) from R, S where R.x=S.x

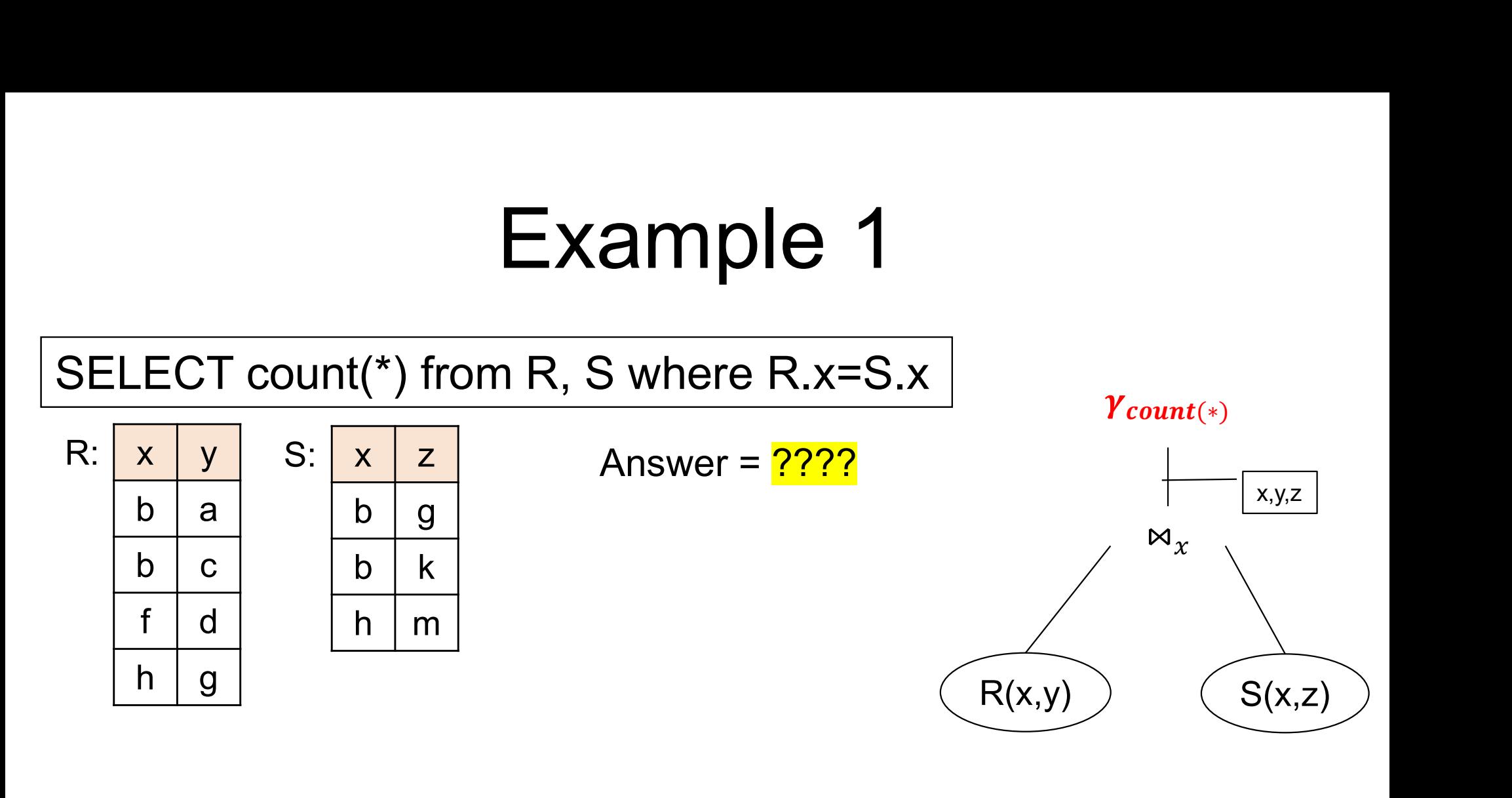

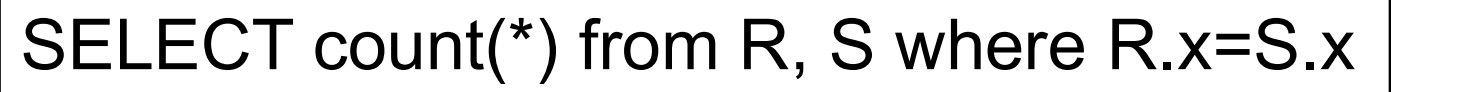

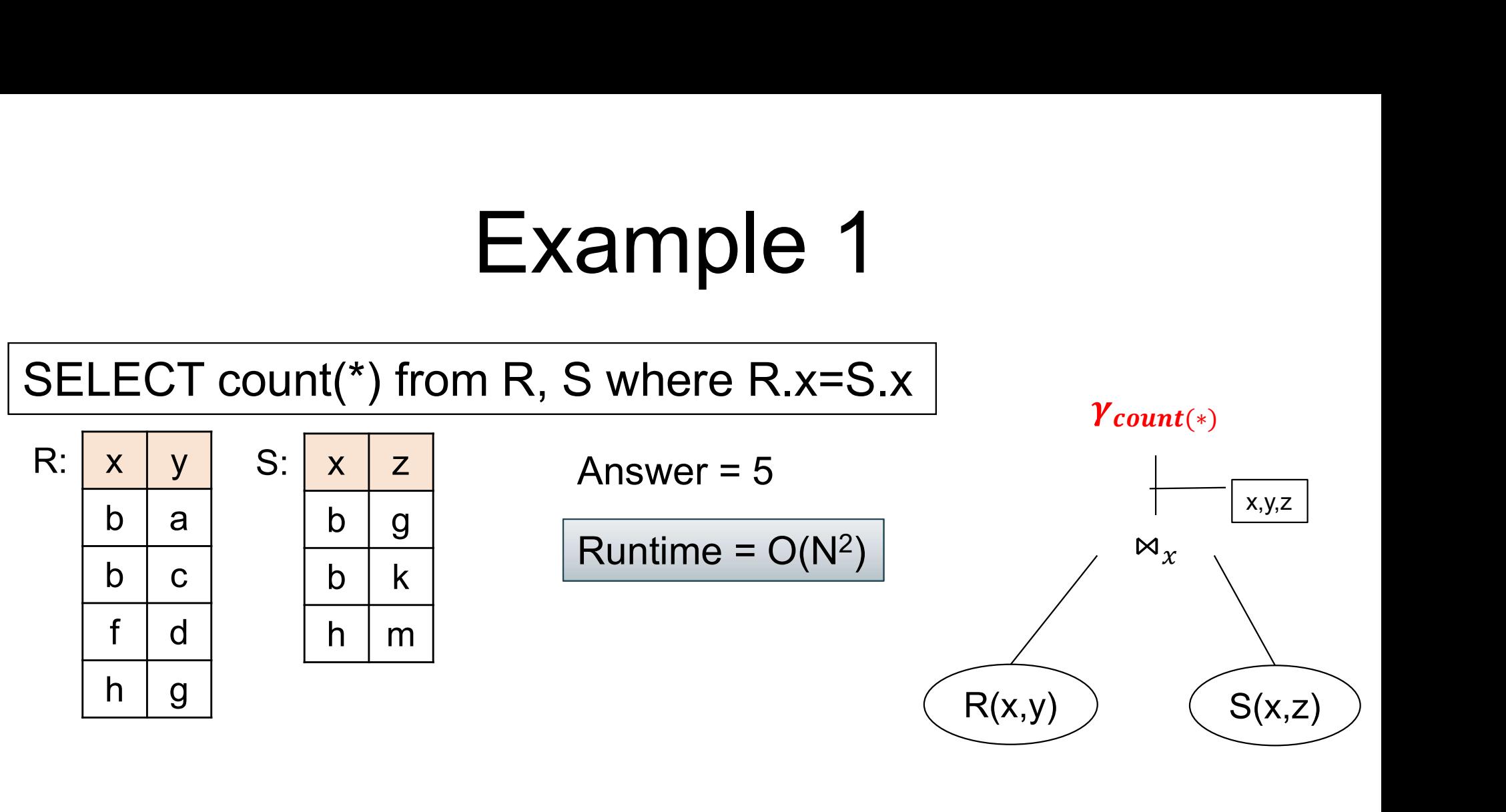

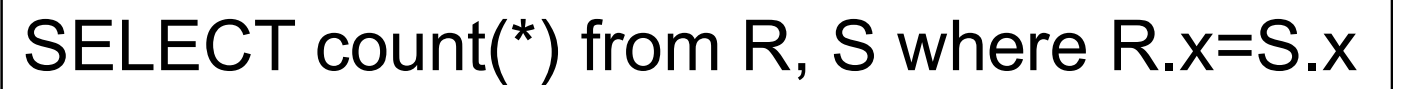

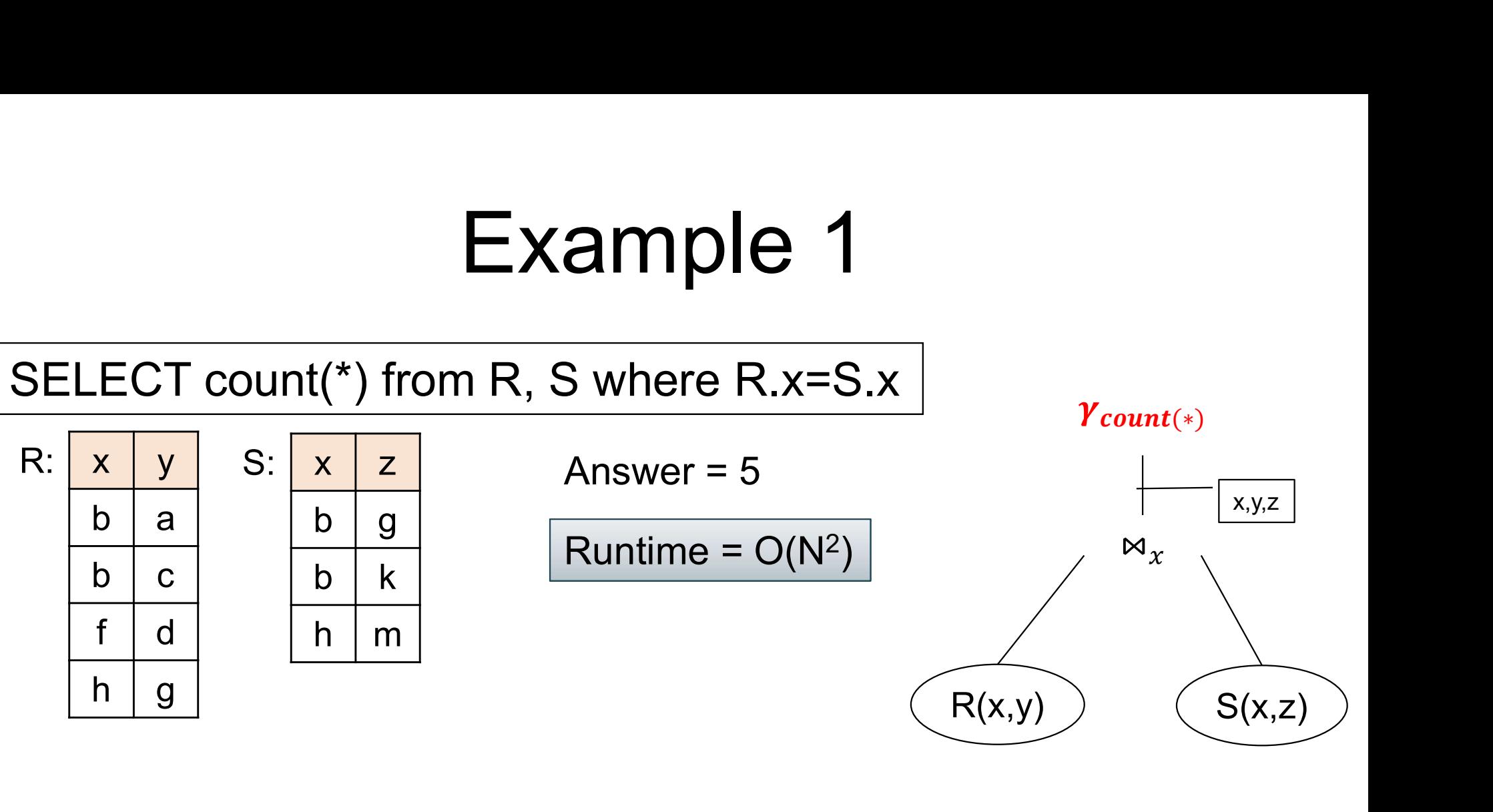

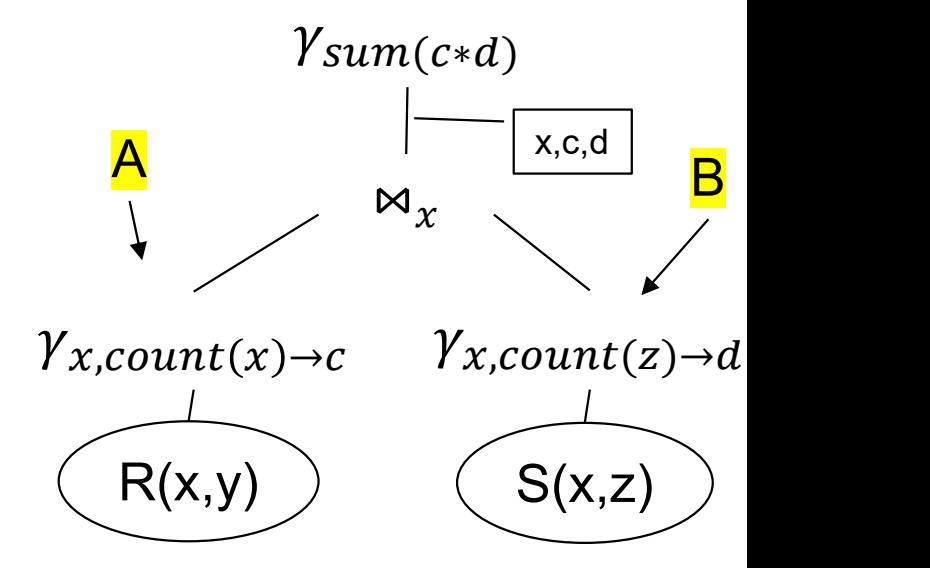

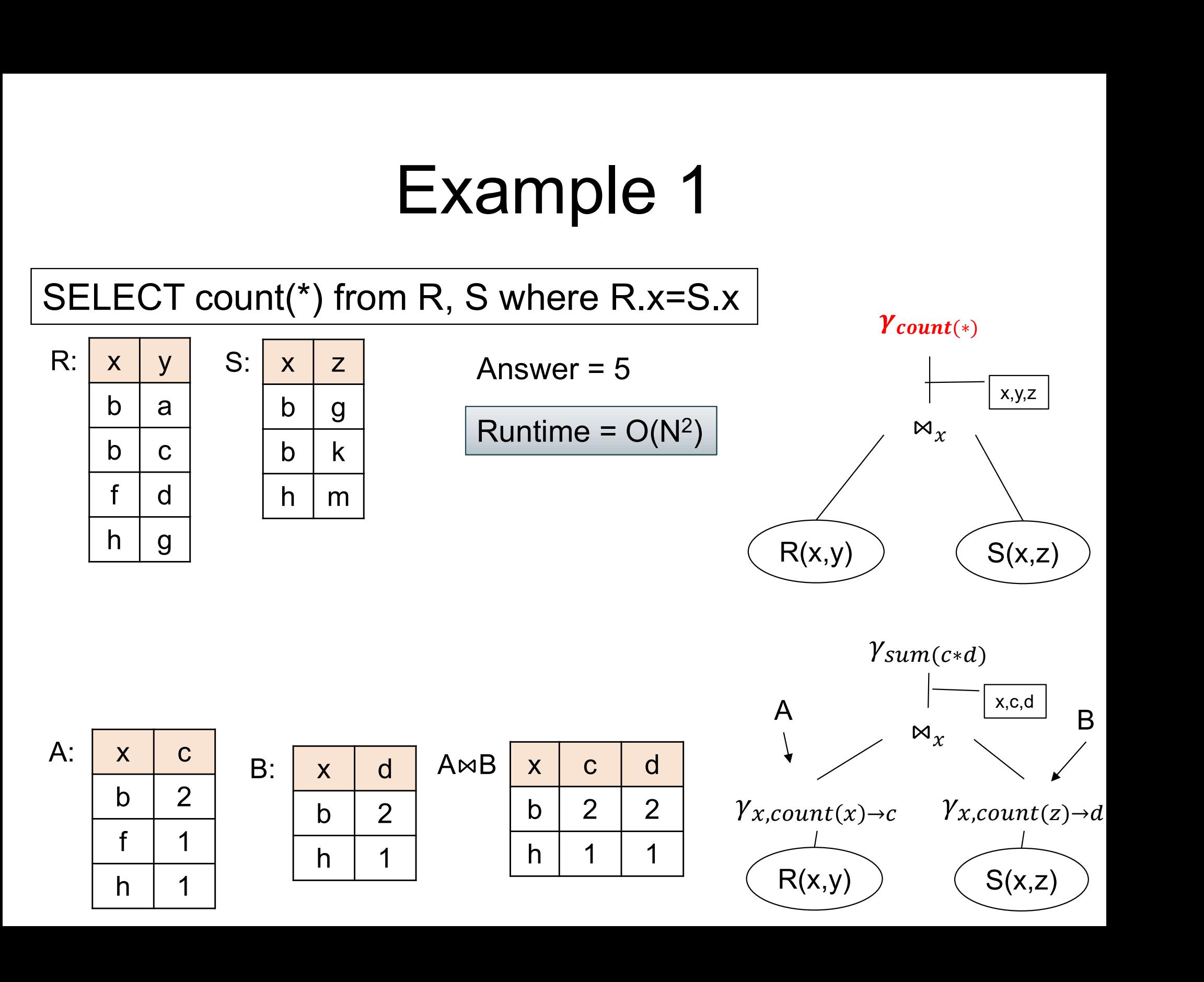

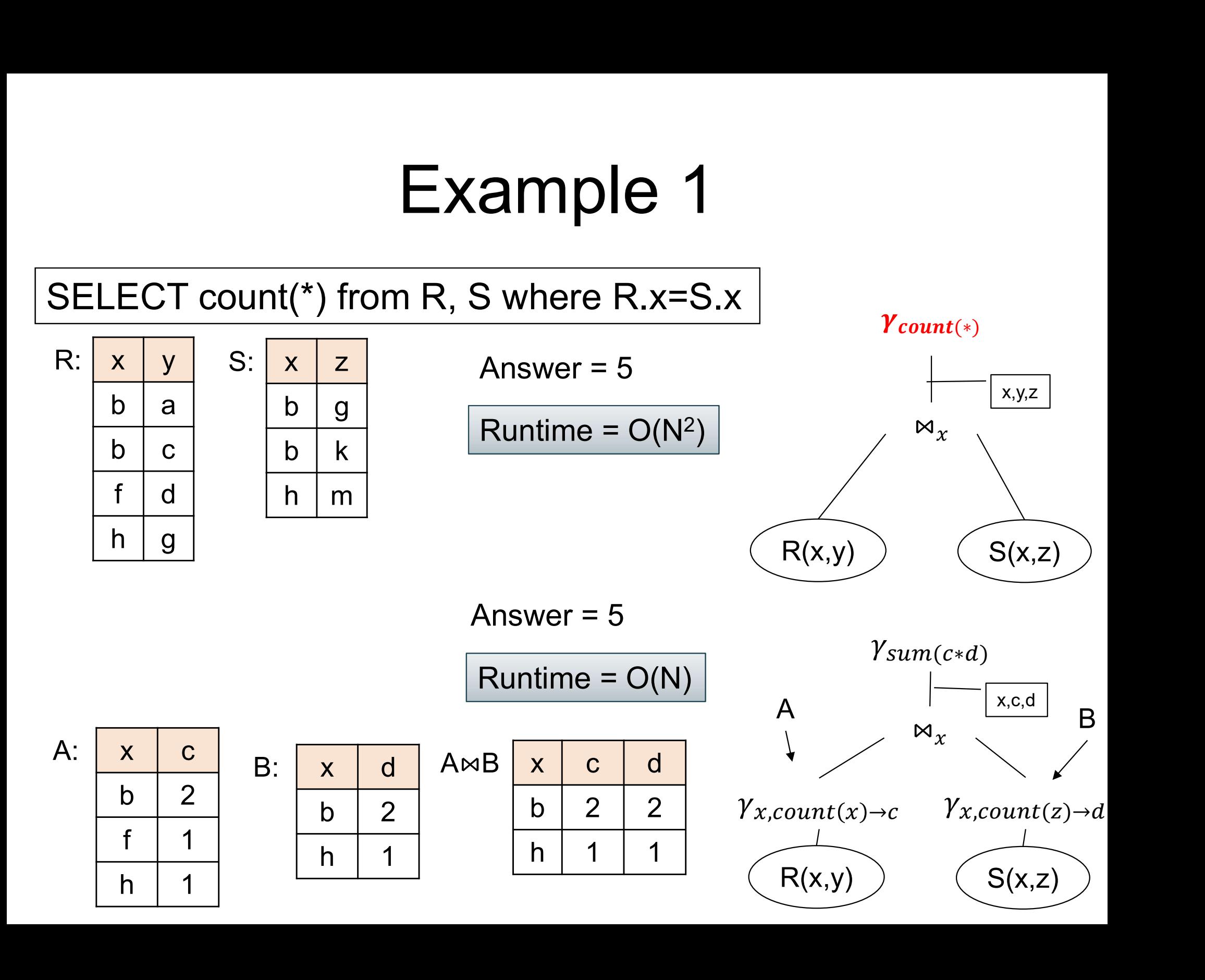

Supplier(sid, sname, scity, sstate) Supply(sid, pno, quantity) Part(pno, pname, pprice)

#### Example 2

SELECT x.sstate, sum(y.quanity\*z.price) FROM Supplier x, Supply y, Part z SELECT x.sstate, sum(y.quanity\*z.price)<br>FROM Supplier x, Supply y, Part z<br>WHERE x.sid = y.sid and y.pno = z.pno<br>GROUP BY x.sstate GROUP BY x.sstate

```
Supplier(sid, sname, scity, sstate)
Supply(sid, pno, quantity)
Part(pno, pname, pprice)
```
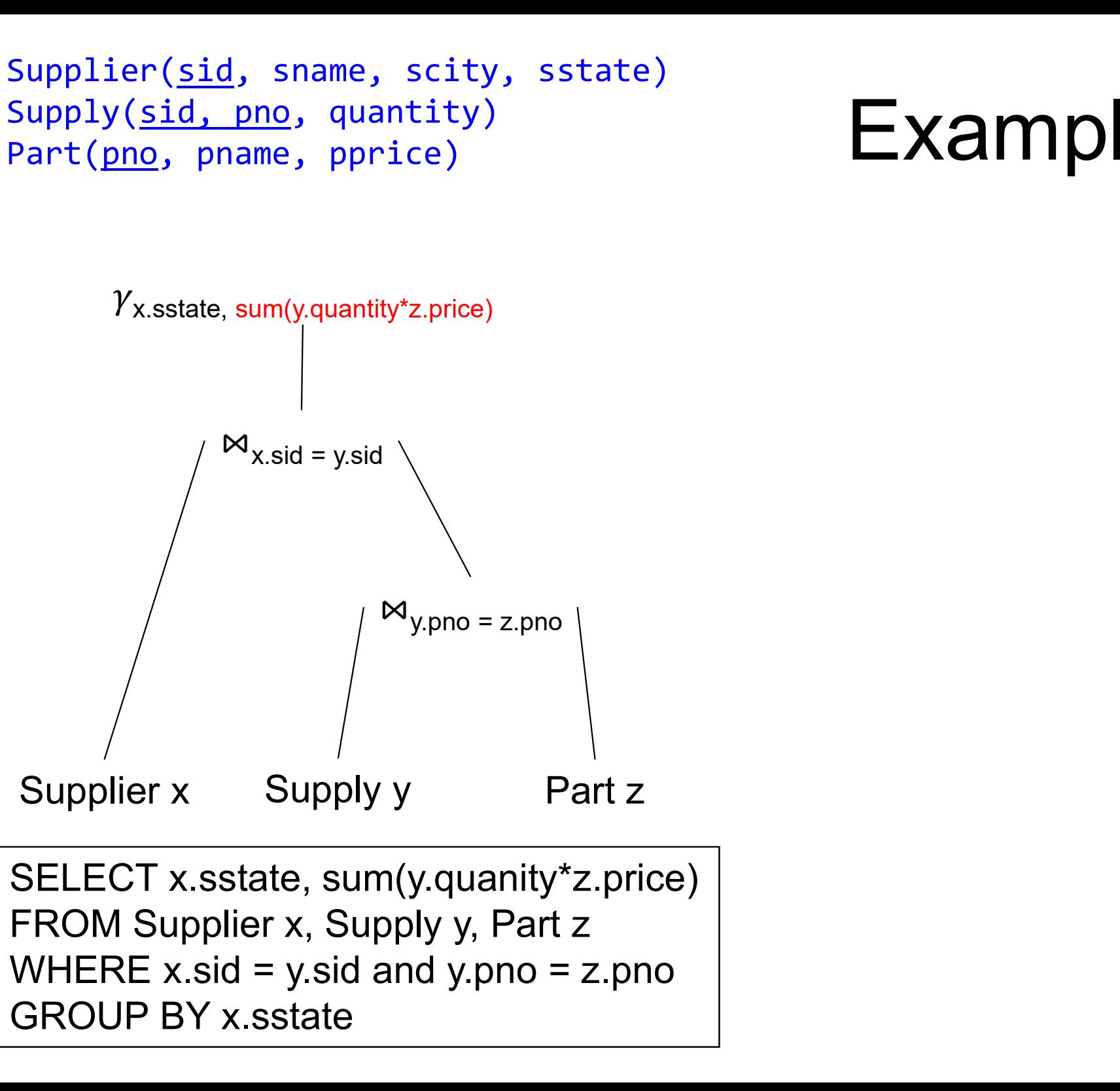

SELECT x.sstate, sum(y.quanity\*z.price) FROM Supplier x, Supply y, Part z GROUP BY x.sstate

Supplier(sid, sname, scity, sstate) Supply(sid, pno, quantity) Part(pno, pname, pprice)

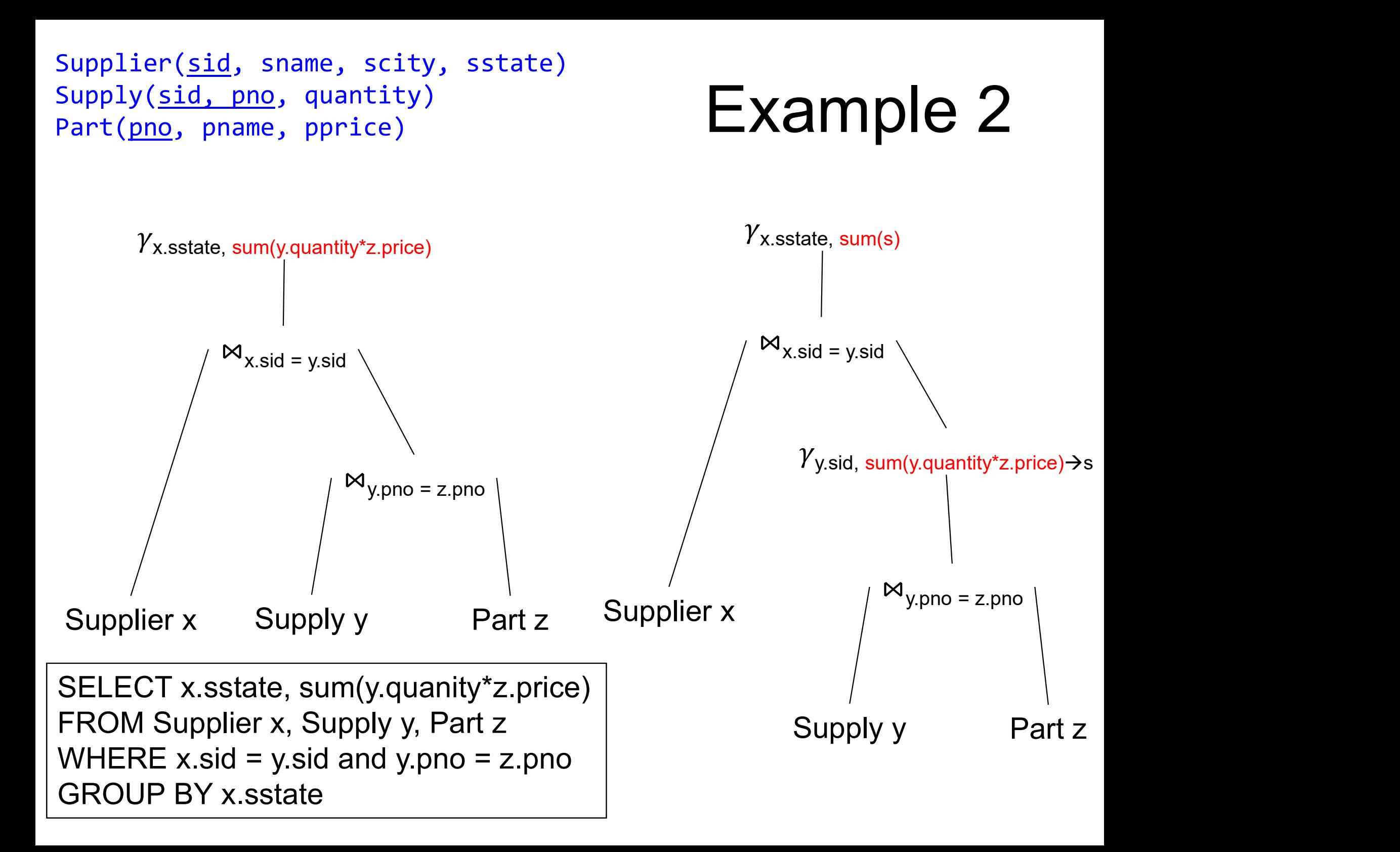

#### **Discussion**

- 
- Discussion<br>• Join-aggregates: common in data science<br>• Implementation in RDBMS seems spotty: Discussion<br>• Join-aggregates: common in data science<br>• Implementation in RDBMS seems spotty:<br>– Postgres: NO (someone started, abandoned) Discussion<br>Join-aggregates: common in data science<br>mplementation in RDBMS seems spotty:<br>- Postgres: NO (someone started, abandoned)<br>- Redshift: NO (I don't know the status)
	-
	-
	- Discussion<br>Join-aggregates: common in data science<br>mplementation in RDBMS seems spotty:<br>- Postgres: NO (someone started, abandoned)<br>- Redshift: NO (I don't know the status)<br>- SQL Server: YES (at least a few years back) **DISCUSSION**<br>Join-aggregates: common in data science<br>mplementation in RDBMS seems spotty:<br>– Postgres: NO (someone started, abandoned)<br>– Redshift: NO (I don't know the status)<br>– SQL Server: YES (at least a few years back)<br>–
	-
- Join-aggregates: common<br>mplementation in RDBMS<br>– Postgres: NO (someone sta<br>– Redshift: NO (I don't know t<br>– SQL Server: YES (at least a<br>– Snowflake: ??<br>You may have to force this • Join-aggregates: common in data science<br>• Implementation in RDBMS seems spotty:<br>– Postgres: NO (someone started, abandoned)<br>– Redshift: NO (I don't know the status)<br>– SQL Server: YES (at least a few years back)<br>– Snowfla writing nested SQL queries – Postgres: NO (someone started, abandoned)<br>
– Redshift: NO (I don't know the status)<br>
– SQL Server: YES (at least a few years back)<br>
– Snowflake: ??<br>
• You may have to force this manually, by<br>
writing nested SQL queries<br>
- 

### Redundant Foreign-key / key Joins Redundant Foreign-key / ke<br>• Simple, highly effective **Redundant Foreign-key / key Joins**<br>• Simple, highly effective<br>• Almost all engines implement this

- 
- 

Supplier(sid, sname, scity, sstate) Supply(sid, pno, quantity)

# Foreign-Key / Key plier(<u>sid,</u> sname, scity, sstate)<br>ply(<u>sid, pno,</u> quantity)<br>
FOFCICN-KCY<br>
Select x.pno, x.quantity<br>
From Supply x, Supplier y<br>
Where x.sid = y.sid

Select x.pno, x.quantity

From Supply x, Supplier y

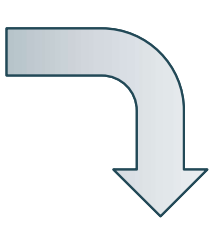

?

Supplier(sid, sname, scity, sstate) Supply(sid, pno, quantity)

# Foreign-Key / Key plier(<u>sid,</u> sname, scity, sstate)<br>ply(<u>sid, pno,</u> quantity)<br>
FOFCICN-KCY<br>
Select x.pno, x.quantity<br>
From Supply x, Supplier y<br>
Where x.sid = y.sid

Select x.pno, x.quantity

From Supply x, Supplier y

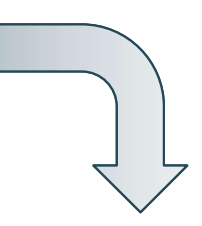

Select x.pno, x.quantity<br>
From Supply x<br>
DATA516/CSED516 - Fall 2022 120 Select x.pno, x.quantity

From Supply x

Supplier(sid, sname, scity, sstate) Supply(sid, pno, quantity)

# Foreign-Key / Key plier(<u>sid,</u> sname, scity, sstate)<br>ply(<u>sid, pno,</u> quantity)<br>
FOFCICN-KCY<br>
Select x.pno, x.quantity<br>
From Supply x, Supplier y<br>
Where x.sid = y.sid

Select x.pno, x.quantity

From Supply x, Supplier y

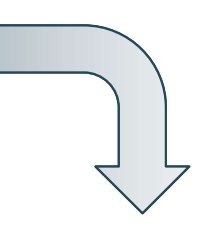

Select x.pno, x.quantity

From Supply x

| Where x.sid = y.sid<br>| Select x.|<br>| Select x.|<br>| Only if these constraints hold:<br>| Supplier.sid = key<br>| 2. Supply.sid = foreign key<br>| 3. Supply.sid NOT NULL Example 1<br>
2. Supplier.sid = key<br>
2. Supply.sid = foreign key<br>
2. Supply.sid NOT NULL Select ><br>
Select ><br>
From S<br>
Only if these constraints hold:<br>
1. Supplier.sid = key<br>
2. Supply.sid = foreign key<br>
3. Supply.sid NOT NULL Only if these constraints hold:

- 
- 
- 

#### Summary of Rules

- **Summary of Rules<br>• Database optimizers typically have a**<br>database of rewrite rules database of rewrite rules Summary of Rules<br>• Database optimizers typically have a<br>database of rewrite rules<br>• E.g. SQL Server: 400+ rules
- 
- Database optimizers typically have a<br>database of rewrite rules<br>• E.g. SQL Server: 400+ rules<br>• Rules become complex as they need to<br>serve specialized types of queries serve specialized types of queries er: 400+ rules<br>
complex as they need to<br>
red types of queries<br>
DATA516/CSED516 - Fall 2022

#### Query Optimization

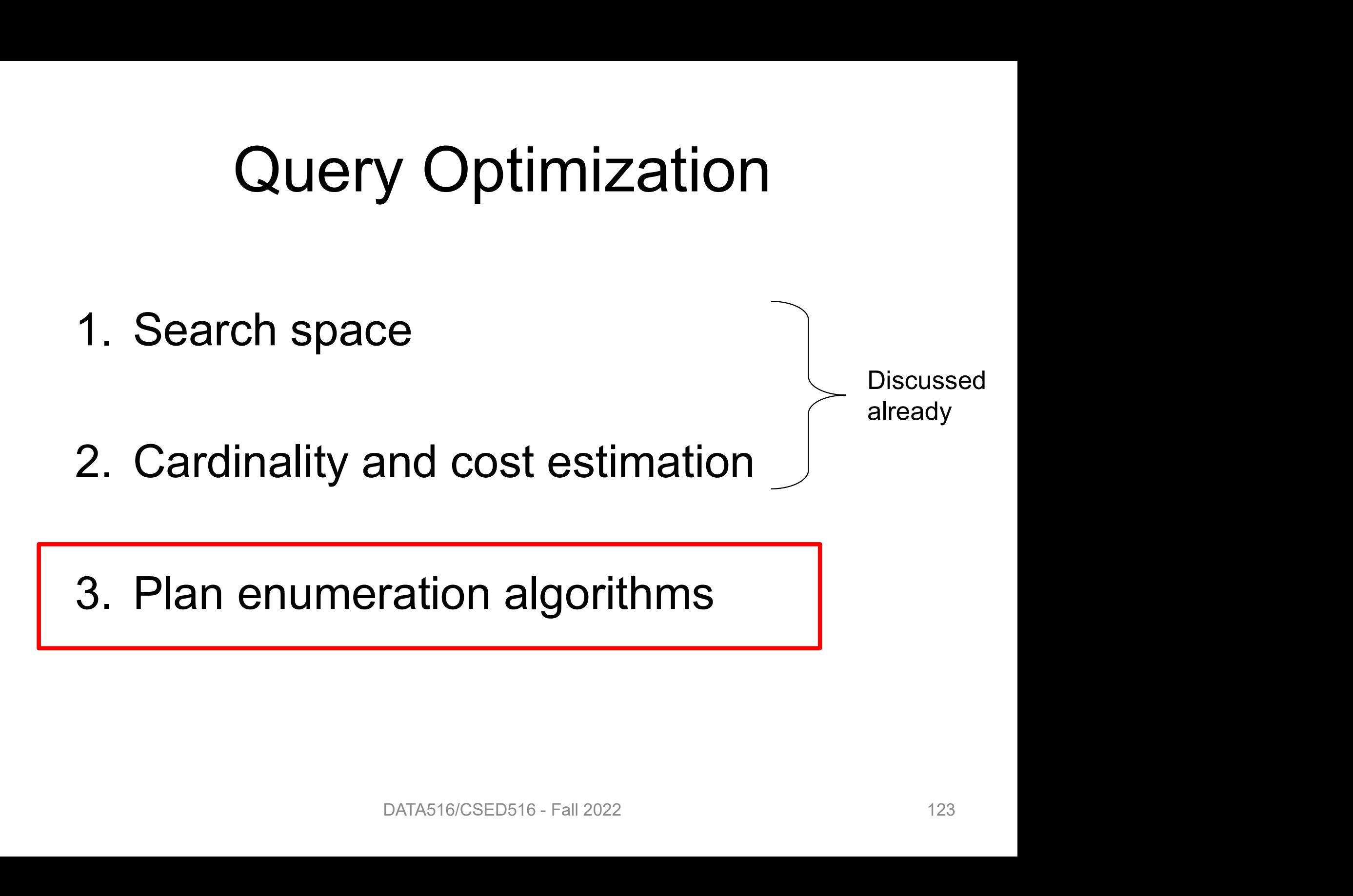

### Two Types of Plan Enumeration Algorithms Two Types of Plan<br>Enumeration Algorithms<br>• Dynamic programming (in class)<br>– Based on System R [Selinger 1979] Two Types of Plan<br>Enumeration Algorithms<br>Dynamic programming (in class)<br>- Based on System R [Selinger 1979]<br>- Join reordering algorithm **Enumeration Algorithms**<br>• Dynamic programming (in class)<br>- Based on System R [Selinger 1979]<br>- *Join reordering algorithm*<br>• Rule-based algorithm (will not discuss)<br>- Database of rules (=algebraic laws)

- -
	-
- Synamic programming (in class)<br>
 Based on System R [Selinger 1979]<br>
 Join reordering algorithm<br>
Rule-based algorithm (will not discuss)<br>
 Database of rules (=algebraic laws)<br>
 Usually: dynamic programming Dynamic programming (in class)<br>— Based on System R [Selinger 1979]<br>— *Join reordering algorithm*<br>Rule-based algorithm (will not discuss)<br>— Database of rules (=algebraic laws)<br>— Usually: dynamic programming – *Join reordering algorithm*<br>• Rule-based algorithm (will not discuss)<br>– Database of rules (=algebraic laws)<br>– Usually: dynamic programming<br>• Today's systems combine both
	-
	-
- 

### System R Optimizer **System R Op**<br>
For each subquery Q  $\subseteq$  {R<sub>1</sub>, ..., R<sub>n</sub>},<br>
• Step 1: Q = {R<sub>1</sub>}, {R<sub>2</sub>}, ..., {R<sub>n</sub>}<br>
• Step 2: Q = {P P \ {P P \ **System R Op**<br>
For each subquery Q  $\subseteq$  {R<sub>1</sub>, ..., R<sub>n</sub>},<br>
• Step 1: Q = {R<sub>1</sub>}, {R<sub>2</sub>}, ..., {R<sub>n</sub>}<br>
• Step 2: Q = {R<sub>1</sub>,R<sub>2</sub>}, {R<sub>1</sub>,R<sub>3</sub>}, ...

For each subquery  $\mathsf{Q} \subseteq \{\mathsf{R}_{1},\,...,\,\mathsf{R}_{\mathsf{n}}\}$ , compute best plan:

- $\{R_2\},\,...,\{R_n\}$ }
- ,R<sub>2</sub>}, {R<sub>1</sub>,R<sub>3</sub>}, ..., {R<sub>n-1</sub>, R<sub>n</sub>} } For each subquery  $Q \subseteq \{R_1, ...$ <br>
• Step 1:  $Q = \{R_1\}, \{R_2\}, ...$ <br>
• Step 2:  $Q = \{R_1, R_2\}, \{R_1, R_2\}$ • Step 1:  $Q = {R_1}, {R_2}, ..., {R_n}$ <br>
• Step 2:  $Q = {R_1, R_2}, {R_1, R_3}, ...$ <br>
• ...<br>
• Step n:  $Q = {R_1, ..., R_n}$
- Step n:  $Q = {R_1, ..., R_n}$ }

Avoid cartesian products; possibly restrict tree shapes  $\ldots$ ,  $R_n$ }<br>cts; possibly restrict tree shapes<br> $\text{DATA516/CSED516 - Fall 2022}$ 

#### Details

For each subquery  $\mathsf{Q} \subseteq \{R_1, \ldots, R_n\}$  store: **Details**<br>For each subquery Q  $\subseteq$ {R<sub>1</sub>, ..., F<br>• Estimated Size: Size(Q) For each subquery Q  $\subseteq$ {R<sub>1</sub>, …, R<sub>n</sub><br>• Estimated Size: Size(Q)<br>• A best plan for Q: Plan(Q)

- 
- 
- Estimated Size: Size(Q)<br>• A best plan for Q: Plan(Q)<br>• The cost of that plan: Cost(Q) **Q: Plan(Q)**<br> **It plan: Cost(Q)**<br> **DATA516/CSED516 - Fall 2022**

#### Details

- **Step 1**: single relations  $\{R_1\}$ ,  $\{R_2\}$ , ...,  $\{R_n\}$ **Deta**<br> **Step 1**: single relations {R<br>
• Size =  $T(R_i)$ **Step 1**: single relations  $\{R_1\}$ ,<br>• Size = T( $R_i$ )<br>• Best plan: scan( $R_i$ )
- 
- 
- Size =  $T(R_i)$ <br>• Best plan: scan(R<sub>i</sub>)<br>• Cost =  $c^*T(R_i)$  // c=the cost to read one tuple  $P_{\text{A}}$ <br>  $\beta$  c=the cost to read one tuple<br>
DATA516/CSED516 - Fall 2022

#### Details

Step  $k = 2...n$ :

For each  $Q = \{R_{i_1}, ..., R_{i_k}\}\$  // w/o cartesian product **Details<br>
Step k = 2...n:**<br>
For each Q = { $R_{i_1}$ , ...,  $R_{i_k}$ } // w/o cartesian product<br>
• Size = estimate the size of Q

- 
- **Step k = 2...n:**<br>
For each  $Q = \{R_{i_1}, ..., R_{i_k}\}$  //  $\cdot$ <br>
 Size = estimate the size o<br>
 For each j=1,...,k:<br>
 Let:  $Q' = Q \{R_{i_j}\}$  $\begin{aligned} \textbf{P} \textbf{p} & \textbf{k} = \textbf{2} \dots \textbf{n}: \\ \textbf{P} \textbf{p} & \textbf{k} = \textbf{2} \dots \textbf{n}: \\ \textbf{P} \textbf{p} & \textbf{k} = \textbf{1} \textbf{p} \textbf{p} \textbf{p} \textbf{p} \textbf{p} \textbf{p} \textbf{p} \textbf{p} \textbf{p} \textbf{p} \textbf{p} \textbf{p} \textbf{p} \textbf{p} \textbf{p} \textbf{p} \textbf{p} \textbf{p} \textbf{p} \textbf{p} \textbf{$ Frideric Limits  $Q = \{R_{i_1}, ..., R_{i_k}\}$  // w/dot<br>
Size = estimate the size of Q<br>
For each j=1,...,k:<br>
- Let:  $Q' = Q - \{R_{i_j}\}$ <br>
- Let: Plan(Q')  $\bowtie R_{i_j}$  Cost(Q')
- Plan(Q),  $Cost(Q)$  = cheapest of the above

#### Is Dynamic Programming needed?

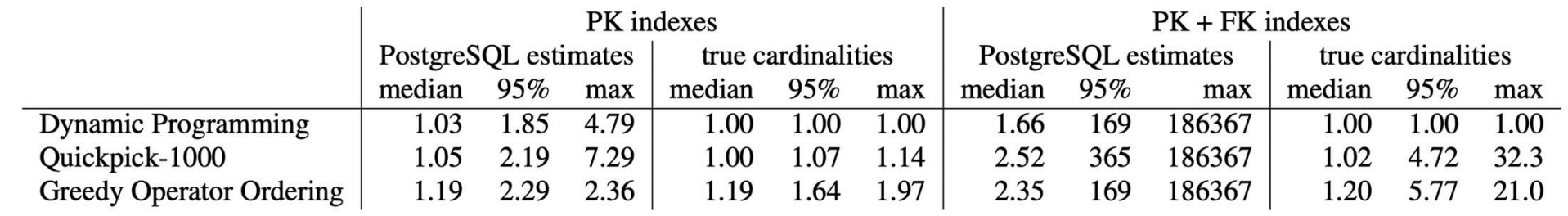

 $\begin{bmatrix} 1.19 & 1.64 & 1.97 \end{bmatrix}$   $\begin{bmatrix} 2.35 & 169 & 186367 \end{bmatrix}$   $\begin{bmatrix} 1.20 & 5.77 & 21.0 \end{bmatrix}$ <br>gramming with the Quickpick-1000 (best of 1000 random plans) and the Greedy<br>alized by the optimal plan of that index configu

#### Discussion

- Discussion<br>• All database systems implement<br>• Selinger's algorithm for join reorder Selinger's algorithm for join reorder
- Discussion<br>• All database systems implement<br>• Selinger's algorithm for join reorder<br>• For other operators (group-by, aggregates,<br>difference): rule-based difference): rule-based • For other operators (group-by, aggregates,<br>• For other operators (group-by, aggregates,<br>difference): rule-based<br>• Many search strategies beyond dynamic<br>programming
- programming ators (group-by, aggregates,<br>e-based<br>trategies beyond dynamic<br>pata516/CSED516 - Fall 2022

#### Final Discussion

- Final Discussion<br>• Optimizer has three components:<br>– Search space Final Discus<br>Dptimizer has three comp<br>– Search space<br>– Cardinality and cost estim Final Discussion<br>Dptimizer has three components:<br>- Search space<br>- Cardinality and cost estimation<br>- Plan enumeration algorithms
	-
	-
	-
- Final Discussion<br>Dptimizer has three components:<br>- Search space<br>- Cardinality and cost estimation<br>- Plan enumeration algorithms<br>Dptimizer realizes *physical data* • Optimizer has three components:<br>
– Search space<br>
– Cardinality and cost estimation<br>
– Plan enumeration algorithms<br>
• Optimizer realizes *physical data*<br> *independence* independence – Search space<br>
– Cardinality and cost estimation<br>
– Plan enumeration algorithms<br>
• Optimizer realizes *physical data<br>
independence*<br>
• Weakest link: cardinality estimation<br>
– Poor plans are almost always due to that – Cardinality and cost estimation<br>– Plan enumeration algorithms<br>Dptimizer realizes *physical data*<br>*ndependence*<br>Weakest link: cardinality estimation<br>– Poor plans are almost always due to that
- -

#### Spark
# Distributed or Parallel Query Processing Distributed or F<br>Proce:<br>Clusters:<br>A More servers  $\rightarrow$  more in Distributed or Parallel Query<br>Processing<br>Clusters:<br>— More servers → more in main memory<br>— More servers → more computing power Distributed or Parallel Query<br>Processing<br>Clusters:<br>— More servers → more in main memory<br>— More servers → more computing power<br>— Clusters are now cheaply available in the cloud Distributed or Parallel Query<br>
Processing<br>
Clusters:<br>
— More servers → more in main memory<br>
— More servers → more computing power<br>
— Clusters are now cheaply available in the cloud<br>
— <u>Distributed</u> query procesing

- -
	-
	- More servers  $\rightarrow$  more in main memory<br>  $-$  More servers  $\rightarrow$  more computing power<br>  $-$  Clusters are now cheaply available in the<br>  $-$  <u>Distributed</u> query procesing<br>  $-$  The end of Moore's law<br>  $-$  <u>Parallel</u> query process
- Distributed query procesing  $-$  More servers  $\rightarrow$  more if  $-$  More servers  $\rightarrow$  more contractions are now cheap<br> $-$  Distributed query proce<br>• Multicores:<br>• The end of Moore's law ry procesing<br>
Dre's law<br>
DATA516/CSED516 - Fall 2022<br>
DATA516/CSED516 - Fall 2022
- -
	- Parallel query processing

# Motivation

- Motivation<br>• Limitations of relational database systems:<br>– Single server (at least traditionally) Motivation<br>- Motivation<br>- Single server (at least traditionally)<br>- SQL is a limited language (eg no iteration) Motivation<br>- Simitations of relational database systems:<br>- Single server (at least traditionally)<br>- SQL is a limited language (eg no iteration)<br>Spark: Motiva<br>• Limitations of relation<br>– Single server (at leas<br>– SQL is a limited langu<br>• Spark:<br>– Distributed system IVIOTIVATION<br>- imitations of relational database s<br>- Single server (at least traditionally)<br>- SQL is a limited language (eg no iterr<br>Spark:<br>- Distributed system<br>- Functional language (Java/Scala) go -imitations of relational database systems:<br>– Single server (at least traditionally)<br>– SQL is a limited language (eg no iteration)<br>Spark:<br>– Distributed system<br>– Functional language (Java/Scala) good for ML<br>mplementation:
- Limitations of Felation<br>
 Single server (at least<br>
 SQL is a limited langu<br>
 Spark:<br>
 Distributed system<br>
 Functional language (<br>
 Implementation:<br>
 Extension of MapRed
	- Single server (at least traditionally)<br>– SQL is a limited language (eg no itera<br>Spark:<br>– Distributed system<br>– Functional language (Java/Scala) god<br>mplementation:<br>– Extension of MapReduce<br>– Distributed physical operators
- -
- SQL is a limited language (eg no iteration<br>Spark:<br>– Distributed system<br>– Functional language (Java/Scala) good f<br>mplementation:<br>– Extension of MapReduce<br>– Distributed physical operators
- -
	-

# Review: Single Client Review: Sing<br>E.g. data analytics

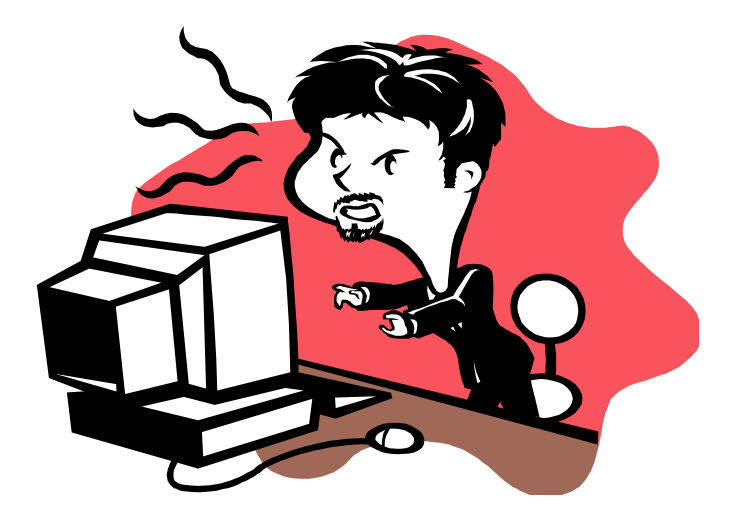

#### Review: Client-Server

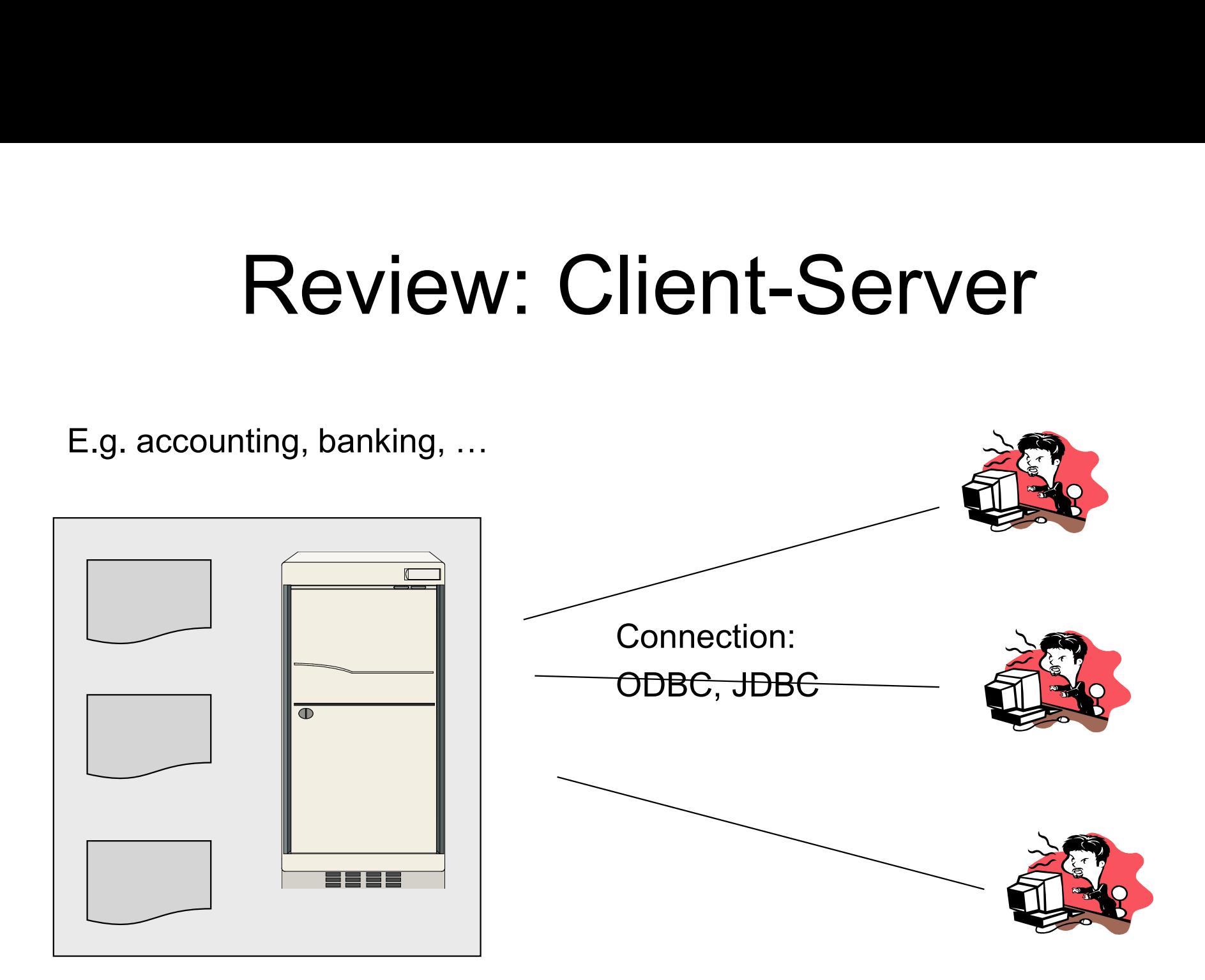

#### Review: Three-tier

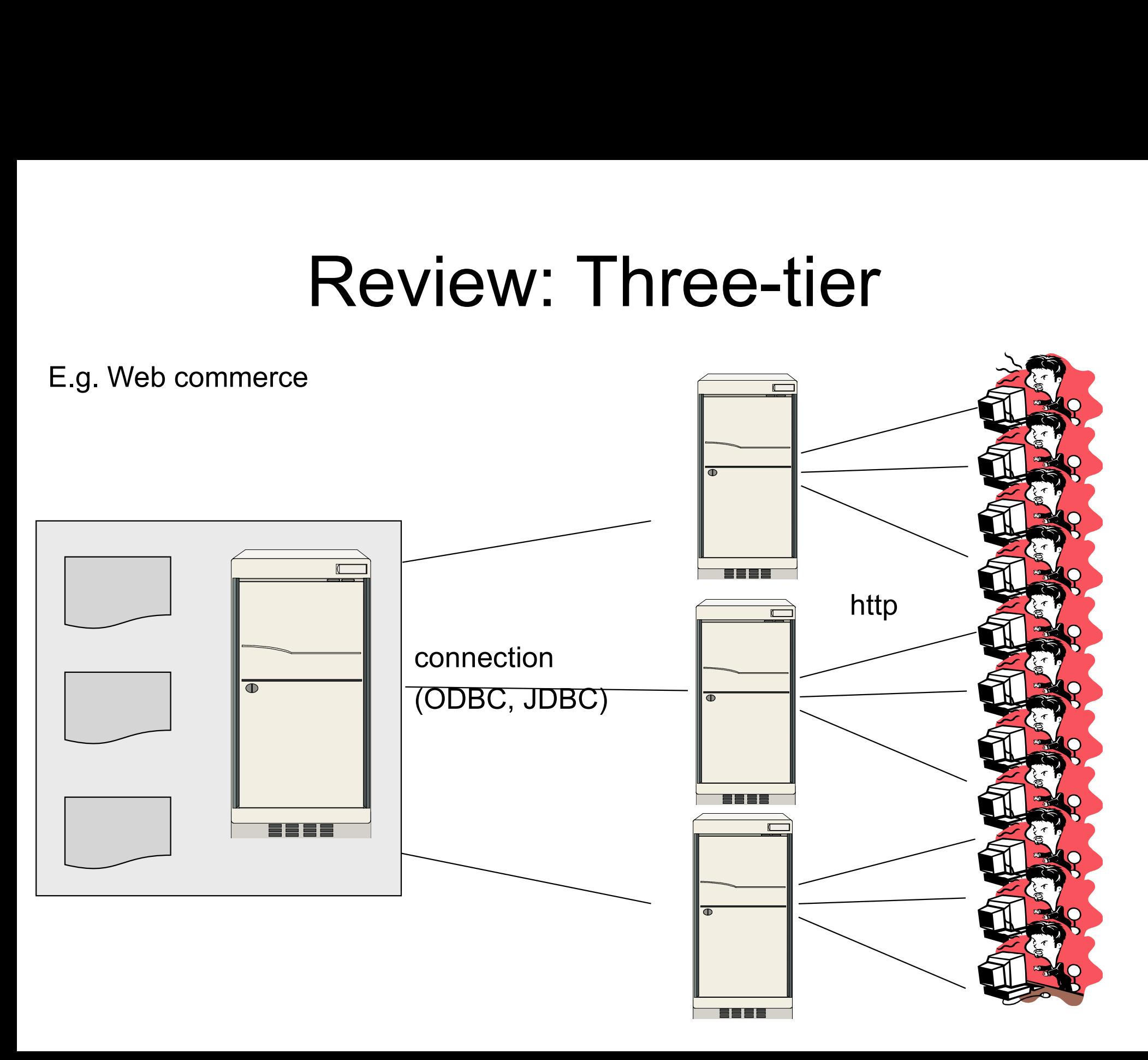

#### Review: Distributed Database

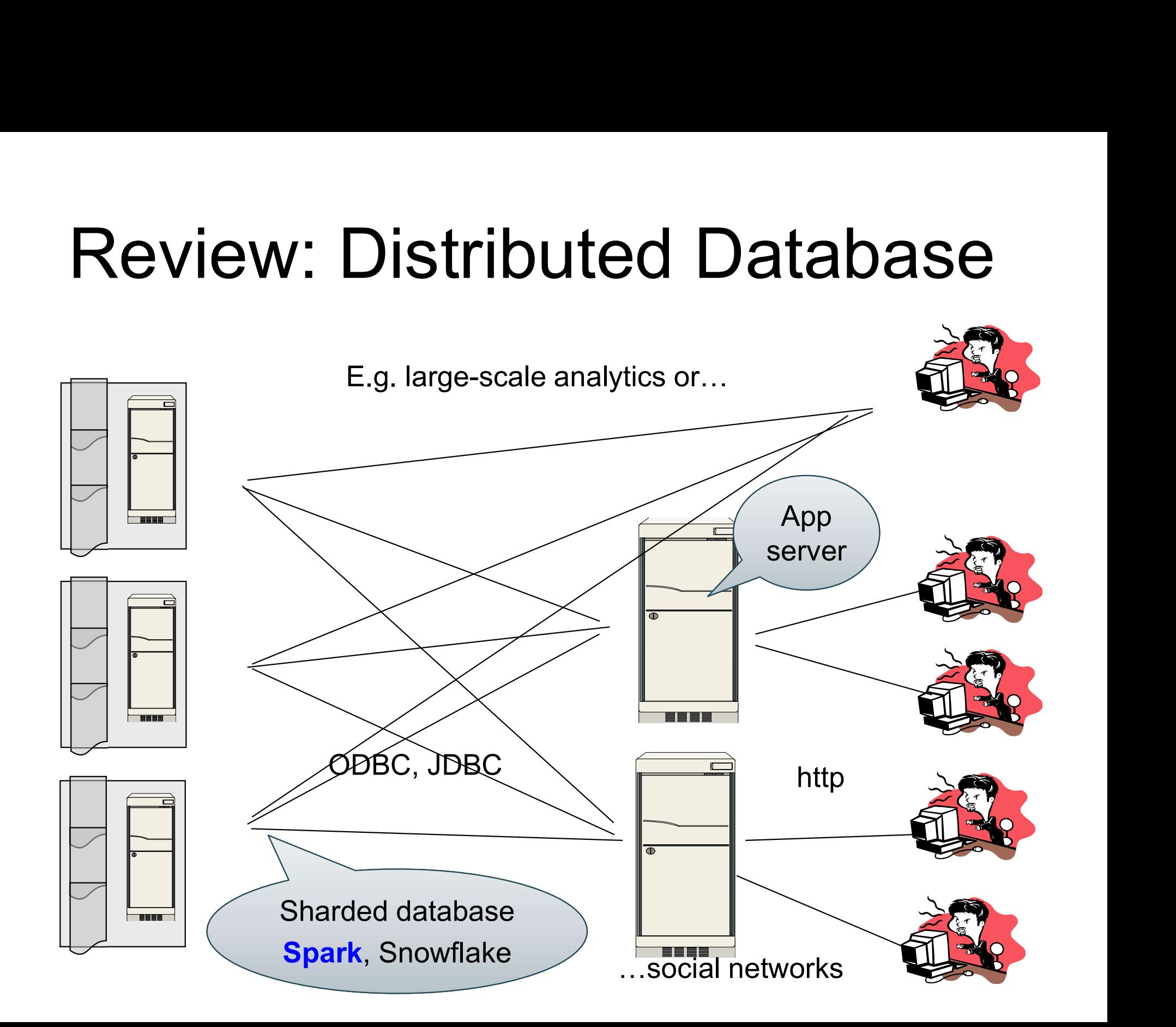

# Programming in Spark **Programming in Sp**<br>• A Spark program consists of:<br>– Transformations (map, reduce, join... Programming in Spark<br>A Spark program consists of:<br>— Transformations (map, reduce, join…). Lazy<br>— Actions (count, reduce, save…). Eager **Programming in Spark**<br>A Spark program consists of:<br>- Transformations (map, reduce, join...). Lazy<br>- Actions (count, reduce, save...). Eager<br>-• A Spark program consists of:<br>• Transformations (map, reduce, join...). Lazy<br>• Actions (count, reduce, save...). Eager<br>• Eager: operators are executed immediately

- -
	-
- 
- A Spark program consists of:<br>
 Transformations (map, reduce, join...). Lazy<br>
 Actions (count, reduce, save...). Eager<br>
 Eager: operators are executed immediately<br>
 Lazy: operators are not executed immediately<br>
 A op – Transformations (map, reduce, join...). Lazy<br>– Actions (count, reduce, save...). Eager<br>Eager: operators are executed immediately<br>Lazy: operators are not executed immediately<br>– A operator tree is constructed in memory ins – Hansiomations (map, reduce, john...)<br>– Actions (count, reduce, save...). Eage<br>Eager: operators are executed imme<br>azy: operators are not executed immed<br>– A operator tree is constructed in memoder-<br>Similar to a relational

## Collections in Spark

RDD<T> = an RDD collection of type T

- **Collections in Spark<br>
RDD<T> = an RDD collection of type T<br>
 Distributed on many servers, not nested<br>
 Operations are done in parallel** • Distributed on many servers, not nested<br>• Operations are done in parallel<br>• Recoverable via lineage; more later **Collections in Spark**<br>• RDD<T> = an RDD collection of type T<br>• Distributed on many servers, not nested<br>• Operations are done in parallel<br>• Recoverable via lineage; more later • Distributed on many servers, not nested<br>• Operations are done in parallel<br>• Recoverable via lineage; more later<br>Seq<T> = a sequence<br>• Local to one server, may be nested<br>• Operations are done sequentially
- 
- 

#### Seq<T> = a sequence

- 
- Operations are done in parallel<br>• Recoverable via lineage; more lat<br>Seq<T> = a sequence<br>• Local to one server, may be neste<br>• Operations are done sequentially

#### Example from paper, new syntax

#### Search logs stored in HDFS

```
// First line defines RDD backed by an HDFS file
lines = spark.textFile("hdfs://…")
```

```
// Now we create a new RDD from the first one
errors = lines.filter(x -> x.startsWith("Error"))
```

```
// Persist the RDD in memory for reuse later
errors.persist() 
errors.collect()
errors.filter(x -> x.contains("MySQL")).count()
```
#### Example from paper, new syntax

#### Search logs stored in HDFS

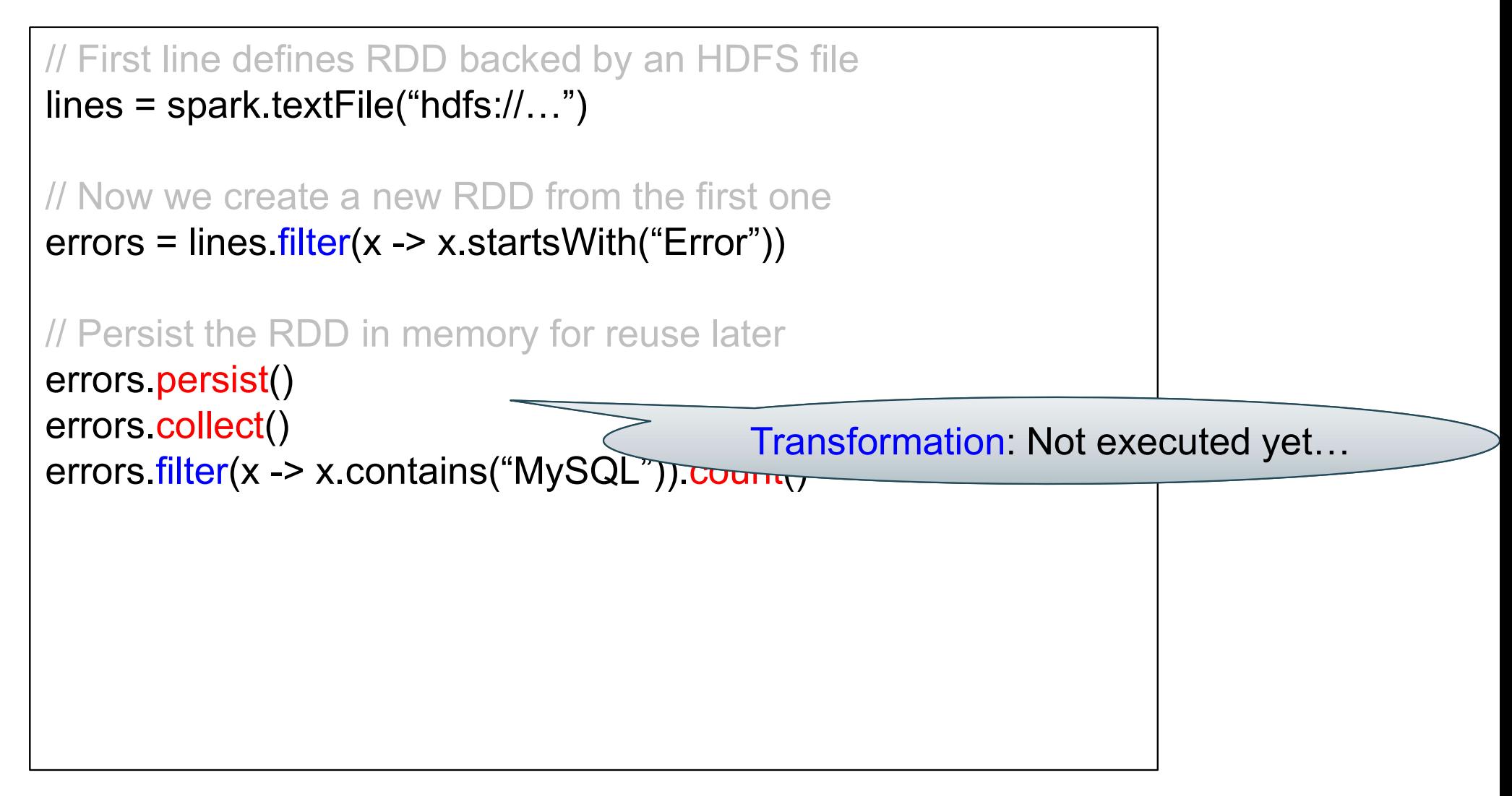

#### Example from paper, new syntax

#### Search logs stored in HDFS

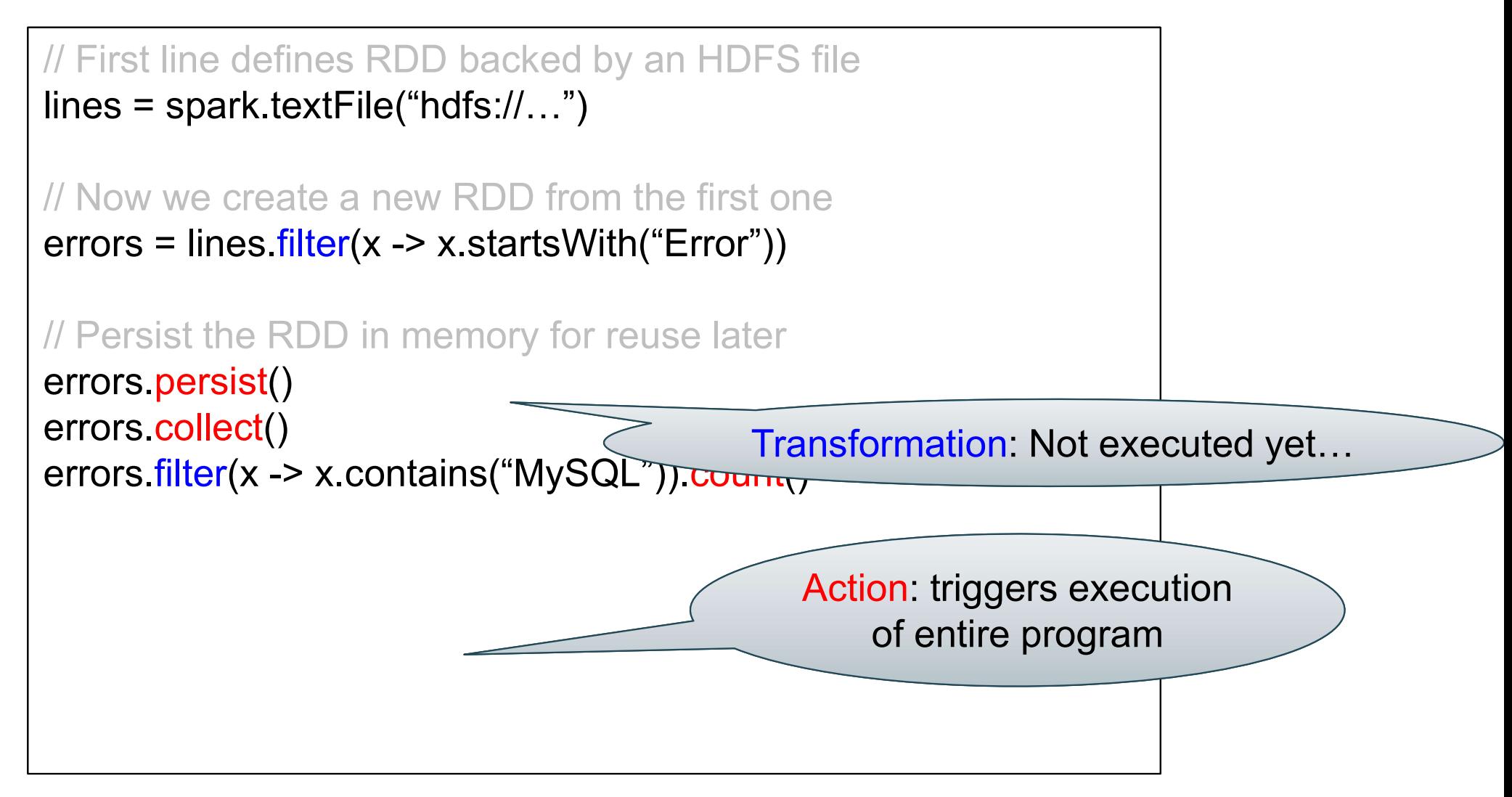

#### Anonymous Functions

#### A.k.a. lambda expressions, starting in Java 8

#### $errors = lines$  filter( $x \rightarrow x$  startsWith("Error"))

### Chaining Style

Chaining Style<br>sqlerrors = spark.textFile("hdfs://…")<br>filter(x -> x.startsWith("ERROR")) .filter(x -> x.startsWith("ERROR"))  $filter(x -> x. contains("squire")$ .collect();

#### The RDD s:

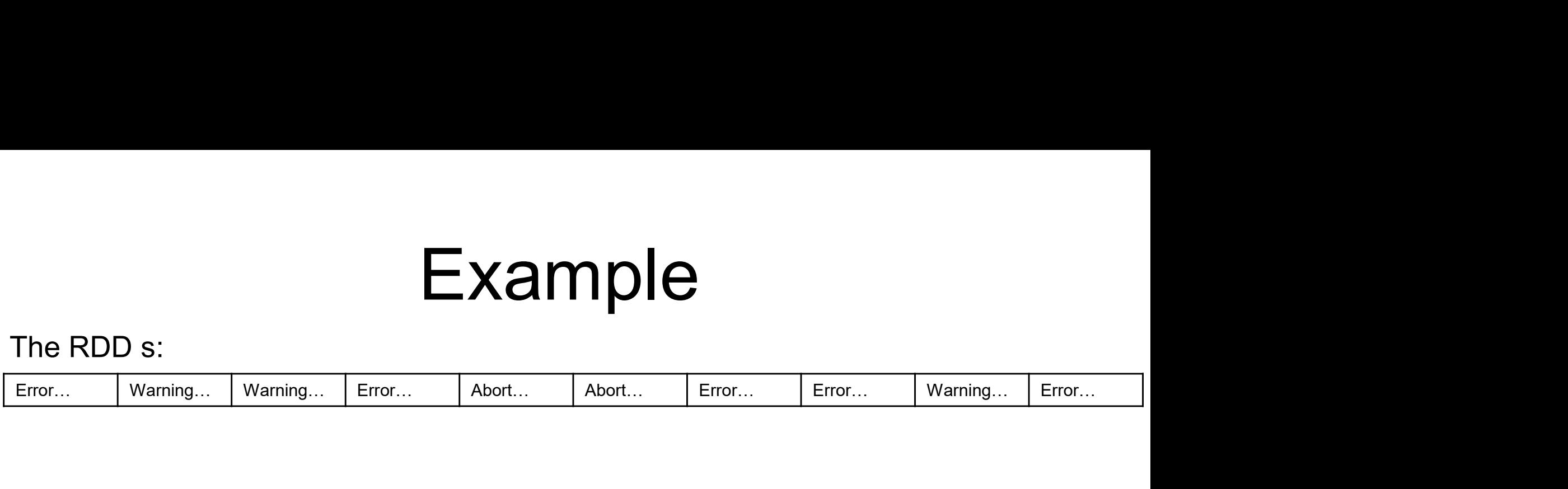

TK.textFile("hdfs://…")<br>-> x.startsWith("ERROR"))<br>-> x.contains("sqlite"))<br>();<br>DATA516/CSED516 - Fall 2022 RDD s:<br>
<u>| <sub>Warning... | <sub>Warning... | Error...</u> | Abort... | Abort... | Error... | Error... | Warning... | E<br>| Sqlerrors = spark.textFile("hdfs://...")<br>| filter(x -> x.startsWith("ERROR"))</u></sub></sub> .filter( $x \rightarrow x$ .startsWith("ERROR"))  $filter(x -> x. contains("s quite")$ .collect();

The RDD s: Parallel step 1

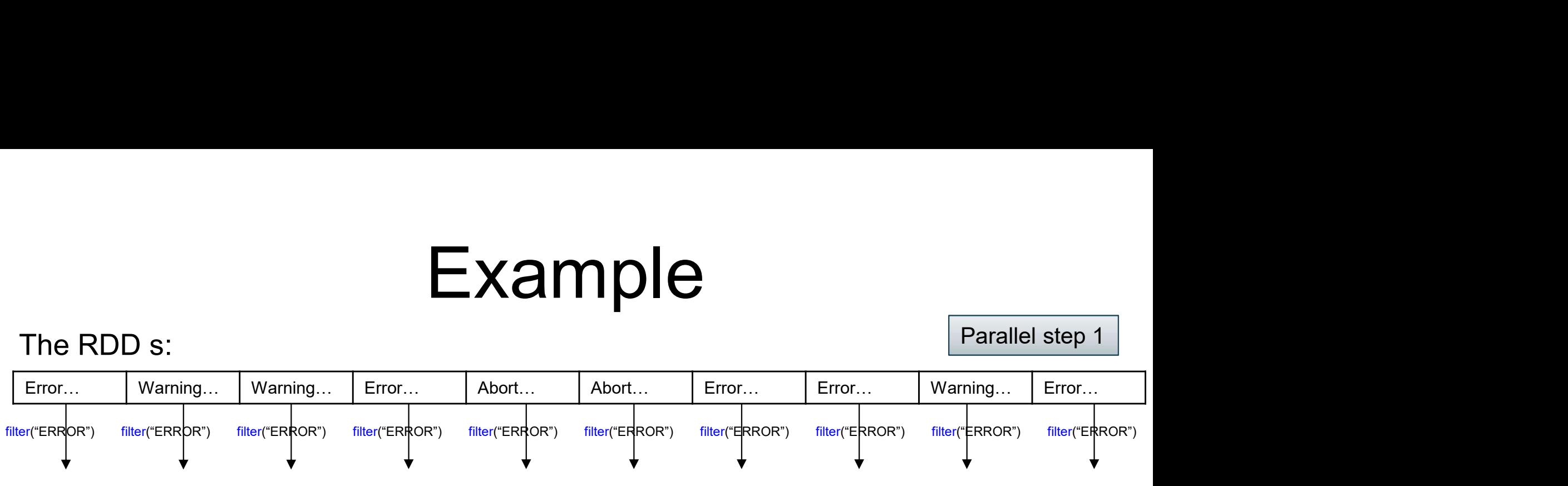

TK.textFile("hdfs://…")<br>-> x.startsWith("ERROR"))<br>-> x.contains("sqlite"))<br>();<br>DATA516/CSED516 - Fall 2022 RDD S:<br>
<u>Examing... Warning... Error...</u> Abort... Abort... Error... Error... Warning... Examing... Examing... Examing... Examing... Examing... Examing... Examing... Examing... Examing... Examing... Examing... Examing... Ex .filter(x -> x.startsWith("ERROR"))  $filter(x -> x. contains("squire")$ .collect();

The RDD s: Parallel step 1

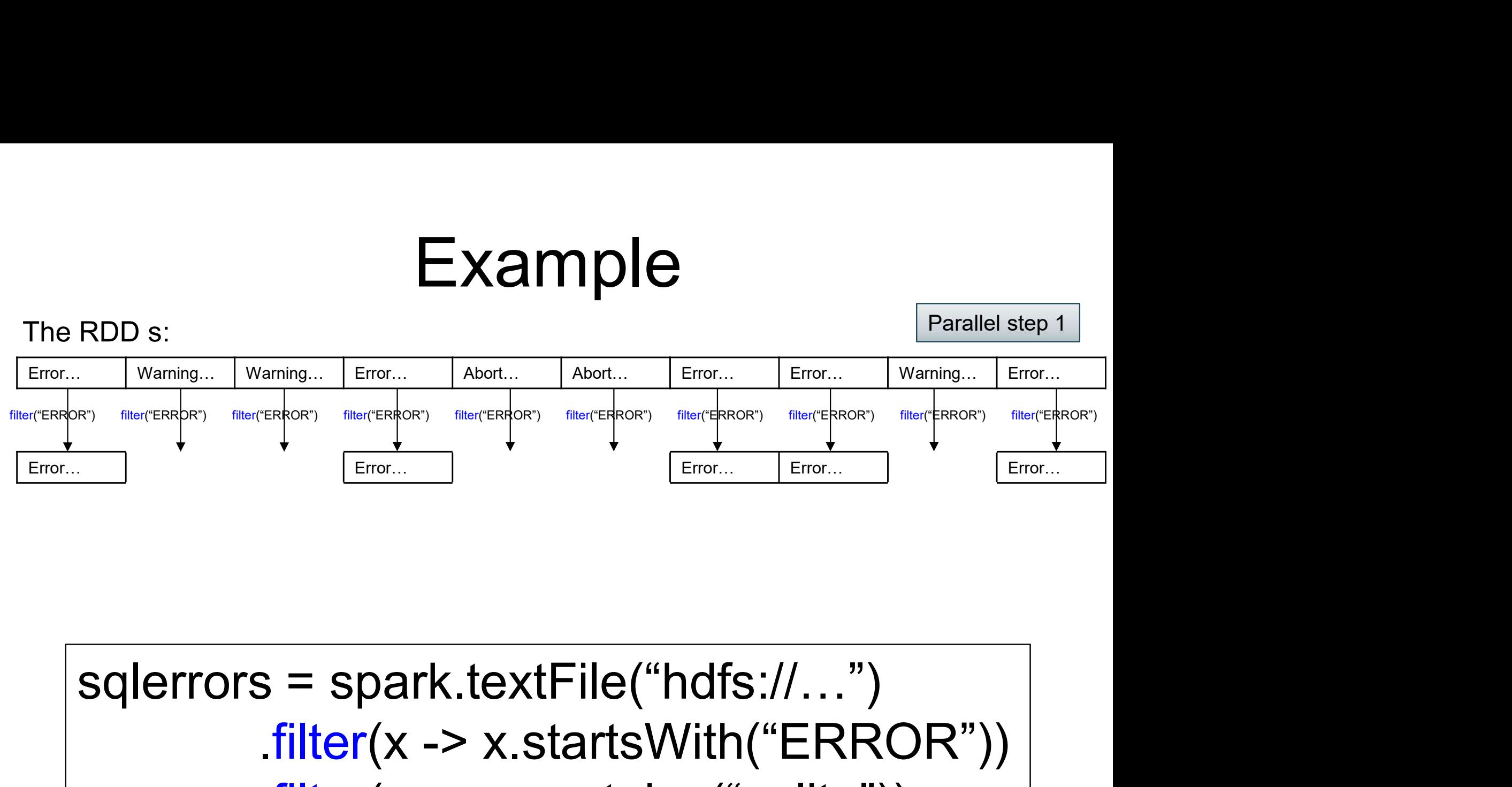

TK.textFile("hdfs://…")<br>-> x.startsWith("ERROR"))<br>-> x.contains("sqlite"))<br>();<br>DATA516/CSED516 - Fall 2022  $filter(x -> x.startsWith("ERROR"))$ .filter( $x \rightarrow x$ .contains("sqlite")) .collect();

The RDD s: Parallel step 1

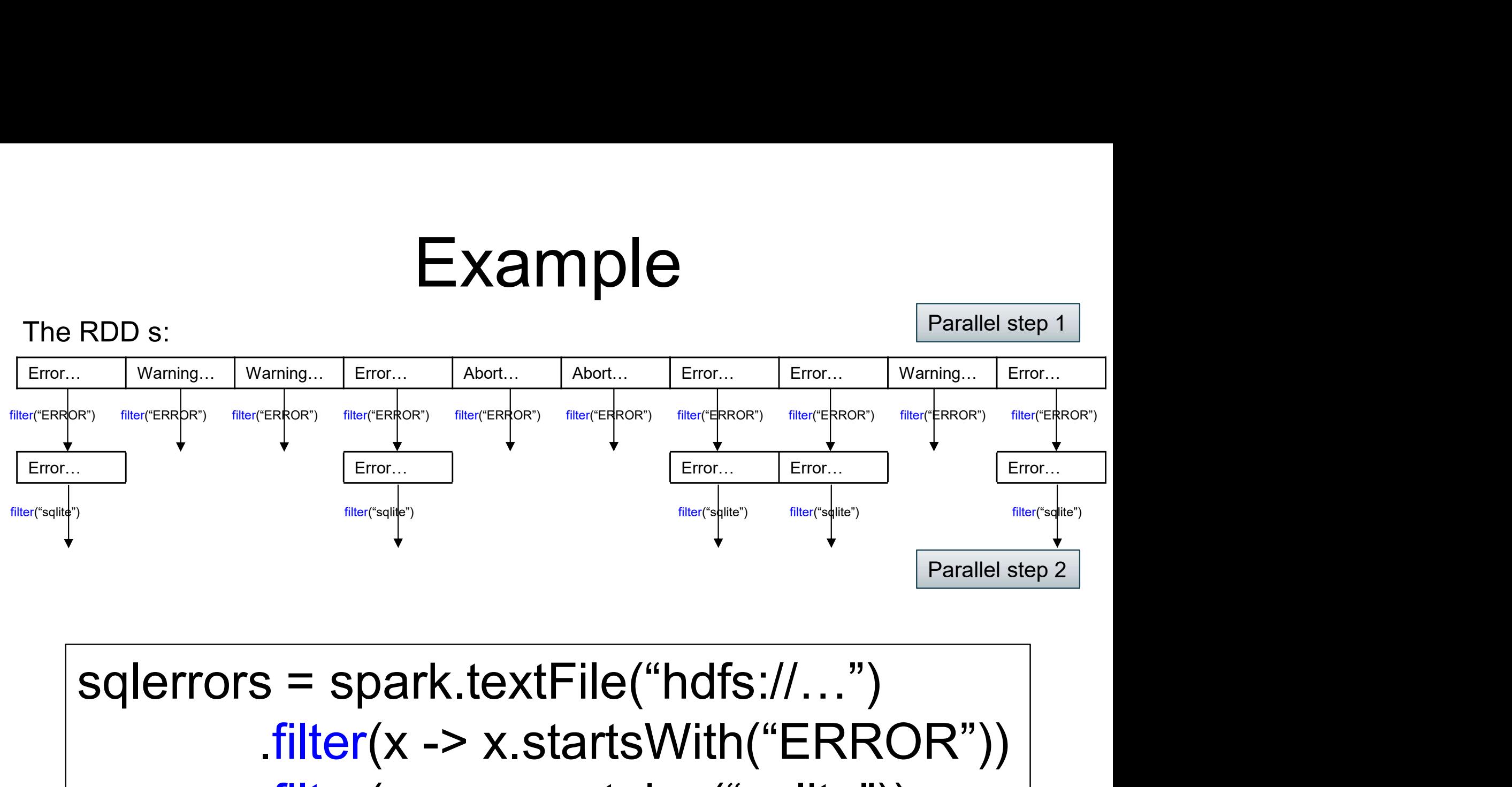

TK.textFile("hdfs://…")<br>-> x.startsWith("ERROR"))<br>-> x.contains("sqlite"))<br>();<br>DATA516/CSED516 - Fall 2022 .filter( $x \rightarrow x$ .startsWith("ERROR")) .filter( $x \rightarrow x$ .contains("sqlite")) .collect();

# More on Programming Interface

Large set of pre-defined transformations:

More on Programming Interface<br>Large set of pre-defined transformations:<br>• Map, filter, flatMap, sample, groupByKey,<br>reduceByKey, union, join, cogroup, reduceByKey, union, join, cogroup, crossProduct, … Large set of pre-defined transformations:<br>• Map, filter, flatMap, sample, groupByKey,<br>reduceByKey, union, join, cogroup,<br>crossProduct, …<br>Small set of pre-defined actions:<br>• Count, collect, reduce, lookup, and save

Small set of pre-defined actions:

Programming interface includes iterations **efined actions:<br>reduce, lookup, and save<br>entrace includes iterations** 

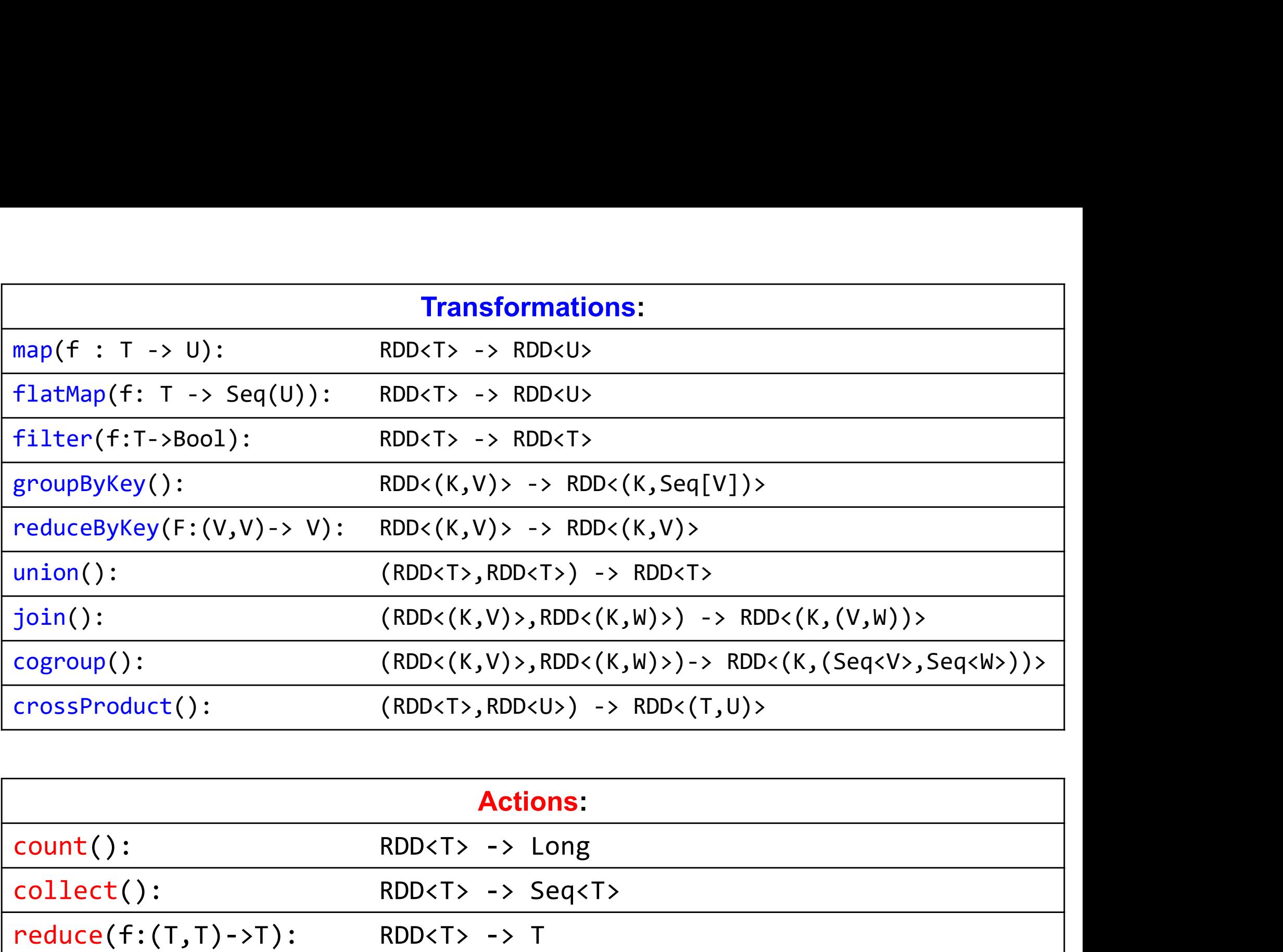

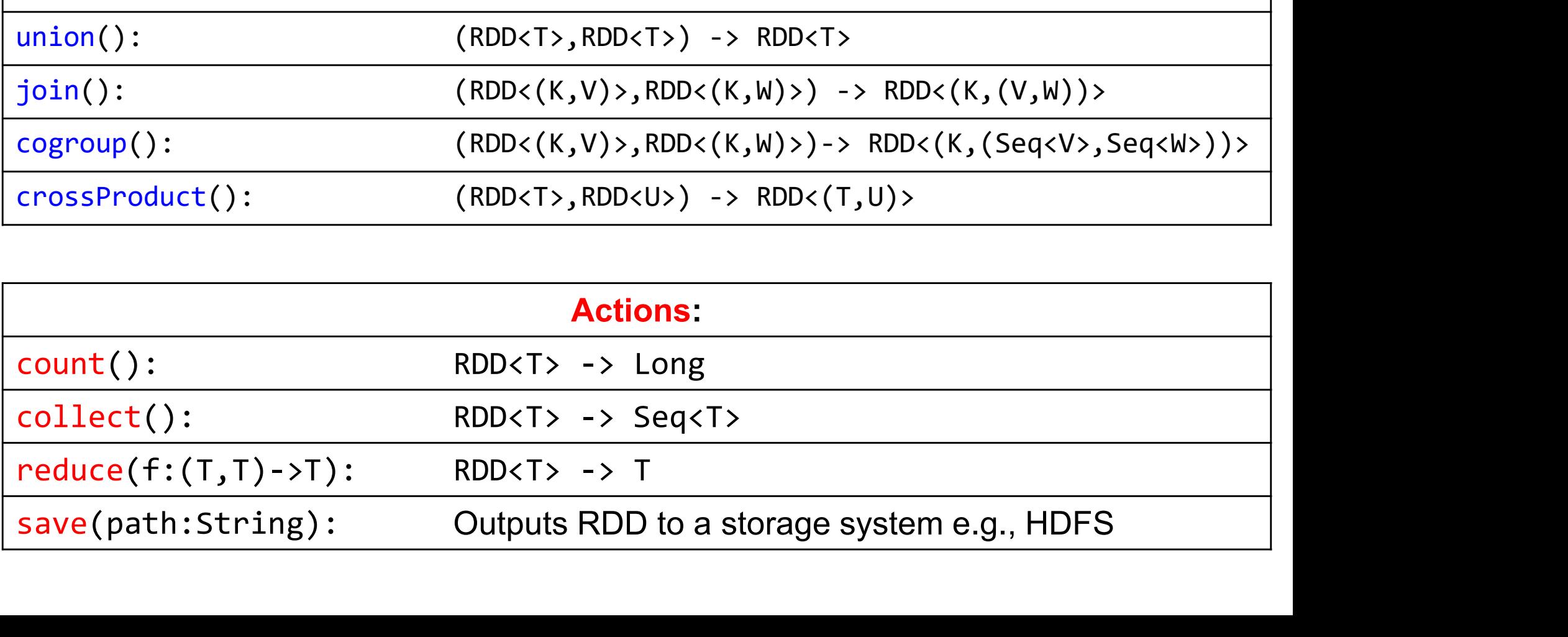